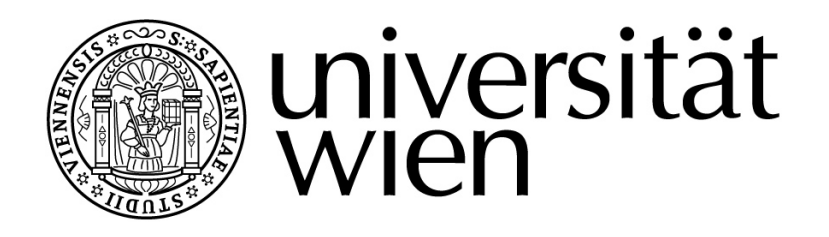

# **DIPLOMARBEIT**

## Titel der Diplomarbeit "Computerergonomie im Unterricht"

Verfasserin Nicole Weber

angestrebter akademischer Grad Magistra der Naturwissenschaft (Mag. rer. nat.)

Wien, 2010

Studienkennzahl lt. Studienblatt: A 190 884 406 Studienrichtung lt. Studienblatt: Lehramt Informatik und Informatikmanagement und Mathematik Betreuer: Dr. Andreas Ulovec

<span id="page-2-0"></span>Inhaltsverzeichnis:

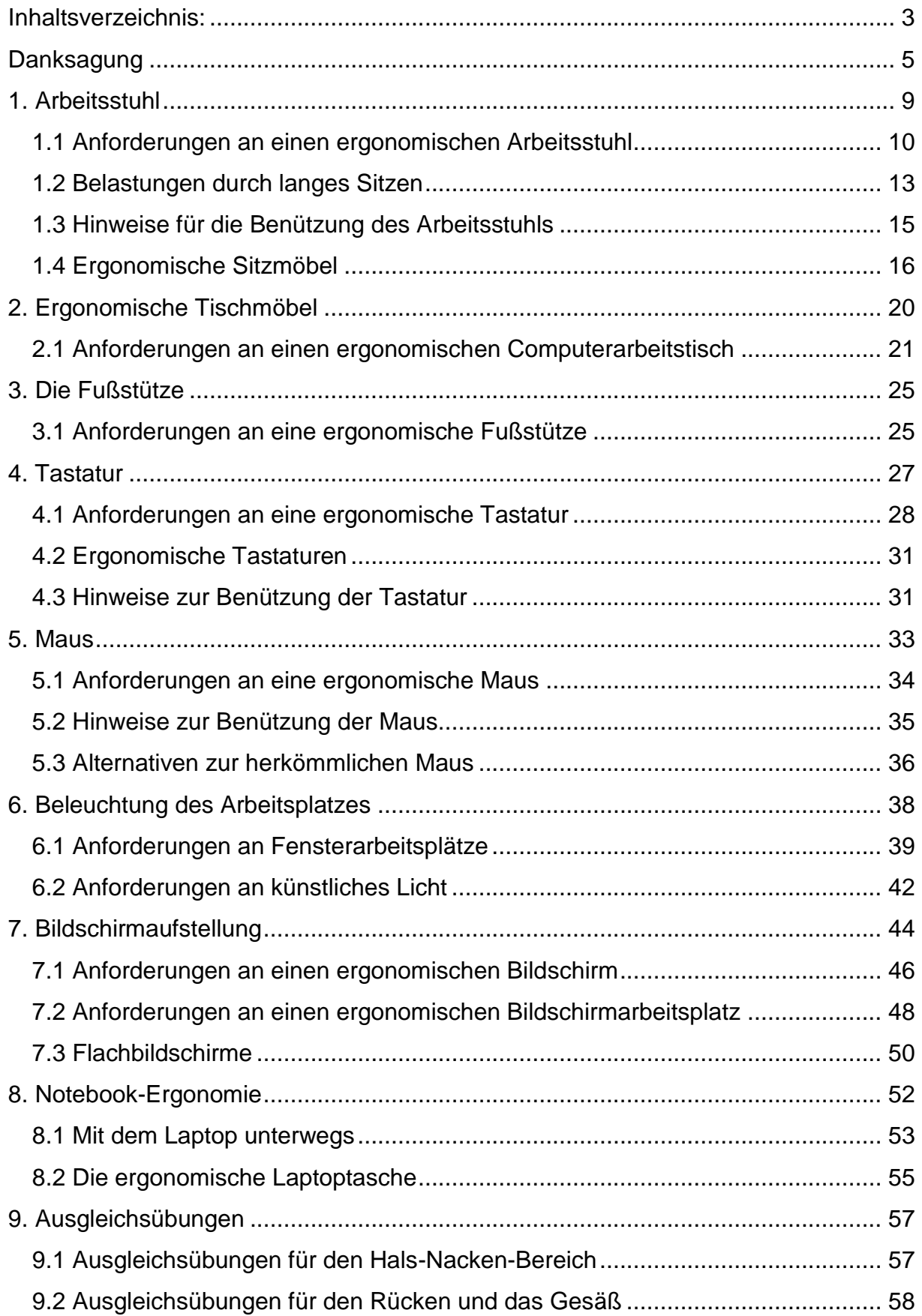

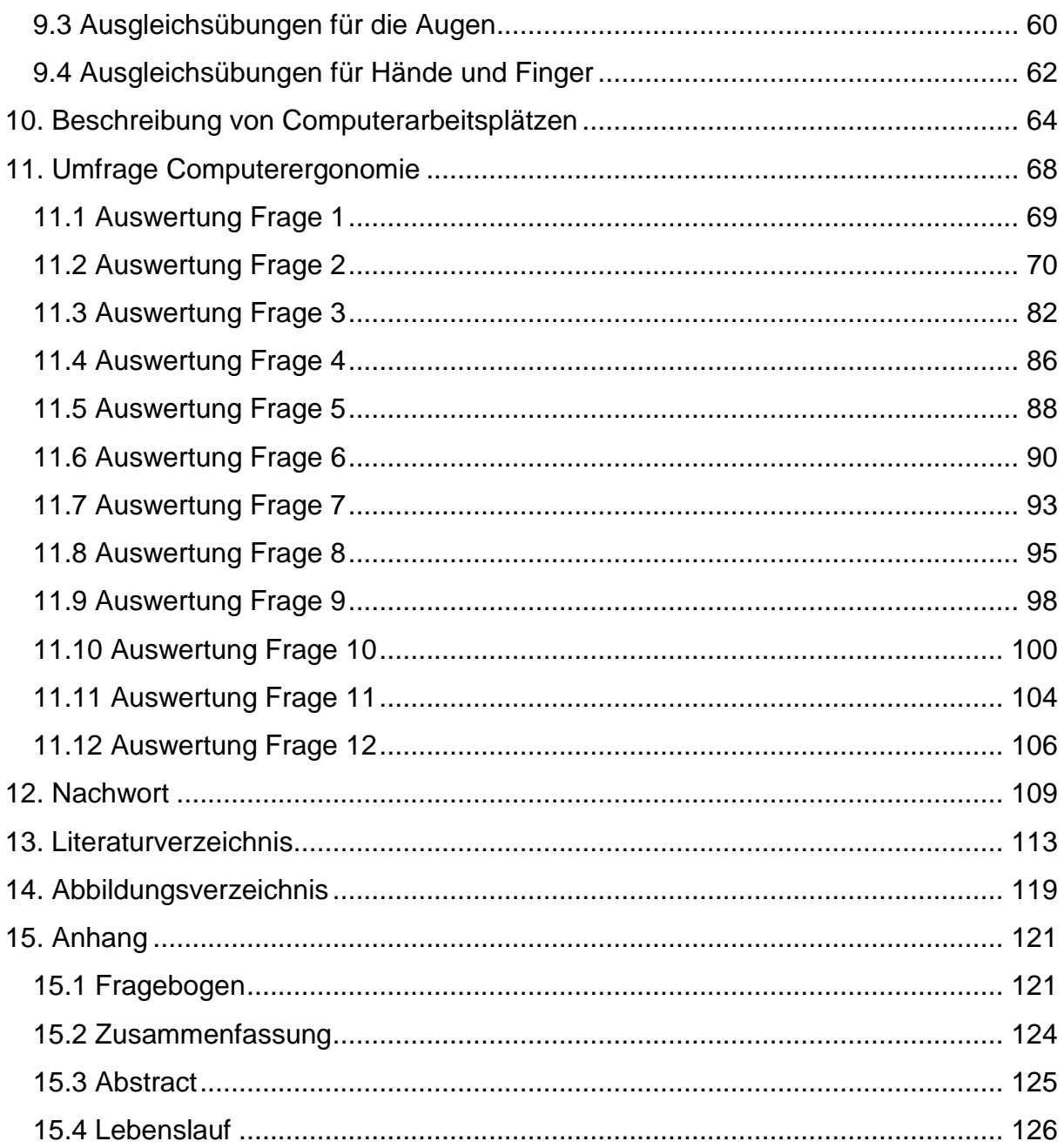

## **Danksagung**

<span id="page-4-0"></span>An dieser Stelle möchte ich mich ganz herzlich bei meinen Eltern bedanken, die mich sowohl finanziell, als auch in jeder anderen erdenklichen Art und Weise dabei unterstützten mein Studium abzuschließen.

Meiner Großmutter möchte ich für die langen aufbauenden Gespräche vor großen Prüfungen und ihren unverbesserlichen Realitätssinn, der mich immer wieder zum Lachen bringt, danken.

Meiner Schwester danke ich für die vielen hilfreichen Tipps, die mir in meinem Studium sehr weiter geholfen haben und für das Korrekturlesen dieser Diplomarbeit, sowie vieler anderer Seminararbeiten während meines Studiums.

Meinem Freund möchte ich ebenfalls für die finanzielle Unterstützung, fürs Korrekturlesen dieser Diplomarbeit, dafür, dass er bei meinen Lernmarathons – auch gegen meinen Willen - dafür sorgte, dass ich ausreichend Pausen einlege und dass er meine Launen vor schweren Prüfungen, mit einer großen Gelassenheit hingenommen hat, danken.

Ein ganz lieber Dank gilt auch meiner Freundin Verena Kehl, die immer ein offenes Ohr für meine Probleme hat und mir während meines Studiums, erfolgreich über ein paar Tiefen hinweg geholfen hat.

Weiters möchte ich mich auch noch bei meinem Diplomarbeitsbetreuer Dr. Andreas Ulovec bedanken, der mich mit seinen aufbauenden Rückmeldungen beim Schreiben meiner Diplomarbeit, immer wieder aufs Neue motivierte.

Abschließend danke ich Mag. Karin Nachtnebel und auch ihren Kolleginnen und Kollegen des St. Ursula Gymnasiums, die mich bei meiner Umfrage unterstützt haben.

#### **Vorwort**

Das Thema Computerergonomie hat mich bereits während meiner Schulzeit sehr interessiert. Ich besuchte ein Gymnasium mit Informatik-Schwerpunkt und obwohl wir fünf Stunden Informatik pro Woche hatten, wurde das Thema Computerergonomie während der vier Jahre in denen ich den Informatikzweig besuchte, nicht behandelt. Auch während meines Studiums hatte ich das Gefühl, dass auf die Wichtigkeit der Computerergonomie nicht eingegangen wird. Aus diesem Grund entschied ich mich bei meiner Diplomarbeitsthemenauswahl für dieses Thema. Besonders wichtig war für mich, dass ich neben einem allgemeinen Teil über Computerergonomie auch eine Umfrage durchführe, um herauszufinden, wie viel die Schülerinnen und Schüler über dieses Thema wissen und ob sie für ihren zukünftigen – möglicherweise Computergebundenen – Arbeitsplatz vorbereitet werden.

Der erste Teil dieser Diplomarbeit beschäftigt sich mit der Theorie der Computerergonomie und der zweite Teil mit einer an einer Wiener Schule durchgeführten Umfrage. Ein kleiner Teil meiner Diplomarbeit beschäftigt sich mit der Bewertung von Computerarbeitsplätzen anhand von Fotos. Hier sollen typische Arbeitsplätze untersucht werden und auf die klassischen Fehler aufmerksam gemacht werden.

Der erste Teil ist wichtig um zu verstehen, warum es bei einem ergonomisch schlecht eingerichteten Arbeitsplatz, beispielsweise häufig zu Augenbeschwerden, Kopfschmerzen, Skelett- und Muskelbeschwerden, Sehnenscheidenentzündungen oder Repetitive Strain Injury kommen kann. Meist kann durch einfache Änderungen der Arbeitsplatz ergonomischer eingerichtet werden. So können beispielsweise durch die richtige Aufstellung des Bildschirms störende Reflexionen und Blendungen verhindert werden, durch die richtige Einstellung des Arbeitsstuhls und des Arbeitstisches kann Rückenschmerzen entgegengewirkt werden oder durch die richtige Positionierung und Einstellung der Tastatur Handgelenksschmerzen vermieden werden. Da es allerdings nicht reicht, nur den Computerarbeitsplatz ergonomisch einzurichten, geht meine Diplomarbeit auch auf die Wichtigkeit von Ausgleichsübungen ein. Auch ein gut eingerichteter Arbeitsplatz kann zu Beschwerden führen, wenn man seinem Körper nicht durch kleine Übungen, die man jederzeit zwischendurch durchführen kann, einen Ausgleich bietet und ihn somit entlastet.

7

Der zweite Teil besteht aus der Auswertung der Umfrage, welche in Erfahrung bringen soll, wie viel SchülerInnen über Computerergonomie wissen und wie viel Zeit die SchülerInnen zu Hause vor dem Computer verbringen, wie ihre Arbeitsplätze zu Hause eingerichtet sind und ob sie (wiederholt) an einem oder mehreren der bereits genannten Krankheitsbilder leiden. Zusätzlich soll im Zuge der Umfrage herausgefunden werden, ob die SchülerInnen in ihrem Informatikunterricht etwas über dynamisches Sitzen gehört haben oder ob sie Ausgleichsübungen, die etwa besonders für die Augen und den Rücken sehr wichtig sind, kennen gelernt haben.

Das Ziel meiner Diplomarbeit ist, auf das meist nicht ernst genommene Thema Computerergonomie aufmerksam zu machen. Dass dieses Thema eher belächelt wird und dass viele Personen nicht sehr viel Wissen zu diesem Thema besitzen, merke ich schon bei Bekannten denen ich über mein Diplomarbeitsthema erzähle. Viele sind sehr skeptisch und die erste Reaktion oft "Aha und darüber kann man so viel schreiben, dass man eine Diplomarbeit füllt?". Oft ist es aber der Fall, dass meine Bekannten durchwegs interessiert sind, sobald ich ihnen mehr über das Thema Computerergonomie erzähle. Ich denke, das Hauptproblem ist, dass die meisten Personen einfach zu wenig über dieses Thema wissen und die Wichtigkeit der Computerergonomie daher unterschätzen.

Leider wird bereits beim Computer-, Bildschirm-, Tastatur- oder Mauskauf meist die falsche Entscheidung getroffen und eher auf das Design als auf ergonomische Aspekte Wert gelegt. Dies wurde mir durch einen Besuch in einem Elektrofachgeschäft bestätigt. Um herauszufinden, ob im Handel auf die Wichtigkeit der Ergonomie Wert gelegt wird, besuchte ich ein Elektrofachgeschäft und machte mir ein Bild über die momentan gängigen Tastaturen, Mäuse, Notebooks etc. Überrascht war ich, dass nur sehr wenige ergonomische Tastaturen und Mäuse angeboten werden und dass der Großteil der Tastaturen und Mäuse schwarz waren. Außerdem überrascht hat mich die Tatsache, dass so gut wie keine entspiegelten Notebookbildschirme angeboten wurden. Als ich einen Verkäufer auf die oben genannten Punkte ansprach, war die knappe Antwort *"Das ist ganz einfach, das wird von den Kunden so gewünscht".*

## <span id="page-8-0"></span>**1. Arbeitsstuhl**

In diesem Kapitel geht es um die Wahl des aus ergonomischer Sicht richtigen Arbeitsstuhls. Helfen soll dabei eine Liste mit Anforderungen für einen ergonomischen Arbeitssessel. Außerdem wird detailliert auf die Beschwerden die langes Sitzen nach sich ziehen können eingegangen und Hinweise zur richtigen Benutzung des Arbeitssessel gegeben. Um Alternativen zum klassischen Arbeitsstuhl aufzuzeigen, werden am Ende noch alternative Sitzmöbel genannt.

Die Auswahl eines ergonomisch guten Arbeitsstuhls ist sehr wichtig, da meist lange Zeit auf diesem gesessen wird und langes Sitzen *"[...] die Bandscheiben und den muskulären Stützapparat des Oberkörpers belastet"* (Neuhaus b, S.64)

Schlechte Arbeitsstühle können zu weiteren gesundheitlichen Problemen, wie zum Beispiel zu Verspannungen und Schmerzen im Nacken-, Rücken- und Schulterbereich oder auch zu Störungen und Einschränkungen des Blutkreislaufs in den Beinen, insbesondere in den Oberschenkeln führen.

Früher wurde oft die Meinung vertreten, dass die Wirbelsäule beim Sitzen permanent gerade gehalten werden sollte. Diese Meinung gilt heute als überholt, ein steifes Sitzen ohne Bewegung führt zu Verspannungen und zu nicht ausreichend ernährten Bandscheiben. (vgl. Neuhaus b, S.64)

Heutzutage wird die Meinung vertreten, dass dynamisches Sitzen für den Körper am gesündesten und schonendsten ist. Unter dynamischem Sitzen versteht man, dass der Arbeitsstuhl durch ein gleichzeitiges Verstellen des Sitzes und der Rückenlehne, ein schnelles und wiederholtes Wechseln zwischen der vorderen, mittleren und hinteren Sitzhaltung möglichst einfach macht. Die vordere Sitzhaltung d.h. wenn der Winkel zwischen Oberkörper und Tischplatte weniger als 90° beträgt, empfindet die Benutzerin oder der Benutzer meist als angenehm, da die Muskeln kaum beansprucht werden. Ein Nachteil dieser Sitzhaltung ist jedoch, dass diese für die Bandscheiben von den drei genannten Sitzhaltungen am schlechtesten ist. Wenn der Winkel zwischen Oberkörper und Tisch 90° ausmacht, spricht man von der mittleren oder auch aufrechten Sitzhaltung. Diese Sitzhaltung ist für die Benutzerin oder den Benutzer am anstrengendsten, da die Rückenmuskulatur permanente Haltearbeit leisten muss. Positiv jedoch ist, dass diese Haltung für die Bandscheiben nicht so schädlich ist, wie die vordere Sitzhaltung. Bei der hinteren Sitzhaltung beträgt der Winkel zwischen Tisch und Oberkörper mehr als 90° und beansprucht den Körper

9

von den genannten Sitzhaltungen am wenigsten, schädigt jedoch bei ständiger Einnahme die Gesundheit. (vgl. Richenhagen, S. 46)

Anzumerken ist, dass auch der beste ergonomische Arbeitsstuhl der Benutzerin oder dem Benutzer nichts bringt, wenn diese bzw. dieser den Arbeitsstuhl nicht auf die persönlichen Körpermaße einstellt.

## <span id="page-9-0"></span>**1.1 Anforderungen an einen ergonomischen Arbeitsstuhl**

- Um die Benutzerin bzw. den Benutzer in der Bewegungsfreiheit nicht einzuschränken, ist ein Drehstuhl empfehlenswert, der auch über Rollen verfügen sollte, um ein angenehmes und entspanntes Arbeiten zu ermöglichen. (Bechmann, S. 50f)
- Die Rollen sollten über einen Rollwiderstand verfügen, sodass ein unabsichtliches Ver- oder Wegschieben oder sogar Wegrollen des Drehstuhls verhindert wird. Da der Rollwiderstand von dem Bodenbelag des Fußbodens abhängig ist, ist es wichtig je nach Bodenbelag wie zum Beispiel Teppichboden, Parkettboden, PVC-Belag usw. auch die entsprechenden Rollen zu wählen. Weiters hängt der Rollwiderstand von der Belastung der Rollen ab. Der Drehstuhl sollte bei der Benützung, d.h. wenn eine Person auf dem Drehstuhl sitzt, leichtgängig sein und im leeren Zustand schwergängig sein oder eventuell sogar gebremst sein. (vgl. Weber, S. 28)
- Um sicherzugehen, dass der Drehstuhl beim Vorbeugen, beim Nachhintenbeugen oder beim seitlich über die Armlehne Hinauslehnen nicht kippt, sollte er über fünf Rollen verfügen. (Bechmann, S.50) Das Sicherheitsmaß also *"[...]der kleinste Abstand zwischen Drehachse und Innenkannte der Rolle[…]"* (Richenhagen, S. 45) des Untergestells des Drehstuhls, sollte aus Gründen der Stabilität nicht weniger als 19,5 cm groß sein (vgl. Richenhagen, S. 45) und sollte auch nicht zu groß gewählt werden, da das Untergestell sonst zu einer Stolperfalle werden könnte. (vgl. Neuhaus b, S 66)
- Die Lehne des Drehstuhls sollte individuell einstellbar sein und mindestens bis in den Schulterblätterbereich reichen und somit die Wirbelsäule ausreichend abstützen. (vgl. Weber, S. 29)
- Rückenlehnen sollten in ihrer Neigung mindestens in drei Stufen verstellbar sein um ein Sitzen in unterschiedlichen Positionen zu ermöglichen und die Rücken gut zu unterstützen. (vgl. Weber S. 29f)
- Es gibt auch Rückenlehnen die "[...] den Bewegungen des Körpers nach vorn oder hinten stufenlos folgt [folgen], um den Rücken in möglichst vielen Haltungen zu unterstützen".(vgl. Bechmann, S. 51)
- Am besten sind jedoch Rückenlehnen mit Synchronverstellung, diese ermöglichen entsprechend der Körperhaltung ein automatisches und gleichzeitiges Verstellen der Neigung der Rückenlehne und der Neigung des Sitzes. Diese Art von Drehstuhl unterstützt das dynamische Sitzen sehr gut, da die Wirbelsäule und das Becken in jeder Haltung gestützt werden. (vgl. Weber, S. 29 f)
- Von manchen Herstellern werden auch zwei geteilte Rückenlehnen angeboten, die in der Höhe und auch in der Breite verstellt werden können und sich dadurch noch besser der Wirbelsäule anpassen sollen. (vgl. Wittig Goetz b)
- Jede Rückenlehne sollte im unteren Bereich eine Wölbung den sogenannten Lendenbausch – besitzen, um die Lendenwirbelsäule ausreichend abstützen zu können. Aufgrund der Körpergrößenunterschiede ist es wichtig, dass die Rückenlehne nicht nur neigbar, sondern auch in der Höhe verstellbar ist, damit der Lendenbausch in die richtige Position gebracht werden kann. Um den Lendenbausch in die richtige Position bringen zu können, muss dieser in einer Höhe von 20 bis 36 cm über dem Sitz verstellbar sein. (vgl. Richenhagen, S. 45)
- Da die Meinung, dass der Winkel zwischen Rückenlehne und Sitzfläche 90° betragen muss, mittlerweile überholt ist, sollte darauf geachtet werden, dass der Sitz zu den Knien hin, ein wenig abfallend ist. Der leicht geneigte Sitz hat den Vorteil, dass der Blutkreislauf in den Kniekehlen nicht so sehr gestört wird und der Rücken durch das aufgerichtete Becken gerade bleibt. Eine Sitzneigeverstellung ist daher für moderne Drehstühle unverzichtbar. (vgl. Wittig-Goetz b) Besitzt der Arbeitsstuhl keine Neigeverstellung, kann auch zu einem Sitzkeil gegriffen werden. (vgl. Neuhaus, S 83)
- Um den Drehstuhl der individuellen Körpergröße der Benutzerin bzw. des Benutzers anzupassen, sollte er in der Höhe von 42 bis 53 cm stufenlos verstellbar sein. (vgl. Witt-Goetz c) Für besonders kleine Personen ist eine Höhenverstellbarkeit von 38 cm bis 53 cm empfehlenswert. (vgl. Richenhagen, S. 45) Wenn der Winkel zwischen Ober und Unterschenkel in etwa 90° beträgt,

spricht man von einer ergonomisch gesunden Haltung der Beine. (vgl. Neuhaus b, S. 64)

- Die Sitzfläche eines ergonomischen Drehstuhls muss eine Tiefe von 38 bis 44 cm und eine Breite von 40 bis 48 cm aufweisen. Die Breite der Rückenlehne sollte, um ein gesundes und angenehmes Sitzen möglich zu machen, in etwa 36 bis 48 cm betragen. (vgl. Bechmann, S. 51, Wittig-Goetz c)
- Um die Wirbelsäule der Benutzerin oder des Benutzers beim Hinsetzen vor Stoßbelastungen zu schützen, sollte das Gewicht in jeder eingestellten Höhe – auch auf der niedrigsten Stufe – durch eine im Drehstuhl eingebaute Federung, schützend abgefangen werden. (vgl. Weber, S. 30)
- Armlehnen sind nicht zwingend notwendig, sorgen jedoch für ein entspanntes Arbeiten, da sie ein lockeres Herunterhängen der Oberarme ermöglichen. Außerdem bilden die Unterarme, so wie es aus ergonomischer Sicht richtig ist, bei der Benützung der Armlehnen eine gerade Linie mit dem Arbeitstisch. (vgl. Neuhaus b, S. 68f) Wichtig ist, dass sie leicht nach vorne geneigt und höhenverstellbar sind (vgl. Weber S.30), um sie auf die Körpergröße des Benutzers einstellen zu können und um beispielsweise nicht hängen zu bleiben, wenn man mit dem Sessel unter den Arbeitstisch rollen möchte. (vgl. Bechmann, S. 51)
- Da manche Personen die Verwendung von Armlehnen als hinderlich empfinden, werden von einigen Herstellern sogar kurze Armlehnen, sogenannte Ellbogenlehnen, auf die nur der Ellbogen abgestützt werden kann, angeboten. (vgl. Neuhaus b, S. 68)
- Manche Anbieter bieten auch bereits dreidimensional verstellbare Armlehnen an, welche in der Höhe, Tiefe und Breite verstellt werden können. (vgl. Wittig-Goetz b)
- Auch Nackenstützen sind nicht unbedingt notwendig, können aber dazu beitragen die Halswirbelsäule zu entlasten. (vgl. Wittig Goetz b)
- Um ein Schwitzen durch Wärme und Feuchtigkeitsstauungen durch die Polsterung und dessen Bezug im Gesäß- und Rückenbereich zu vermeiden (vgl. Weber S. 29), sollten die Bezüge aus einem luft- und wasserdurchlässigen Material sein. (vgl. Bechmann, S. 51) Um ein Abrutschen vom Sessel zu verhindern, ist ein rutschfester Bezug ratsam. (vgl. Neuhaus, S. 78)
- Weiters sollte die Polsterung des Drehstuhls weder zu hart noch zu weich sein. Eine zu weiche Polsterung kann dazu führen, dass die Sitzende oder der Sitzende

in seiner Bewegung eingeschränkt wird, eine zu harte Polsterung kann wiederum zu unangenehmen Druckstellen führen und ist daher ebenfalls zu vermeiden. (vgl. Neuhaus b, S. 64)

- Die Vorderkante des Sitzes und der Rückenlehne sollten abgerundet und gepolstert sein, um Druckstellen an den Beinen und am Rücken zu vermeiden. (vgl. Weber, S. 28)
- Auch Armlehnen sollten aus demselben Grund gepolstert sein und über abgerundete Kanten verfügen. (vgl. Weber, S. 30)
- Um den Drehstuhl gut bedienen zu können, ist es wichtig, dass dessen Bedienelemente einfach erreichbar sind. (vgl. Weber, S. 30)

## <span id="page-12-0"></span>**1.2 Belastungen durch langes Sitzen**

Der menschliche Körper ist für das lange Sitzen nicht gemacht, für ihn sind das ständige und stundenlange Sitzen, sowie der Bewegungsmangel sehr belastend. (vgl. Neuhaus, S. 22)

*"[... Die ] Skelettmuskulatur muss beim Sitzen ständig Haltearbeit verrichten. Bewegungsarmut lässt die Muskulatur erschlaffen, [Stress](http://www.ergo-online.de/site.aspx?url=html/gesundheitsvorsorge/psychische_belastungen_stress/stress_am_arbeitsplatz_und_se.htm) im Arbeitsalltag und auch schlechte [Sehbedingungen](http://www.ergo-online.de/site.aspx?url=html/arbeitsplatz/arbeitsumgebung_beleuchtung/blendungen.htm) führen zu zusätzlichen Anspannungen im Rücken."* (Wittig-Goetz e)

Durch das Erschlaffen der Muskeln können diese den Rücken nicht mehr stützen und dadurch kommt es zu einer noch schlechteren Haltung und Belastung der Wirbelsäule und zu Beschwerden. Ein Teufelskreis der nur schwer durchbrochen werden kann. (vgl. Wittig-Goetz e)

Ein weiteres Problem beim Sitzen ist, dass es die Wirbelsäule und die Rückenmuskulatur weit stärker belastet, als es beim Gehen oder Stehen der Fall ist. (vgl. Wittig-Goetz d) "*Beim Stehen ist die Bandscheibe der Lendenwirbelsäule einem Druck von 100 Prozent ausgesetzt, beim geraden Sitzen steigert sich das auf 140 Prozent, beim Sitzen in vorgebeugter Haltung sogar auf 190 Prozent."* (Wittig-Goetz d)

Viele Menschen, insbesondere auch SchülerInnen und Schüler sitzen jedoch, wenn sie konzentriert am Computer arbeiten, lange Zeit nach vorne gebeugt. Dies ist für die Bandscheiben die schlechteste mögliche Sitzposition, da die Bandscheiben hier

sehr stark beansprucht und die Muskeln nur schlecht durchblutet werden. (vgl. Wittig-Goetz e)

Eine Aufzählung an weiteren Beschwerden die langes Sitzen hervorrufen können:

"*Kopfschmerzen*

*Schulterschmerzen* 

*Kreuzschmerzen*

*Rückenschmerzen*

*Verdauungsbeschwerden* 

*Schmerzende Beine* 

*Herz-/Kreislaufstörungen* 

*Muskelinaktivität* 

*geringe Hirndurchblutung* 

*Sehstörungen Ohrengeräusche* 

*Schluckbeschwerden* 

*Venen- und Lymphstau*

*Fehlfunktion der Kiefergelenke* 

*Muskelschwund* 

*Konzentrationsstörungen*

*Muskelverkürzung*

*Armschmerzen*

*Muskelschwache Füße*

*Schwund der Fitness"*

(Wittig-Goetz d)

Verspannungen

Muskelversteifungen

Verminderte Sauerstoffaufnahme durch Rundrückenhaltung und "eingedrückter" Lunge (Wenn das Gehirn mit weniger Sauerstoff versorgt wird, führt dies zu einer schnelleren Ermüdung, zu einem Leistungsabfall und zu Konzentrationsproblemen. (vgl. Neuhaus, S. 23f)

#### <span id="page-14-0"></span>**1.3 Hinweise für die Benützung des Arbeitsstuhls**

Da die Arbeit am Computer und somit auch das damit verbundene lange Sitzen aus unserer Gesellschaft nicht mehr wegzudenken ist, sollte man zumindest versuchen, den dadurch entstehenden Schaden für den Körper möglichst gering zu halten. Gelingen kann das durch die Einhaltung folgender fünf Punkte:

- Der Beinwinkel sollte in etwa 90° betragen. Sowohl ein zu großer als auch ein zu kleiner Winkel sind schädlich. Ist der Winkel zu groß, ist ein stabiles und entspanntes Sitzen nicht möglich, ein zu kleiner Winkel wiederum behindert die Blutzirkulation in den Beinen. (vgl. Wittig-Goetz e)
- Der Drehstuhl und die Möglichkeiten die er bietet, sollten ausgenützt werden. Gemeint ist damit beispielsweise, dass die Sitzfläche zur Gänze benützt werden sollte, sodass die Oberschenkel in etwa zu zwei Drittel abgestützt werden. Auch die Rückenlehne sollte nicht nur zum Zurücklehnen bei Pausen dienen, sondern sollte die Wirbelsäule permanent stützen. Dabei ist zu beachten, dass der Lendenbausch so eingestellt ist, dass er die Lendenwirbelsäule bestmöglich stützen kann. (vgl. Wittig-Goetz e)
- Benutzerinnen bzw. Benutzer eines Drehstuhls sollten aufrecht sitzen. Diese Sitzposition ist zwar für "ungeübte" anstrengend, ist aber für den Rücken und die Bandscheiben am wenigsten belastend. Wird die Sitzfläche des Drehstuhls leicht nach vorne gekippt, richtet sich das Becken auf und einer Rundrückenhaltung wird entgegengewirkt. Gleichzeitig wird der Bauch entlastet, da durch die aufrechte Sitzhaltung der ganze Druck des Oberkörpers vom Bauch genommen wird und zusätzlich werden die Beine besser durchblutet. (vgl. Wittig-Goetz e)
- Die Benutzerinnen bzw. die Benutzer sollten zwischen der vorderen, mittleren und hinteren Sitzhaltung wechseln und sich bei jeder Möglichkeit bewegen. Durch das bewegte Sitzen wird einer einseitigen Belastung der Wirbelsäule entgegengewirkt und zusätzlich die Bandscheiben und die Muskeln besser durchblutet. Die Wirbelsäule kann außerdem entlastet werden in dem man, wann immer es möglich ist aufsteht, sei es zum Telefonieren, Trinken Holen, etc. (vgl. Wittig-Goetz e)
- Falls es notwendig ist, sollten Handballenauflagen, Armlehnen und/oder Fußstützen verwendet werden. (vgl. Wittig-Goetz e)

Entlastung für den Körper, kann auch der zusätzliche Einsatz von sogenannten ergonomischen Sitzmöbeln bringen. (vgl. Wittig-Goetz b)

## <span id="page-15-0"></span>**1.4 Ergonomische Sitzmöbel**

Um Rückenbeschwerden und anderen, durch statisches Sitzen bedingten Beschwerden entgegen zu wirken, raten Arbeitswissenschaftler zum dynamischen Sitzen (vgl. Wittig-Goetz, a):

"*Wer dauerhaft in Rundrückenhaltung sitzt, belastet erheblich seine Wirbelsäule und Bandscheiben. [...] Dies [dynamisches Sitzen] beugt einseitigen Belastungen der Wirbelsäule vor und verbessert die Durchblutung der Muskulatur und Bandscheiben*." (Wittig-Goetz a)

Das dynamische Sitzen kann durch verschiedenste ergonomische Stühle und Sitzbälle "erzwungen" werden. Dabei ist aber zu beachten, dass diese Sitzalternativen zu Fehlbeanspruchungen wie zum Beispiel der Wirbelsäule führen können und dass diese nur ergänzend zum normalen Drehstuhl mit seinen individuellen Einstellungsmöglichkeiten eingesetzt werden sollten. (vgl. Wittig-Goetz a)

Der Sitzball fördert dynamisches Sitzen, da man ständig das Gleichgewicht halten muss und der Körper dadurch permanent in Bewegung ist. Gleichzeitig wird beim Sitzen auf dem Ball das Becken aufgerichtet und somit ein gerades Sitzen einfacher gemacht.

Der größte Vorteil des Sitzballes – nämlich, dass der Körper ständig in Bewegung ist – ist auch sein größter Nachteil, da die ständige Muskelbeanspruchung die notwendig ist, um auf dem Ball sitzen zu können zu Fehlbeanspruchungen führen kann.

Kritisiert wird auch, dass der Ball über keine Lehne für den Rücken verfügt und dass er wegrollen und man dadurch leicht stürzen kann. Um dies zu vermeiden gibt es eine Art Gummiring auf den der Ball gesetzt werden kann, dieser hat jedoch wiederum den Nachteil dass die Bewegungsfreiheit der Benutzerin oder des Benutzers sehr stark eingeschränkt wird.

Ein weiterer Nachteil der von KritikerInnen genannt wird, ist die nicht vorhandene Höhenverstellbarkeit. Es gibt zwar unterschiedliche Größen, allerdings nicht so viele, dass es für jede Körpergröße einen Ball mit dem entsprechenden Durchmesser gibt. Der Ball sollte auf Grund der oben genannten Punkte nur zwischendurch bzw. zur Abwechslung zum Sitzen oder zur Pausengymnastik verwendet werden. (vgl. Wittig-Goetz a)

Auch der Kniesitzstuhl oder Balancestuhl zwingt die Benutzerin bzw. den Benutzer aufrecht und dynamisch zu sitzen. Nachteile dieses Sitzmöbels sind, dass es leicht kippen kann, dass eine Abstützung des Lendenwirbelbereichs fehlt, dass sich die Beine in einer Zwangshaltung befinden und dass die Blutzirkulation durch das angewinkelte Bein gestört werden kann. Der letzte Punkt kann vor allem für Personen gefährlich werden, die Durchblutungsprobleme bzw. Durchblutungsstörungen in den Beinen haben. Weiters ist die Benützung des Kniesitzstuhls für Personen mit Knie oder Wirbelsäulenbeschwerden problematisch und sollte von diesen überhaupt nicht verwendet werden.

Zu beachten ist, dass bei der Benützung eines Kniesitzstuhls die Tischhöhe niedriger sein sollte, als bei einem "normalen" Sessel. (vgl. Wittig-Goetz a)

Der bewegliche Hocker ermöglicht ein Pendeln "*[...] auf dem Tellerfuß, schwingen in alle Richtungen, federn nach unten und oben [...] - allen ergonomischen Hockern ist gemeinsam, dass der Rücken stets aktiv bleibt, weil die Benutzer durch ausgleichende Bewegungen die Balance halten müssen.*" (Wittig-Goetz a)

Wie beim Sitzball, ist auch hier wieder der größte Vorteil des beweglichen Hockers, gleichzeitig sein größter Nachteil. Durch das ständige Anspannen und Entspannen der Muskeln, kann es auf Dauer zu Fehlbeanspruchungen kommen.

Ein großer Vorteil des beweglichen Hockers ist, dass es diesen mit Rückenlehne und Rollen gibt. Durch die Rollen kann sich die Benutzerin bzw. der Benutzer frei bewegen und dank der Rückenlehne kann man sich zurücklehnen und dadurch den Rücken entlasten. (vgl. Wittig-Goetz a)

Ein weiterer Hocker ist der Swopper, der dem Benutzer oder der Benutzerin während des Sitzens federnde und schwingende Bewegungen in alle Richtungen ermöglicht. Der Swopper kann durch eine Änderung der Federhärte auf das Gewicht des Benutzers oder der Benutzerin eingestellt werden, wodurch persönliche Bewegungswiderstände möglich sind. Weiters kann der Swopper in der Höhe verstellt werden und auch die horizontale Beweglichkeit ist verstellbar.

Die Sitzhaltung die auf dem Hocker eingenommen wird, ermöglicht ein freies und tiefes Atmen und dies übt sich positiv auf den Energiehaushalt der Benutzerin oder des Benutzers aus.

Positiv anzumerken ist, dass der Swopper mittlerweile auch mit Rückenlehne und Rollen erhältlich ist. (vgl. Wittig-Goetz a, Swopper)

Es gibt auch ergonomische Drehstühle, die nach Angabe der Herstellerinnen und Hersteller die Wirbelsäule stimulieren sollen. Diese verfügen über einen Elektromotor dessen Aufgabe ist, die Benutzerin bzw. den Benutzer zu bewegen ohne, dass diese bzw. dieser die Bewegung spürt. Dies ist möglich in dem sich der Drehstuhl um 0,8° nach links und rechts, hin und her bewegt und gleichzeitig die Sitzfläche leicht rotiert. (vgl. Wittig Goetz b)

Ergonomische Sitzmöbel haben ihre Vorzüge, dennoch haben sie, wie oben bereits erwähnt auch einige Nachteile. Aus diesem Grund sollten diese Sitzmöbel als Alternative gesehen werden, die keinesfalls für den dauerhaften Einsatz zu empfehlen sind und daher nur zwischendurch verwendet werden sollten. (vgl. Wittig-Goetz, a)

Am Ende dieses Kapitels wird noch auf einen Stuhl der besonderen Art, dem sogenannten Bioswing hingewiesen, der "*[...] bereits auf kleinste Körperschwingungen wie den Herz- und Atemrythmus anspricht und sie als belebende Impulse wieder an den Körper zurückgibt.*" (Wittig-Goetz a9)

Ermöglicht wird dies durch eine frei aufgehängte Sitzfläche, die ein Bewegen und Schwingen in alle Richtungen unterstützt. Um ein unruhiges Wippen oder gar ein Kippen zu verhindern, verfügt der Bioswingstuhl über eine Federdämpfung die dafür sorgt, dass die Sitzfläche immer waagrecht bleibt. Laut Hersteller wirkt das **Abb 1:** Bioswing Drehstuhl

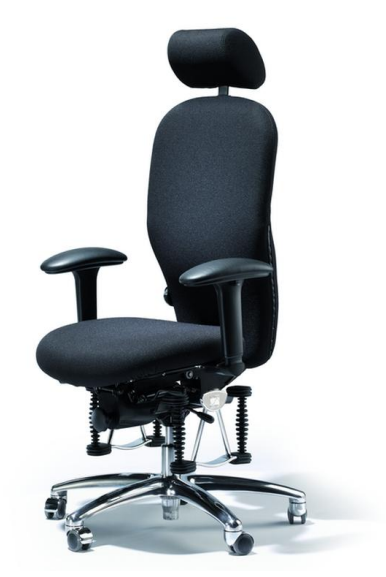

Bioswing Sitzwerk ständigen Anspannungen der Muskulatur entgegen und verhindert somit Fehlbeanspruchungen und Fehlhaltungen. Das Bioswing Sitzwerk hat im Gegensatz zum Sitzball den Vorteil, dass er die Benutzerin bzw. den Benutzer wie ein Pendel wieder in die Mitte zurück holt und somit ein schiefes Sitzen verhindert. (vgl. Bioswing)

Bei diesem Sitzmobiliar das zur Bewegung animiert und im Jahre 1996 die *"[...]Goldmedaille des Bayerischen Staatspreis[es] (sic!) für hervorragende wissenschaftlich-technische Leistungen [...]"* (Bioswing) gewonnen hat, gibt es verschiedenste Ausführungen, beispielsweise als Bürodrehstuhl mit oder ohne Nackenstütze, als Hocker oder auch in einer Sattelsitzausführung. (vgl. Bioswing)

## <span id="page-19-0"></span>**2. Ergonomische Tischmöbel**

Auch der beste ergonomische Drehstuhl bringt wenig, wenn ein Computerarbeitstisch mit einem Schreibtisch gleich gesetzt wird und nicht auf ergonomische Richtlinien geachtet wird. Aufgrund dessen beschäftigt sich dieses Kapitel mit den Folgen, die ein nicht ergonomischer Tisch für die Benutzerin bzw. für den Benutzer haben kann und mit den Anforderungen die ein ergonomischer Tisch zu erfüllen hat, um diese Folgen möglichst zu verhindern.

Nicht nur der Tisch selbst, sondern auch der Platz unter dem Tisch ist sehr wichtig. Oft wird der Beinraum durch Unterschränke oder Laden eingeschränkt oder er wird sehr oft als Stauraum für Mistkübel, Taschen, den Computer selbst, oder andere Dinge verwendet. Durch den daraus resultierenden Platzmangel, können die Beine nicht die für sie, aus ergonomischer Sicht richtige Haltung einnehmen, sondern müssen die Stellung einnehmen, die der übrig bleibende Platz zulässt. (vgl. Weber S. 35) Diese Beinhaltung die zu Zwangshaltungen führt, hat zur Folge, dass die Betroffenen oft über Krämpfe oder einem Kribbeln in den Beinen klagen, beides kann auf eine gestörte Blutzirkulation in den Beinen zurück geführt werden.

Auch nicht höhenverstellbare Tische, stellen vor allem für große Personen, ein Problem dar. Sie müssen, um am Computer arbeiten zu können, ihre Beine unter den Tisch zwängen. Diese verkrampfte Haltung, führt jedoch zu Zwangshaltungen, welche wiederum folgende Beschwerden zur Folge haben können (vgl. Bechmann S.46):

"*Nackenschmerzen Rückenschmerzen gedrückter Magen eingeschlafene Arme eingeklemmte Oberschenkel Druckstellen am unteren Oberschenkel*" (Bechmann, S. 46)

Auch zu hohe Tische können bei kleineren Personen Beschwerden im Schulter-, Nacken- und Armbereich sowie Verspannungen im Nacken- und Schultergürtel hervorrufen, da es passieren kann, dass die Benutzerin bzw. der Benutzer aufgrund des zu hohen Tisches, vor allem, wenn kein höhenverstellbarer Stuhl zur Verfügung steht, die Schultern permanent anziehen muss. (vgl. Weber S. 35)

#### <span id="page-20-0"></span>**2.1 Anforderungen an einen ergonomischen Computerarbeitstisch**

Ein wichtiger Punkt ist die Größe des Arbeitstisches, die wesentlich von der Tätigkeit abhängt, die auf dem Tisch verrichtet wird. Jemand der nur auf dem Computer arbeitet, benötigt nicht so einen großen Tisch, wie jemand der nebenbei auch Schreibarbeiten oder Vorlagen auf dem Tisch unterbringen muss. Weiters muss darauf geachtet werden, dass auf dem Tisch ausreichend Platz für den Bildschirm, die Tastatur, die Maus, Telefon und andere benötigte Gegenstände vorhanden ist. (vgl. Wittig-Goetz f) Meist wird als Mindesttischbreite ein Maß von 160 cm angegeben. Werden auf dem Tisch auch andere Tätigkeiten verrichtet, reichen die 160 cm meist nicht aus. (vgl. Weber S.32)

Die Tischtiefe lässt sich einfach durch eine Abschätzung berechnen: "Sehabstand + Bildschirmtiefe – Abstand zwischen Augen und Tisch = Tischtiefe" (Weber S. 31)

Die Mindesttiefe eines Computerarbeitstisches sollte die weitverbreitete Standardtiefe von 80 cm keinesfalls unterschreiten. Vor allem bei 17" oder noch größeren Röhrenbildschirmen reicht die Standardtiefe jedoch nicht aus. (vgl. Weber S. 32) Auf einem 80 cm Standardtisch auf dem normale bzw. gängige Arbeiten verrichtet werden, hat höchstens ein 15" Bildschirm Platz. (vgl. Richenhagen S. 41) Dieses Problem ist allerdings nur mehr eine Frage der Zeit, da es fast nur mehr Flachbildschirme gibt. Bei Flachbildschirmen kann man die oben genannte Formel nicht anwenden, hier würde die unbedingt einzuhaltende Mindesttiefe von 80 cm, unterschritten werden. (vgl. Weber S. 32)

Ist die Arbeitstischtiefe zu gering, hat dies nicht nur den erheblichen Nachteil, dass der Beinraum eingeschränkt wird, sondern auch, dass die Benutzerin bzw. der Benutzer dadurch zu nahe am Bildschirm sitzt und somit die Gefahr einer Augenschädigung besteht. (vgl. Bechmann, S. 46f)

Da die Mehrheit der Bevölkerung eine Körpergröße zwischen 165 und 180 cm hat, hat sich eine Standardtischhöhe von 75 cm durchgesetzt. Zieht man die mittlere Tastaturhöhe von 3 cm ab, kommt man auf eine Tischhöhe von 72 cm. Höhenverstellbare Tische sind vor allem für Personen mit einer Körpergröße unter

165 cm bzw. über 180 cm wichtig. Kleinere Personen haben zwar bei einem zu hohen Tisch die Möglichkeit eine Fußstütze zu verwenden, sollten jedoch, wenn nur irgendwie möglich, einen für sie individuell eingestellten bzw. angepassten Tisch verwenden. Bei Personen mit einer Körpergröße über 180 cm ist die Sache schwieriger, hier hilft nur ein höhenverstellbarer Tisch. Wird der Arbeitsplatz immer von derselben Person verwendet, reicht es, wenn die Höhe mit Hilfe von sogenannten Distanzstücken einmal eingestellt wird. Bei Arbeitsplätzen mit wechselnden Benutzerinnen und Benutzern empfiehlt es sich Tische mit Höhenverstellung zu verwenden. Die Höhenverstellung funktioniert dabei entweder hydraulisch über eine Kurbel oder elektrisch. Bei höhenverstellbaren Tischen sollte der Verstellbereich mindestens von 68 cm bis 76 cm reichen. (vgl. Weber S. 33)

Auch für den Beinraum gibt es fixe Vorschriften, wie groß dieser zu sein hat. Er "*[...] muß eine Mindesttiefe von 600 mm (gemessen 120 mm über dem Fußboden), eine Mindestbreite von 580 mm und eine Mindesthöhe von 650 mm (gemessen in einer Tiefe von 200 mm von der Tischplattenvorderkante) aufweisen.*" (Bechmann S. 46f) Da die Menschen unterschiedliche Beinlängen haben, ist die folgende Maßangabe, auch wenn diese in der realen Welt wohl schwer durchzusetzen ist, die Beste: Der Beinraum ist genau dann richtig, wenn durch die Höhe der Tischplatte und dem Raum unterm Tisch (vgl. Wittig-Goetz f) "*[...] keine haltungsbedingte Gesundheitsgefahren bestehen und wechselnde, nicht ermüdende Arbeitshaltungen ermöglicht werden.*" (Wittig-Goetz f)

Optimal wäre ein Arbeitstisch der nicht nur ein "gerades" Ausstrecken der Beine nach vorne, sondern auch ein seitliches Austrecken der Beine ermöglicht. Daher sind zusätzliche Tischstützen, Unterschränke, Hängevorrichtungen für Towergehäuse oder sonstige Ablagen unter dem Tisch, so gut es geht zu vermeiden. (vgl. Neuhaus, S. 67)

- Tische mit Schubladen sollten vermieden werden, diese können nämlich zu Zwangshaltungen führen, *"[...] da die Höhe von Schublade und Tischplatte größer ist als der Abstand zwischen Unterarmen und Oberschenkeln."* (Weber S. 35) Deswegen sollten Tischplatten auch nur maximal 3 cm dick sein. Verfügt der Tisch über Schubladen oder ist die Tischplatte höher als 3 cm, führt dies zu Schulterund Nackenbeschwerden, da die Arme und Schultern ununterbrochen angehoben werden. (vgl. Weber S. 35)
- Um ein ungestörtes Arbeiten zu ermöglichen, muss der Tisch über eine ausreichende Standsicherheit verfügen und auch erschütterungsfrei sein. (vgl. Wittig-Goetz) Außerdem muss der Tisch stabil genug sein, um nicht nachzugeben

oder zusammenzubrechen, wenn sich eine Person am Tisch anlehnt oder sich auf den Tisch setzt. (vgl. Neuhaus S. 66)

Um das Auge vor ständigen Hell-Dunkel-Adaptionen zu schützen, sollten Oberflächen aus glänzenden Materialien vermieden werden. Diese können nämlich bei einer nicht gleichmäßigen Beleuchtung Spiegelungen, Reflexionen oder auch Helligkeitsunterschiede zur Folge haben. Aus diesem Grund sollten die Glanzgrade matt bis seidenmatt verwendet werden und bei der Tischfarbe möglichst zu hellen Farben, wie beispielsweise zu gebrochenem weiß, kieselgrau oder beige gegriffen werden. (vgl. Neuhaus, S. 75)

Dunkle Farben wie zum Beispiel schwarz, dunkelbraun oder dunkelgrau sind für einen Arbeitstisch nicht geeignet, da bei diesen Farben der empfohlene Reflexionsgrad, *"[...]also die vom Auge empfundene Helligkeit[...]"* (Wittig-Goetz f), zu gering ist. (vgl. Weber S. 32)

- Metalltischplatten oder Glastischplatten sollten auch wenn sie gut aussehen vermieden werden, da es bei diesen Oberflächen im Gegensatz zu beispielsweise Holztischplatten, eher zu Reflexionen und/oder Spiegelungen kommen kann. Ein weiterer Grund, warum man nicht zu Glas- oder Metalltischplatten greifen sollte, ist, dass diese dazu führen, dass die Unterarme und Hände schnell abkühlen. (vgl. Neuhaus, S. 75)
- Außerdem sollte darauf geachtet werden, dass die Tischoberfläche aus einem antistatischen und hautfreundlichen Material besteht. (vgl. Neuhaus, S. 75) Es sollte auch darauf geachtet werden, dass die Arbeitstischoberfläche nicht zu glatt ist, da ansonsten die Gegenstände am Tisch wie zum Beispiel die Maus oder die Tastatur sehr leicht verrutschen können. (vgl. Bechmann, S. 49)
- Die Tischkanten vor allem die vordere sollte abgerundet sein, da eine nicht abgerundete Tischkante zu schmerzhaften und wunden Stellen an den Unterarmen und Handgelenken führen kann. (vgl. Neuhaus , S. 75)
- Arbeitstische mit eigenen Tastaturauszügen haben meist den Nachteil, dass es kaum Ablageflächen gibt und sind daher eher abzulehnen. Ein weiterer Nachteil dieser Tische ist, dass diese oft über Ablagekörbe bzw. Ablageplatten für Drucker, Scanner, Papier etc. verfügen und dadurch den Beinraum sehr einschränken (vgl. Bechmann, S47)
- Für den Fall, dass der Bildschirm nicht oft benutzt wird, kann man diesen auch seitlich des Blickfeldes aufstellen. Praktisch ist in diesem Falle ein Bildschirm-

Schwenkarm, durch welchen mehr Platz am Arbeitsplatz geschaffen wird und je nach Bedürfnis so platziert werden kann, dass man nicht seitlich auf den Bildschirm schauen muss. Bei der Benützung eines Bildschirm-Schwenkarms ist zu beachten, dass dieser frei von Vibrationen, stabil und leicht beweglich ist. Der Abstand zur Tischplatte sollte mindestens 8 cm betragen, gleichzeitig muss allerdings darauf geachtet werden, dass sich die oberste Zeichenzeile unter der Augenhöhe befindet. (vgl. Wittig-Goetz f)

Werden die oben genannten Punkte bestmöglich umgesetzt und eingehalten, kann man Beschwerden die durch langes und falsches Sitzen verursacht werden, entgegenwirken. Zu diesen Beschwerden zählen unter anderem Rückenschmerzen, Verdauungsstörungen, bedingt durch eine durch schlechtes Sitzen behinderte Verdauung, vorzeitige Ermüdung durch eine ebenfalls durch schlechte Haltung behinderte Atmung und Muskel- oder Skeletterkrankungen. (vgl. Wittig-Goetz f)

## <span id="page-24-0"></span>**3. Die Fußstütze**

In diesem kurzen Kapitel wird auf die Verwendung von Fußstützen eingegangen und die Anforderungen für ergonomische Fußstützen behandelt.

Die Fußstütze ist für Benutzer und Benutzerinnen mit einer kleineren Köpergröße gedacht und sollte deren Beine und Füße entlasten. Falls die Benutzerin oder der Benutzer an einem Tisch arbeitet, dessen Höhe nicht individuell einstellbar ist, muss diese oder dieser ihren bzw. seinen Sessel eventuell so hoch stellen, dass die Beine in der Luft schweben und nicht mehr am Boden abgestützt werden können. Unter diesen Bedingungen ist jedoch kein ergonomisches Arbeiten möglich und eine Fußstütze empfehlenswert.

Es gibt jedoch auch KritikerInnen an der Fußstütze, diese warnen davor, dass Fußstützen die Bewegungsfreiheit der Beine und somit des ganzen Körpers einschränken. Ein weiteres Problem bei Fußstützen ist, dass die Benutzerinnen und Benutzer meist mit dem Gesäß nach vorne rutschen, um so mehr Bewegungsfreiheit für die Beine zu erlangen, wodurch der Rücken stark beansprucht und belastet wird. Abhilfe können hier Fußstützen schaffen, die groß genug sind – sogar größer, wie die empfohlene Größe – um den Beinen und Füßen genügend Platz zu bieten. (vgl. Bechmann S. 52)

Allgemein lässt sich anmerken, dass möglichst ein höhenverstellbarer Tisch – der auf die individuelle Höhe der Benutzerin oder des Benutzers angepasst werden kann – der Fußstütze immer vorzuziehen ist. (vgl. Neuhaus S. 85)

## <span id="page-24-1"></span>**3.1 Anforderungen an eine ergonomische Fußstütze**

- Sowohl die Höhe als auch die Neigung der Fußstütze sollten unabhängig voneinander und somit für jede Benutzerin und jeden Benutzer individuell nach ihren bzw. seinen Bedürfnissen einstellbar sein. (vgl. Neuhaus S. 86)
- Die Breite der Fußstütze sollte mit einer Länge von mindestens 45 cm und die Tiefe mit einer Mindestlänge von 35 cm bemessen sein. (vgl. Neuhaus S. 86)
- Die Neigung der Fußstütze sollte verstellbar sein und Neigungen von 5° bis 15° ermöglichen. (vgl. Neuhaus S. 86)
- Die vordere Kante einer Fußstütze sollte eine Höhe von 5 cm nicht überschreiten. (vgl. Neuhaus S. 86)
- Die Verstellhöhe der Fußstütze sollte mindestens 11 cm betragen d.h. *"Sie kann in der Höhe bis mindestens 110 mm über dem Fußboden verstellt werden"* (Richenhagen, S. 48) und die Höhe der einzelnen verstellbaren Stufen sollte bei höchstens 1,5 cm liegen. (vgl. Neuhaus S.86)
- Um ein Abrutschen der Füße von der Fußstütze zu verhindern, sollte die Auftrittfläche genauso wie der Aufstellpunkte der Fußstütze rutschfest sein. (vgl. Weber S. 36)
- Die Höhe der Fußstütze sollte einfach und ohne Werkzeug zu verstellen sein. Weber S. 36)

Auch wenn teilweise von einer Benützung abgeraten wird, können Fußstützen Personen mit einer kleineren Körpergröße, die an einem nicht höhenverstellbaren Tisch arbeiten müssen, Erleichterung bringen. Ob jemand eine Fußstütze verwenden möchte oder nicht, muss aber jeder für sich selbst bestimmen.

## <span id="page-26-0"></span>**4. Tastatur**

Dieses Kapitel geht zunächst darauf ein, warum das Arbeiten auf der Tastatur zu gesundheitlichen Problemen führen kann und beschäftigt sich danach mit den Anforderungen einer ergonomischen Tastatur. Weiters werden in diesem Kapitel ergonomische Tastaturen und ihre Vorteile beschrieben und eine Anleitung zur richtigen Bedienung einer Tastatur gegeben.

Die Tastatur ist nach Stand der derzeitigen Technik, das am meisten verwendete Eingabemittel. Die Anordnung der verschiedenen Tasten auf der Tastatur hat einen geschichtlichen Hintergrund. Früher wurden diejenigen Buchstaben die im Englischen oft nebeneinander angereiht sind, bei der Schreibmaschine aus mechanischen Gründen vorzugsweise weit entfernt voneinander platziert um zu verhindern, dass sich die Typenhebel der Schreibmaschine verhaken. Auch wenn bei der Tastatur nicht mehr die Gefahr des Verhakens bzw. Verhedderns von Typenhebeln besteht, wurde die "QWERTZ-" bzw. im Englischen die "QWERTY" Belegung der Tasten aus Gründen der Gewohnheit auch bei der Computertastatur übernommen. (vgl. Bechmann, S. 41f)

Das Problem dieser Tastaturen ist jedoch, dass sie dazu führen, dass Hände, Hangelenke und Finger für längere Zeit, eine für den Körper nicht natürliche Position einnehmen müssen, da die Handgelenke bei herkömmlichen Tastaturen nach innen abgewinkelt werden müssen. Diese unnatürliche Haltung, auch Zwangshaltung genannt, verhindert, dass die Hände eine natürliche gerade Linie mit den Unterarmen bilden können. (vgl. Neuhaus S. 59f, Bechmann S. 41f)

Ein weiteres Problem stellen oft die durch Aufstellfüßchen zu hoch aufgestellten Tastaturen dar. Dabei werden die Handgelenke meist nach oben abgeknickt bzw. unnatürlich nach oben abgewinkelt. Diese Handgelenkshaltung führt dazu, dass eine bestmögliche Durchblutung der Hände nicht mehr gegeben ist, weiters nimmt der Druck sowohl auf die Nerven, als auch auf die Sehnen zu. (vgl. Bechmann, S. 41f)

Durch permanente Bewegungswiederholungen und der damit verbundenen mechanischen Belastung beim Tippen auf der Tastatur, kann es zu chronischen Schmerzen im Hand-Arm-Bereich kommen.

Aufgrund von Zwangshaltungen beim Bedienen von Tastaturen, kann es auch zu einer Erkrankung namens RSI (Repetitivie Strain Injury) kommen (vgl. Neuhaus, S. 60ff):

"*Die direkte mechanische Belastung der Gelenke, Sehnen und Muskeln durch schnelle, kurze und täglich tausendfach wiederholte Bewegungen kann dazu führen, dass Gelenke, Sehnen und Muskeln so geschädigt werden, dass sie sich in nächtlichen Erholungsphasen nur unzureichend erholen. Die am nächsten Tag noch nicht vollständig reparierten Schäden können sich bei weiteren immer wiederkehrenden Bewegungen am Bildschirmarbeitsplatz und im Verlauf des Berufslebens zu Schmerzen und Funktionseinschränkungen summieren*". (Neuhaus, S. 60-61)

Zu den Symptomen von RSI, die nicht unterschätzt werden sollten, zählen unter anderem:

- *"Kraftverlust*
- *Sensibilitätsverlust*
- *Missempfindungen*
- *Bewegungs- und Ruheschmerzen*
- *Muskelschmerzen*
- *Sehnenentzündungen*
- *Sehnenscheidenentzündungen*
- *"Tennisellbogen" bzw. "Golferellbogen"*
- *Karpaltunnel-, Schulter-Arm- und Zervikobrachial-Syndrom*"

(Neuhaus, S. 62)

Sind diese Symptome erst einmal aufgetreten, lassen sich diese nicht mehr problemlos heilen, da es bereits zu diesem Zeitpunkt zu Gewebeveränderungen und Vernarbungen gekommen ist. Zu erwähnen ist, dass das Auftreten der unterschiedlichen RSI-Symptome sich jedoch erst nach Jahren zu einem RSI-Syndrom entwickelt.

(vgl. Neuhaus, S. 62)

## <span id="page-27-0"></span>**4.1 Anforderungen an eine ergonomische Tastatur**

Ein wichtiger Punkt ist die separate Aufstellung des Bildschirms und der Tastatur. Dies ist insbesondere bei Notebooks nicht möglich, da der Bildschirm und die Tastatur in diesem Falle aneinander gebunden sind. Werden am Computerarbeitsplatz unterschiedliche Tätigkeiten verrichtet, kann es zu Anordnungsproblemen am Tisch kommen, wenn beispielsweise die Tastatur nicht verschoben werden kann. Dies hat zur Folge, dass ein entspanntes und unverkrampftes Arbeiten nicht möglich ist. Um ein angenehmeres und bequemeres Arbeiten je nach Arbeitsbedürfnis zu ermöglichen, sollte ein möglichst langes Verbindungskabel für die Tastatur verwendet werden, da dadurch die Tastatur beliebig auf dem Schreibtisch hin und her bewegt werden kann.

Weiters ist bei der Positionierung der Tastatur darauf zu achten, dass der Abstand zwischen Tischkante und dem vorderen Tastaturrand 5 bis 10 cm beträgt. Beim Laptop ist dies zum Beispiel nicht möglich, da die Tastatur des Laptops nicht getrennt vom Bildschirm aufgestellt werden kann und somit der Mindestabstand von 50 cm zwischen den Augen und dem Bildschirm nicht mehr gegeben ist. (vgl. Weber, S. 23ff)

Um ein entkrampftes Arbeiten zu ermöglichen, sollte außerdem die Neigung der Tastatur verstellbar sein und maximal 15° betragen und es sollte darauf geachtet werden, dass die mittlere Buchstabenreihe, d.h. jene mit den Buchstaben A bis Ä, eine Höhe von 3 cm nicht überschreitet. (vgl. Richenhagen, S.34)

Falls diese beiden Punkte eingehalten werden, kann auf die Verwendung einer Handballenauflage verzichtet werden. Andernfalls oder wenn eine individuelle Einstellung der Tastatur nicht möglich ist, wie es etwa bei Laptops der Fall ist, ist die Verwendung einer Handballenauflage empfehlenswert, da diese die Belastung der Handgelenke verringern kann und dem Arbeiten mit "in der Luft schwebenden" Händen entgegenwirkt. Anzumerken ist bei der Verwendung von Handballenauflagen jedoch, dass darauf geachtet werden sollte, dass die Vorderkante der Handballenauflage abgerundet ist, da es sonst zu wunden Stellen am Handgelenk kommen kann. (vgl. Weber, S. 23ff)

Weitere Maßnahmen die ein ergonomisches Arbeiten am Computer ermöglichen sollen:

- Die Tasten sollten eine konkave Form haben d.h. eine an die Fingerkuppe angepasste Mulde damit ein Abrutschen der Finger von den Tasten verhindert wird. (vgl. Weber, S. 23)
- Die optimale Kantenlänge und der optimale Durchmesser der Tasten sollten 12- 15mm betragen und für die Tastenmittenabstände wären 18-20mm empfehlenswert. (vgl. Weber, S. 23)

29

- Die Tasten mit den Buchstaben F und J sowie die Zahl 5 im Ziffernblock sollten aus Orientierungsgründen d.h. damit man die Tasten schneller "ertasten" kann, über spürbare Erhebungen verfügen. (vgl. Bechmann, S. 43)
- Damit die Buchstaben auf der Tastatur gut lesbar sind, wird empfohlen, eine Tastatur mit dunklen Schriftzeichen auf hellem Untergrund zu verwenden. Darüber hinaus sollten aus Gründen der besseren Lesbarkeit die Schriftzeichen eine Höhe von mind. 3,2 mm haben und abriebfest sein, damit sich die Schriftzeichen nicht von der Tastatur lösen können. (vgl. Weber, S. 24)
- Die Aufstellpunkte der Tastatur sollten eine Anti-Rutsch-Beschichtung haben damit die Tastatur während deren Benützung nicht verrutschen kann. (vgl. Richenhagen, S. 35)
- Für die Tastatur sowie für deren Gehäuse gilt, dass der Glanzgrad dieser gibt an, wie stark die Reflexion gestreut ist - nicht höher als seidenmatt sein sollte. Empfehlenswert wären die Glanzgrade matt bis seidenmatt. Nicht empfehlenswert sind die Glanzgrade seidenglänzend, glänzend oder gar etwa eine Plastikschutzhülle, da hier eine vollständig gerichtete Reflexion gegeben ist. (vgl. Richenhagen, S. 35)
- Bei Tastaturen sollte der Buchstabenbereich vom Zahlenbereich getrennt sein. Wenn man vorwiegend numerische Daten eingibt, ist ein getrennter numerischer Block überlegenswert, da dieser beliebig am Tisch verschoben werden kann. Vor allem für Linkshänder kann so ein Block – der auch links neben der Tastatur aufgestellt werden kann - eine Erleichterung bei der Eingabe von Zahlen darstellen. (vgl. Weber, S. 23f, Bechmann S. 43)
- Tasten mit einer bestimmten Funktion sogenannte Funktionstasten sollten von den restlichen Tasten einfach unterscheidbar sein. Gut gelingt dies durch eine abgehobene Position der Funktionstasten bzw. Funktionsblöcke, durch eine andere Farbe, Form der Tasten oder durch einen anderen Tastendruck. Vor allem bei Laptoptastaturen werden diese Bedingungen meist nicht erfüllt. (vgl. Weber, S. 24)
- Damit der Benutzer oder die Benutzerin des Computers eine sichere Rückmeldung erhält, dass er oder sie eine Taste betätigt hat, sind ein Tastenweg von etwa 2 – 4 mm und ein gut spürbarer Druck empfehlenswert. (vgl. Richenhagen, S. 36).

## <span id="page-30-0"></span>**4.2 Ergonomische Tastaturen**

Da die viereckige "Standardtastatur" aus ergonomischer Sicht nicht empfehlenswert ist, wurde eine geteilte Tastatur entwickelt die eine ergonomisch gesündere Handhaltung ermöglicht. Diese Tastatur bewirkt, dass die Hände und die Handgelenke nicht nach innen abgewinkelt werden müssen, um die Tastatur zu bedienen, sondern dass sowohl Hände als auch Handgelenke eine natürliche gerade Linie mit den Unterarmen bilden können, wodurch schädliche Zwangshaltungen vermieden werden.

Weiters gibt es auch Tastaturen, die in der Mitte geteilt sind und bei denen der Winkel zwischen den beiden Tastaturhälften individuell eingestellt werden kann.

Der einstellbare Winkel reicht dabei von der gängigen rechteckigen Form, bis zu einem optimalen Winkel von etwa 30°. (vgl. Weber, S. 25f)

Abgesehen von den oben genannten Unterschieden zur herkömmlichen Tastatur, muss auch die ergonomische Tastatur die oben behandelten Anforderungen erfüllen.

Außerdem sollte die geteilte Tastatur über eine hinreichende Stabilität verfügen, damit ein unbeabsichtigtes Verstellen des Winkels oder Kippen der Tastatur nicht möglich ist. (vgl. Neuhaus, S. 60)

Ein Nachteil und ein Grund, warum sich die geteilte Tastatur bis jetzt nicht wirklich durchgesetzt hat, ist, dass diese nur für Personen vernünftig verwendbar ist, die das 10-Fingersystem sehr gut beherrschen. Für ungeübte Personen wird durch diese Tastatur, das Suchen nach den richtigen Tasten erheblich erschwert. (vgl. Weber, S. 26)

Einen Kompromiss zwischen der herkömmlichen Tastatur und der geteilten Tastatur bietet die geschwungene Tastatur. Bei dieser Tastaturform ist der Winkel geringer wie bei der geteilten Tastatur und daher die Umgewöhnungszeit kürzer. (vgl. Wittig-Goetz o)

## <span id="page-30-1"></span>**4.3 Hinweise zur Benützung der Tastatur**

Es ist ratsam beim Schreiben auf der Tastatur das 10-Fingersystem zu verwenden, da bei dieser Schreibweise alle zehn Finger in etwa gleich belastet werden und nicht

nur die beiden Zeigefinger. Es sollte auch darauf geachtet werden, die Handgelenke möglichst gerade zu halten und nicht abzuknicken, abzuwinkeln oder zu verdrehen. Entlastung kann auch das Reduzieren der Schreibgeschwindigkeit oder das Einlegen von Pausen etwa beim Telefonieren bringen. Vor allem Pausen sollte man sinnvoll nutzen und zum Beispiel Ausgleichsübungen durchführen um die beanspruchten Hand- und Fingergelenke zu schonen. (vgl. Wittig- Goetz o)

Auch wenn durch die Arbeit mit einer Tastatur eine Beeinträchtigung für die Fingerund Handgelenke gegeben ist, kann durch die Verwendung einer ergonomischen Tastatur und durch die Beachtung der oben genannten Punkte diese auf ein reduziert werden.

## <span id="page-32-0"></span>**5. Maus**

In diesem Kapitel wird die Thematik Computermaus und die damit zusammenhängenden Probleme bei deren Verwendung beschrieben. Danach werden ergonomische Anforderungen an die Computermaus vorgestellt, Hinweise zur deren Benützung gegeben und am Ende Alternativen zur herkömmlichen Maus genannt.

Die Computermaus dient der Steuerung des Cursors - also dem Zeiger - am Bildschirm und wird hauptsächlich dafür verwendet, Bildschirmmenüs oder Benutzeroberflächen zu bedienen d.h. großteils um Befehle auszuführen.

Viele Mäuse hatten in der Vergangenheit und vereinzelt haben manche heute noch eine Kugel eingebaut, die auf der Unterseite aus dem Gehäuse ein wenig hervorsteht und die am besten auf einem Mousepad bewegt wird. Wenn die Kugel bewegt wird, wandelt die Maus die Bewegung in elektrische Signale um und leitet diese über das Kabel - an dem die Maus angeschlossen ist - an den Computer weiter. Die meisten Mäuse verfügen über zwei Tasten, die zur Auslösung von Befehlen dienen und mittlerweile fast alle über ein Rädchen, welches zum Scrollen von Textbereichen dient.

So nützlich die Verwendung der Computermaus auch ist, so problematisch kann deren Handhabung sein. Wer vorwiegend mit der Maus arbeitet, belastet dadurch hauptsächlich nur einen Finger der wiederholt ein und dieselbe schnelle Bewegung durchführen muss. (vgl. Wittig-Götz p)

Ein weiteres Problem bei der Verwendung der Computermaus ist, dass diese sowohl Schmerzen im Arm und Schulterbereich verursachen kann, als auch Auslöser für das RSI-Syndrom (siehe Kapitel Tastatur, S. 27) sein kann. (vgl. Bechmann, S. 44) Von Bedeutung sind hier folgende Punkte:

- *"die Häufigkeit des Zugriffs auf die Maus,*
- *die "Feinarbeit" bei der genauen Positionierung des Mauszeigers,*
- *die Form der Maus,*
- *die Haltung der Hand über dem Eingabegerät und die fehlende Unterstützung der Unterarme sowie*
- *die Positionierung der Maus neben der Tastatur." (Bechmann, S. 44)*

## <span id="page-33-0"></span>**5.1 Anforderungen an eine ergonomische Maus**

- Allgemein lässt sich sagen, dass die Mausform auf die Anatomie der Hände abgestimmt sein sollte. (vgl. Bechmann, S. 45) "*[..] die Oberseite ist gewölbt, der hintere Teil höher als der vordere. Der Teil der Maus, der dem Handballen zugewandt ist, ist rund und die Maus paßt in die gewölbte Hand.*" (Bechmann, S. 45) Insbesondere die Größe der Maus ist sehr wichtig, diese sollte an die Hand der jeweiligen Benutzerin oder des jeweiligen Benutzers angepasst sein, da es durch zu große, aber auch durch zu kleine Mäuse zu Missempfindungen und Ermüdungserscheinungen der Hand kommen kann. (vgl. Wittig-Götz p)
- Falls die Maus über eine Rollkugel verfügt, sollte sich diese im vorderen Bereich unter den Fingern befinden und nicht erst auf der Höhe der Handwölbung um eine genaue Steuerung der Maus zu sichern. (vgl. Bechmann, S. 45)
- Das Mauskabel sollte lang genug sein, um störungsfrei arbeiten zu können und um sich frei bewegen zu können. Noch besser und einfacher zu handhaben sind jedoch kabellose Verbindungen, da die Präzisionsprobleme aus der Vergangenheit großteils behoben werden konnten. (vgl. Wittig-Götz p)
- Bei der Verwendung von Mäusen mit einer Rollkugel sollte beachtet werden, dass unbedingt ein Mousepad benützt wird, da dieses ein besseres Gleiten der Maus ermöglicht. (vgl. Weber, S. 27) Weiters sollte das Mousepad über einen rutschfesten Untergrund verfügen und nicht zu hoch sein. (vgl. Wittig-Götz p)
- Die Rollkugel der Maus muss sauber sein und sollte daher regelmäßig gereinigt werden, da Verschmutzungen die Genauigkeit der Maus beeinflussen. (vgl. Wittig-Götz p)
- Ein wichtiger Punkt vor allem für Linkshänder ist die Möglichkeit der individuellen Programmierung der Maustastenbelegung. Eine andere Möglichkeit für Linkshänder ist eine eigene Maus, welche für deren Bedürfnisse abgestimmt ist. (vgl. Weber, S. 27)
- Bei der Betätigung einer Maustaste sollte das Auslösen mit einem auditiven Geräusch bestätigt werden. (vgl. Neuhaus, S. 64)
- "*[..]das Verhältnis von Mausbewegung zu Cursorbewegung sollte auf dem Bildschirm frei wählbar sein. Die Einstellung sollte so vorgenommen werden, dass keine ausladenden Bewegungen notwendig sind, um den Cursor von einer Bildschirmseite zur anderen zu befördern.*" (vgl. Wittig-Götz p)

## <span id="page-34-0"></span>**5.2 Hinweise zur Benützung der Maus**

- Die Handhaltung bei der Bedienung einer Maus sollte nicht verkrampft sein. Die Benutzerin oder der Benutzer sollte auf eine lockere Handhaltung achten und diese immer wieder überprüfen. Das Handgelenk sollte nicht verdreht werden und auch nicht verkrampft auf die Tischplatte gedrückt werden.
- Generell sollte die Verwendung von Tastenkombinationen den sogenannten Shortcuts für verschiedene Befehle - zum Beispiel Strg F für das Finden eines Wortes in einer Worddatei – der Verwendung der Maus vorgezogen werden.
- Die Ausführung von Doppelklicks sollte, wenn möglichst vermieden werden, da diese die Muskeln und Sehnen im Hand – Arm – Bereich unnötig stark belasten. Es gibt Maustreiber bei denen das Doppelklicken der rechten Taste auf ein einmaliges Klicken reduziert werden kann.
- Die Benutzerin oder der Benutzer kann ihre bzw. seine Hand entlasten, in dem sie oder er zwischendurch auch mit einem Trackball oder einem Stift mit Tablett arbeitet.
- In jenen Zeiten in denen die Maus nicht verwendet wird, sollte die Hand von der Maus genommen werden, damit sich diese in der Zwischenzeit entspannen und erholen kann.
- Auch wenn es verlockend ist sich zurück zu lehnen, wenn man statt mit der Tastatur mit der Maus arbeitet, sollte man dies jedoch tunlichst vermeiden. Durch diese Position wird der Abstand zur Maus unnötig vergrößert, wodurch die Belastung auf das Handgelenk und den Ellenbogen erhöht wird.
- Eine gute Möglichkeit das Handgelenk und den Ellbogen sowie die Schulter zu entlasten, ist, die Maus abwechselnd mit der rechten und dann mit der linken Hand zu bedienen.
- Um ein entspanntes Arbeiten mit der Maus zu ermöglichen, sollte der Unterarm der Benutzerin oder des Benutzers beim Bedienen der Computermaus auf dem Tisch aufliegen. (vgl. Wittig-Götz p)
- Die Maus sollte so nahe wie möglich beim Körper liegen, da sonst der Arm zu weit vom Oberkörper weggestreckt werden muss und es zu Verspannungen im Schulter-Armbereich kommen kann. In diesem Fall sind breite Tastaturen – und ergonomische Tastaturen sind meistens breiter wie Standardtastaturen – für den Benutzer oder die Benutzerin nicht von Vorteil. (vgl. Bechmann, S. 45)

## <span id="page-35-0"></span>**5.3 Alternativen zur herkömmlichen Maus**

Die Rollmaus teilt die Bewegung der Maus in eine Auf- und Abbewegung und in eine Hin- und Herbewegung. Diese Art von Maus verfügt über ein bewegbares Röhrchen, dass sowohl gedreht, als auch hin- und herbewegt werden kann. Das Hinauf- und Hinunterdrehen bewegt den Mauszeiger nach oben und nach unten, während das Hin- und Herbewegen den Mauszeiger nach links und nach rechts gleiten lässt. Zusätzlich besitzt die Rollmaus über individuell programmierbare Tasten und ein "Srcollrädchen".

Die Rollmaus wird direkt vor die Tastatur gelegt und kann somit problemlos mit beiden Händen bedient werden, sodass ein abwechselndes Entlasten der Hände und Arme möglich ist. (vgl. Cakir)

Das Touchpad oder auch Trackpad genannt ist vielen von der Laptoptastatur bekannt. Hier wird der Mauszeiger am Bildschirm mit den Fingern bewegt, indem man diese am Touchpad hin und herbewegt. Der Nachteil dieser Mausart ist, dass die Steuerung des Mauszeigers nicht so genau ist, wie bei der herkömmlichen Maus und das es einer gewissen Umgewöhnungszeit bedarf, um das Touchpad einwandfrei bedienen zu können. (vgl. Cakir)

Die Trackball-Maus schaut von der Form her ähnlich aus, wie die herkömmliche Maus, nur dass die Trackball Maus über eine Kugel verfügt, die mit den Fingerspitzen bewegt wird und somit den Mauszeiger am Bildschirm steuert. Das Gute an dieser Maus ist, dass sie dadurch knapp neben die Tastatur gelegt werden kann und nicht bewegt werden muss, da die Steuerung allein über die Finger geschieht. (vgl. Davis)

Das Grafiktablett ist die aus ergonomischer Sicht vermutlich beste Lösung. Hier wird der Mauszeiger mit Hilfe einer Art Stift der auf einer Bedienfläche hin- und herbewegt wird, gesteuert. (vgl. Cakir) *"Da die Bedienfläche dem (verkleinerten) Bildschirm entspricht, können mit etwas Übung bestimmte Bildschirmbereiche direkt angesteuert werden. Die wiederholten (repetitiven) Suchbewegungen erübrigen sich also."* (Cakir) Der große Vorteil des Grafiktabletts ist, dass das Halten des Stiftes eine entspannte Haltung der Hand ermöglicht. Die Handgelenke müssen nicht auf der
Tischkante abgestützt werden, sondern können so wie in der natürlichen Handhaltung entspannt auf der Handkante liegen. (vgl. Cakir)

Zusätzlich zu den bereits oben genannten Mäusen wurden in den letzten Jahren eine Vielzahl ergonomischer Mäuse entwickelt, wie zum Beispiel die Vertical Grip Mouse, Anir Vertical Mouse oder PenClicMouse. (vgl. Ergo2work)

Es gibt einige Punkte die bei der Verwendung der Computermaus beachtet werden sollten, um die Hand- und Fingergelenke zu schonen. Die einzige Lösung die noch besser und gesünder für den Körper ist, ist die Maus bei der Arbeit so gut wie wegzulassen und möglichst nur Shortcuts zu verwenden. (vgl. Cakir)

# **6. Beleuchtung des Arbeitsplatzes**

Zur Einführung in das Thema Beleuchtung des Arbeitsplatzes wird zunächst darauf eingegangen, warum eine gute Beleuchtung am Computerarbeitsplatz wichtig ist. Anschließend werden Anforderungen an Fensterarbeitsplätze und an künstliches Licht vorgestellt.

Ein Punkt, dem beim Einrichten eines Computerarbeitsplatzes meist sehr wenig Aufmerksamkeit geschenkt wird, ist die Beleuchtung. Leider wird dadurch beim Einrichten vieles falsch gemacht und gesundheitliche Beschwerden sind dadurch vorprogrammiert.

Prinzipiell lässt sich sagen, dass das Sonnenlicht für den Menschen am gesündesten ist, da es über ein kontinuierliches Farbspektrum verfügt, welches für die menschliche Wahrnehmung ideal ist. Dieses ist jedoch bei künstlicher Beleuchtung nicht der Fall. Vor allem abends oder im Herbst und Winter kann auf Kunstlicht nicht verzichtet werden, daher sollten gewisse Richtlinien eingehalten werden, da wenn beispielsweise die Auswahl der falschen Leuchten oder das falsche Anbringen von Lampen (vlg. Neuhaus, S. 97*) "[...] zu Kopfschmerzen, Augenbrennen oder gar Bindehautentzündungen führen [...]"* (Neuhaus, S. 97) kann.

Ein wichtiger Punkt ist, dass das "[...] Licht für den Menschen ein Zeitgeber ist [...]" (Neuhaus S. 98) und daher viel zur Wachheit und Konzentration beitragen kann. Sind die Beleuchtungsverhältnisse nicht optimal, kann sich das negativ auf die Leistung der Benutzerin bzw. des Benutzers auswirken (vgl. Neuhaus S. 98), beispielsweise kann es zu *"[...]schneller Ermüdung, Augenbrennen, Verschwimmen von Bildern und [zu] Kopfschmerzen, sowie einer allgemeinen Beeinträchtigung des Wohlbefindens kommen [...]"* (Neuhaus, S. 98)

Fenster können das Wohlbefinden steigern, sie wirken sich nicht nur auf die psychische Gesundheit positiv aus, sondern können auch zur Entspannung der Augen beitragen. Die Arbeit am Bildschirm kann für die Augen der Benutzerin bzw. des Benutzers sehr anstrengend sein. Die Möglichkeit zwischen der Arbeit immer wieder durchs Fenster auf weitentfernte Gegenstände oder Gebäude schauen zu können, erlaubt es den Augen sich von der anstrengenden Naharbeit am Bildschirm zu erholen. Voraussetzung dafür ist natürlich, dass die Fenster weder aus Milchglas bestehen, noch durch Folien undurchsichtig gemacht wurden. Weiters müssen die Fenster groß genug und auf einer Höhe angebracht sein, damit im Sitzen ein "durchschauen" durchs Fenster überhaupt möglich ist. (vgl. Bechmann S. 76f)

Bei der Verwendung von Lichtquellen - dazu gehören, *"[...] Lampen und Leuchten aller Art, Fenster und Oberlichter sowie das von hellen Oberflächen reflektierte Licht."* (Bechmann S. 76) - muss darauf geachtet werden, dass diese auf dem Bildschirm keine Reflexionen, Blendungen oder Spiegelungen produzieren. (vgl. Bechmann S. 76) Von einer Blendung spricht man, wenn eine Person starken Helligkeitsunterschieden ausgesetzt ist und somit das Auge zu starken Hell-Dunkel-Adaptionen gezwungen wird, wodurch die Sehleistung bei der Arbeit am Computer stark in Mitleidenschaft gezogen wird. Solche starken Helligkeitsunterschiede können beispielsweise entstehen, wenn der Bildschirm direkt vor dem Fenster steht. Die Augen der Benutzerin bzw. des Benutzers können dabei stark geblendet werden und es kann zu (vgl. Neuhaus S. 110f) *"[...] Wahrnehmungsunfähigkeit und Kopfschmerzen[...]"* (Neuhaus S. 111) kommen.

Von Reflexionen wird gesprochen, wenn die Benutzerin bzw. der Benutzer durch Spiegelungen durch hinter ihr bzw. hinter ihm befindlichen Fenstern, Lampen oder sehr hellen Flächen beeinträchtigt wird. Die Benutzerin bzw. der Benutzer muss in diesem Falle meist Zwangshaltungen oder unergonomische Sitzhaltungen einnehmen, um den unangenehmen Spiegelungen am Bildschirm ausweichen zu können. (vgl. Witttig-Goetz i)

Neben Reflexionen und Blendungen kann auch ein verschmutzter Bildschirm, wie etwa durch Fingerabdrücke, zu erheblichen Sehbeeinträchtigungen führen und bei starken Verschmutzungen zu den oben genannten, unbewusst eingenommenen Zwangshaltungen und unergonomischen Sitzhaltungen führen. (vgl. Weber S. 22)

### **6.1 Anforderungen an Fensterarbeitsplätze**

Das natürliche Licht, also das Sonnenlicht, spielt für das Wohlbefinden der Benutzerin bzw. des Benutzers am Computerarbeitsplatz eine wichtige Rolle. Hat man das Glück in seinem Arbeitsraum ein oder mehrere Fenster zu haben, muss jedoch darauf geachtet werden, dass der Arbeitstisch richtig platziert wird.

Der Tisch darf nicht so positioniert werden, dass der Bildschirm gegenüber dem Fenster steht, da sonst eine Spiegelung des Fensters auf dem Bildschirm zu sehen ist. Der Tisch sollte auch nicht so stehen, dass der Bildschirm direkt vor einem Fenster steht, sonst kommt es zu Blendungen d.h. es kommt dazu, dass die Kontraste im Umfeld der Benutzerin bzw. des Benutzers zu groß sind. (vgl. Weber S. 44f) Das einfallende Licht auf dem Bildschirm wird nur dann nicht zum Problem, wenn die Blickrichtung der Benutzerin bzw. des Benutzers parallel zum Fenster ist. In diesem Falle wird das Licht auf eine Art und Weise reflektiert die die Benutzerin bzw. den Benutzer nicht beeinträchtigt. (vgl. Weber S.44f)

- Der Bildschirm darf nicht zu nahe am Fenster aufgestellt werden, da die Benutzerin bzw. der Benutzer durch Reflexionen auf der Bildschirmoberfläche bei der Arbeit gestört werden kann. Umso näher der Bildschirm am Fenster steht umso stärker sind die Reflexionen, er sollte daher mindestens zwei Meter entfernt vom Fenster positioniert werden. (vgl. Weber S. 45f)
- Um Blendungen bzw. Reflexionen zu vermeiden werden oft zum Beispiel Rollos, Vorhänge, horizontale Metalljalousien oder vertikale Textillamellen verwendet. (vgl. Neuhaus S.112ff)
	- Rollos eignen sich hauptsächlich für die Sommerzeit, im Winter hingegen kann es durch diese zu dunkel werden, da das Licht nicht so hell ist, wie im Sommer. Wenn Rollos verwendet werden, sollte darauf geachtet werden, dass diese immer ganz hinuntergelassen werden, weil es sonst zu starken Kontrasten kommen kann. (vgl. Neuhaus S. 112)
	- Gardinen bzw. Spitzenvorhänge sollten zur Beschattung nicht verwendet werden, da diese zu viel Licht durchlassen und vor der Sonne fast keinen Schutz bieten. Ein großer Nachteil von Gardinen ist, dass sie wenn sie von der Sonne bestrahlt werden, eine sehr helle, strahlende Fläche bilden und somit für Blendungen verantwortlich sein können. Textilvorhänge hingegen verhindern Blendungen und Reflexionen effektiv, ein Nachteil ist jedoch, dass nicht mehr durch das Fenster geschaut werden kann. (vgl. Neuhaus S. 113)
	- Horizontale Metalljalousien ermöglichen, dass sie auf unterschiedliche Helligkeiten eingestellt werden können und dass sie trotzdem eine Sicht aus dem Fenster ermöglichen, auch im Falle, dass der Sonnenstand hoch ist. Ist der Sonnenstand tief und scheint die Sonne direkt durch das Fenster müssen die Lamellen vollständig geschlossen werden und es ist keine Sicht mehr aus dem Fenster möglich. Werden die Lamellen der Metalljalousien hingegen nicht ganz geöffnet oder geschlossen, entstehen (vgl. Neuhaus S.113) *"[...] helle und dunkle Streifen[…], die das Auge zu Hell-Dunkel-Adaptionen zwingen und*

*bei nicht optimaler Aufstellung des Bildschirms einen Hell-Dunkel-Zeileneffekt auf dem Bildschirm hervorrufen können."* (Neuhaus S. 113)

 Bei vertikalen Textillamellen kann zwischen unterschiedlichen Lichtdurchlassungsgraden gewählt werden. Der Durchlassungsgrad sollte nicht zu hoch ausgesucht werden, da sonst wie bei Gardinen sehr hell leuchtende Flächen entstehen und das Auge dadurch ständige Hell-Dunkel-Adaptionen bewältigen muss. Die Helligkeit im Raum kann durch das Einstellen der Lamellen verändert werden. Ein negativer Punkt ist allerdings auch hier, dass bei der Verwendung von vertikalen Textillamellen die Sicht nach außen durch die Lamellen eingeschränkt ist. (vgl. Neuhaus S. 113)

Die gleichzeitige Verwendung von vertikalen Textillamellen und horizontalen Metalljalousien ist wohl die beste Lösung. Durch die Verwendung beider Beschattungsarten wird dem Hell-Dunkel-Streifeneffekt der horizontalen Metalljalousien und auch den hell strahlenden Flächen bei den Textillamellen entgegengewirkt. (vgl. Neuhaus S. 113)

Zusammenfassend lässt sich sagen, dass Lichtschutzvorrichtungen folgende Eigenschaften besitzen sollten:

- *"eine Direktblendung der Beschäftigten verhindern,*
- *Spiegelungen auf dem Monitor vermeiden, […]*
- *dafür sorgen, dass sich keine Schattenmuster auf dem Bildschirm bilden,*
- *eine Sichtverbindung nach außen ermöglichen,*
- *leicht verstellbar sein."*

(vgl. Wittig-Goetz g)

Auch bei der Verwendung von künstlichem Licht sollten gewisse Punkte eingehalten werden. Eine aus ergonomischer Sicht gute Beleuchtung, kann Augenbeschwerden, Kopfschmerzen und Ermüdungen entgegenwirken. Eine ungünstige Beleuchtung, kann hingegen, wie bereits erwähnt, zu Nacken und Rückenproblemen führen, da man den durch schlechte Beleuchtung verursachten Reflexionen am Bildschirm ausweichen möchte und dadurch meist eine Zwangshaltung einnimmt. (vgl. Wittig-Goetz h)

## **6.2 Anforderungen an künstliches Licht**

- Weder eine zu helle noch eine zu schwache Beleuchtung sind empfehlenswert. Eine zu helle Beleuchtung beeinträchtigt die optische Wahrnehmung, eine zu schwache Beleuchtung führt zur Ermüdung der Benutzerin bzw. des Benutzers. Zu beachten ist auch das Alter der Benutzerin bzw. des Benutzers. Ältere Benutzerinnen bzw. Benutzer benötigen eine hellere Beleuchtung als jüngere. Berücksichtigt werden muss auch, dass mit dem Alter aber gleichzeitig die Empfindlichkeit gegenüber Blendungen zunimmt. Die Beleuchtung sollte daher auf die individuellen Bedürfnisse der Benutzerin bzw. des Benutzers abgestimmt sein. (vgl. Wittig-Geotz h)
- Die Beleuchtung sollte den Raum so ausleuchten, dass möglichst wenige Kontraste entstehen und sich das Auge nicht immer wieder aufs Neue anpassen muss. Zu viele Helligkeitsunterschiede belasten die Benutzerin bzw. den Benutzer und führen zu frühzeitiger Ermüdung. (vgl. Wittig-Goetz h, Weber. S. 49)
- Die Wahl der richtigen Lichtfarbe, kann sehr viel zur Gemütslage des Menschen beitragen. Die Lichtfarben werden in drei Bereiche eingeteilt
	- Warmweiß (ist bei normalen Glühlampen der Fall, wie zum Beispiel in Wohnräumen) *"hier überwiegen die gelb-roten Lichtanteile"* (Neuhaus S. 109)
	- Neutralweiß (kommt bei Leuchtstofflampen vor, wie zum Beispiel bei Arbeitsplätzen) *"hier sind die Lichtanteile ausgeglichen"* (Neuhaus S. 109)
	- Tageslichtweiß (wie etwa bei Halogenlampen) *"hier überwiegen die bläulichen Lichtanteile"* (Neuhaus S. 109)
- Beleuchtungssysteme werden üblicherweise in drei Gruppen unterteilt, in die Gruppe der direkten, indirekten oder direkt-indirekten Beleuchtungssysteme. Beim direkten Beleuchtungssystem strahlt das Licht nur vertikal nach unten, wodurch es gehäuft zu Reflexblendungen kommen kann. Bei der indirekten Beleuchtung, wird nur die Decke (vgl. Neuhaus S. 107), *"[...] die als Reflektor benutzt wird",* (Neuhaus S. 107) mit Licht bestrahlt. Diese Beleuchtungsart führt allerdings zu einem unnatürlichen Raumlicht, hat jedoch auch den Vorteil, dass sie Reflexionen verhindert. Am besten ist eine Kombination aus direktem und indirektem Beleuchtungssystem, hier wird der Arbeitsplatz ausreichend beleuchtet und die Decke weniger stark, wie bei der indirekten Beleuchtung bestrahlt. Diese Beleuchtungsart hat den Vorteil, dass Blendungen weitgehend verhindert werden

und Reflexionen reduziert werden. (vgl. Neuhaus S. 107f) Eine direkt-indirekte Beleuchtungsatmosphäre kann man auch durch die Verwendung von Stehlampen oder Arbeitsplatzleuchten schaffen. (vgl. Neuhaus S. 107f), (vgl. Wittig-Goetz h)

Um Reflexionen zu vermeiden sollten Lampen seitlich links und rechts über dem Bildschirm platziert werden und niemals direkt über einem Bildschirm. (vgl. Weber S. 49f)

Werden die genannten Punkte beim Einrichten eines Computerarbeitsplatzes berücksichtigt, kann erheblich dazu beigetragen werden, die durch den Bildschirm ohnedies schon beanspruchten Augen zu entlasten und das Arbeiten am Computer für die Benutzerin bzw. für den Benutzer um einiges angenehmer zu gestalten.

# **7. Bildschirmaufstellung**

Zu Beginn dieses Kapitels wird darauf eingegangen, warum das Arbeiten am Bildschirm für die Augen so belastend und anstrengend ist. Anschließend werden die Anforderungen an einen ergonomischen Bildschirm beschrieben und Hinweise zur Aufstellung des Bildschirms gegeben. Am Ende dieses Kapitels wird kurz auf die Ergonomie von Flachbildschirmen eingegangen.

Die Arbeit am Computer ist für die Augen sehr belastend und anstrengend. Das Problem an der Bildschirmarbeit ist, dass diese verglichen mit dem normalen "Herumschauen" für die Augen sehr monoton ist. Lässt man den Blick einfach nur schweifen, sind die Ansprüche an die Augen ausgeglichen. (vgl. Rundnagel) Bei der Bildschirmarbeit hingegen kommt es abhängig von der zu verrichtenden Arbeit pro Tag zu *"[...] 12.000 bis 33.000 Kopf- und Blickbewegungen zwischen Bildschirm, Tastatur und Vorlage und 4.000 bis 17.000 Pupillenreaktionen [...]"* (Rundnagel) Zugleich kann die nahezu bewegungslose Kopfhaltung und die immer gleichbleibende Sichtentfernung zum Bildschirm, durch Unterforderung der Augen zu gesundheitlichen Problemen führen. Ein weiteres großes Problem bei der Bildschirmarbeit stellt die permanente Notwendigkeit der Adaption und Akkommodation der Augen dar. (vgl. Rundnagel)

Bei jedem Blickwechsel müssen die Augen mit Hilfe von Muskelarbeit neu auf den zu betrachtenden Gegenstand bzw. das Objekt fokussieren, in diesem Fall spricht man von der Akkommodation. Durch die unterschiedlichen Helligkeiten, beispielsweise der Oberflächen, kommt bei jedem Blickwechsel zusätzlich zur Akkommodation, die Adaption hinzu, bei welcher durch vergrößern bzw. verkleinern der Pupille die verschiedenen Helligkeitsstufen ausgeglichen werden. Vor allem das Arbeiten im Nahbereich macht den Augen zu schaffen. Bei der Naheinstellung der Augen müssen die Muskeln im Gegensatz zur Ferneinstellung, bei welcher sich die Muskeln völlig entspannen können, ständig angespannt sein. (vgl. Bechmann, S. 20)

Ein weiteres Problem bei der Bildschirmarbeit stellt die verminderte Lidschlaganzahl dar. Arbeitet die Benutzerin bzw. der Benutzer konzentriert am Bildschirm, reduziert sich die Lidschlaganzahl von etwa 20 bis 25 mal pro Minute in extremen Fällen auf ein bis zwei Lidschläge pro Minute. Dadurch kommt es zu einer Austrocknung und ungenügenden Schmierung des Auges, was wiederum zu einer Reizung der Bindehaut führen kann. (vgl. Neuhaus, S. 45) Herrscht in dem Arbeitszimmer

zusätzlich eine zu trockene Luft, können die Beschwerden noch stärker ausfallen. Aus diesem Grund ist darauf zu achten, dass das Raumklima ausreichend feucht ist, also beispielsweise mit Hilfe eines Luftbefeuchters, der die Luftfeuchtigkeit auf ideale 50% bis 65% hält und somit ein für die Augen angenehmes Arbeiten am Bildschirm ermöglicht. (vgl. Rundnagel)

Kommen zu den oben bereits genannten Punkten ein nicht scharfer, flimmernder Bildschirm, eine den Arbeitsbedingungen nicht entsprechend große Schriftgröße, Blendungen oder Reflexionen hinzu, muss sich das Auge noch mehr anstrengen, um die Zeichen und Objekte am Bildschirm erkennen zu können. Wird über längere Zeit hinweg, unter solchen Umständen gearbeitet, sinkt früher oder später (vgl. Rundnagel) *"[...] die Leistungsfähigkeit des Auges [...]"* (Rundnagel)

Ein wenig Erholung kann man seinen Augen bieten, in dem man regelmäßige Pausen einlegt und in diesen zum Beispiel bewusst aus dem Fenster blickt und die Augen schweifen lässt. (vgl. Kempf S. 46f)

Arbeitet man zwei Stunden an einem Bildschirm, sollte man seinen Augen mindestens 15 Minuten Pause gönnen. Allgemein lässt sich sagen, dass pro durchgearbeiteter Stunde am Computer, man in etwa 5 bis 10 Minuten Pause machen sollte, um den Augen Zeit zur Regeneration zu geben und um Ermüdungen der Benutzerin bzw. des Benutzers entgegenzuwirken. (vgl. Rundnagel)

Übermäßiges Arbeiten am Bildschirm kann folgende gesundheitlichen Probleme zur Folge haben:

*"Augenermüdung Augenbrennen Augenstechen Augenrötung Augenschmerzen Kopfschmerzen Verschwommene Nahsicht Verschwommene Fernsicht Augenflimmern Doppelbilder"*  (Rundnagel)

Damit die Augen der Benutzerin bzw. des Benutzers bei der Arbeit am Bildschirm möglichst wenig Schaden nehmen, sollten regelmäßig Pausen eingelegt werden, die konstruktiv für Ausgleichsübungen genützt werden sollten (siehe Kapitel Ausgleichübungen, S. 56ff).

Um die Augen bei der Bildschirmarbeit vor Schäden zu bewahren, reichen das alleinige Ausführen der Übungen und das bewusste Einlegen von Pausen allerdings nicht aus. Es müssen auch den Bildschirm betreffend, einige Richtlinien eingehalten werden.

# **7.1 Anforderungen an einen ergonomischen Bildschirm**

- Um die Augen vor unnötigen Hell-Dunkel-Adaptionen zu bewahren, sollte das Gehäuse eine helle Farbe haben und keine reflektierende Oberfläche besitzen, um Blendungen oder Reflexionen zu vermeiden. (vgl. Neuhaus b, S. 45) Empfehlenswert sind beispielsweise die Mattigkeitsgrade halb- oder seidenmatt und die Farben beige oder kieselgrau. (vgl. Wittig-Goetz l)
- Damit ein unverkrampftes und entspanntes Arbeiten am Bildschirm möglich ist, sollte der Bildschirm Höhen-, Dreh- und Neigungsverstellbar sein. Durch die verschiedenen Einstellungsmöglichkeiten, wird ein individuelles Einstellen des Bildschirmes je nach Arbeitssituation und je nach Körpergröße ermöglicht. Der Bildschirm sollte in etwa 5° nach vorne und 30° nach hinten neigbar sein. (vgl. Wittig-Goetz l, Weber S. 22) Oft wird ein leicht nach hinten geneigter Bildschirm empfohlen, diese Einstellung hat allerdings den Nachteil, dass Blendungen nicht so gut eingeschränkt werden können, wie es beim leicht nach vorne geneigten Bildschirm der Fall ist. (vgl. Wittig-Goetz m)
- Oft werden Kopfschmerzen und Augenbrennen durch flimmernde Bildschirme verursacht. Unter Flimmern versteht man "*[...] die Wahrnehmung von raschen, periodischen Leuchtdichteschwankungen auf dem Bildschirm [...]"* (BGI 650, S. 42). Der Bildschirm wird meist dann als flimmerfrei empfunden, wenn die Bildwiederholfrequenz - d.h. die Frequenz, wie häufig ein Bild in der Sekunde aufgebaut bzw. neu hergestellt wird - bei mindestens 80 Hertz, besser noch bei 100 Hertz liegt. Je größer ein Bildschirm ist, desto größer sollte auch die Bildwiederholfrequenz sein. (vgl. Wittig-Goetz l)
- Es wird empfohlen Bildschirme ohne scharfe Kanten und spitze Ecken zu verwenden, um Verletzungen beim Arbeiten am Computer zu verhindern (vgl. Wittig-Goetz l)
- Um das Auge nicht unnötig zu belasten, sollte am Bildschirm immer die Positivdarstellung gewählt werden d.h. schwarze Schrift auf weißem Untergrund. Dadurch werden die alphanumerischen Zeichen lesbarer, Reflexionen werden auf Bildschirmen mit Positivdarstellung nicht so störend empfunden, wie bei der Negativdarstellung und unnötige Hell-Dunkel-Adaptionen, wie sie beispielsweise bei der Verwendung von Buchvorlagen oder Papiervorlagen auftreten würden, werden durch die Verwendung der Positivdarstellung ebenfalls verhindert. (vgl. BGI 650, S.36f)
- Die Lesbarkeit der Zeichen am Bildschirm, kann ebenfalls wesentlich zur Entlastung der Augen beitragen. Ein Beispiel dafür sind die unten angeführten Zeilen.

Ist dieser Satz gut lesbar?

Ist dieser Satz gut lesbar?

# I*st dieser Salz gut lesbar?*

*Ist dieser Satz gut lesbar?*  Ist dieser Satz gut lesbar?

*Ist dieser Satz gut lesbar?* 

Ist dieser Satz gut lesbar?

# **Ist dieser Satz gut lesbar?**

Ist dieser Satz gut lesbar?

Ist dieser Satz gut lesbar?

## Ist dieser Satz gut lesbar?

Ist dieser Satz gut lesbar?

Wie man bei dem obigen Beispiel sieht, hängt die Lesbarkeit stark von der gewählten Schriftart und von den Zeichen- und Zeilenabständen ab. Auch die Zeichengröße ist wichtig:

Ist dieser Satz gut lesbar? Ist dieser Satz gut lesbar? Ist dieser Satz gut lesbar? Ist dieser Satz gut lesbar?

• Im Allgemeinen lässt sich sagen, dass man durch die folgende Formel, die für sich ideale Schriftgröße am Bildschirm finden kann. (vgl. BGI 650, S.38f) "*Zeichenhöhe h [mm] = Sehabstand [mm] / 155*" (BGI 650, S.39)

Man kann sich allerdings auch an diese kleine Tabelle halten: "*15 Zoll = mind. 3,2 mm (Sehabstand: 50 cm) 17 Zoll = mind. 3,9 mm (Sehabstand: 60 cm) 19 Zoll = mind. 4,5 mm (Sehabstand: 70 cm) 21 Zoll = mind. 5,2 mm (Sehabstand: 80 cm)*" (vgl. Wittig-Goetz m)

# **7.2 Anforderungen an einen ergonomischen Bildschirmarbeitsplatz**

Die richtige Aufstellung des Bildschirms, kann viel zu einer aus ergonomischer Sicht gesunden Sitzhaltung beitragen. Wenn ein Bildschirmarbeitsplatz eingerichtet wird sollte darauf geachtet werden, dass der Mensch möglichst wenig Schaden von der Bildschirmarbeit trägt. Es sollte beispielsweise verhindert werden, dass durch einen ungünstig platzierten Bildschirm das Sehvermögen geschädigt wird, oder dass Zwangshaltungen eingenommen werden. Aus diesen Gründen ist eine Einhaltung der folgenden Punkte an Bildschirmarbeitsplätzen empfehlenswert. (vgl. Neuhaus, S. 42)

Wie bereits in dem Kapitel Beleuchtungen (siehe Kapitel Beleuchtung des Arbeitsplatzes, S. 37) erwähnt, sollten Bildschirme nicht vor ein Fenster gestellt werden, da sonst die Kontraste im Blickfeld der Benutzerin bzw. des Benutzers zu groß sind. Dadurch kommt es zur Blendung der Augen wodurch diese (vgl. Neuhaus, S. 42) *"[...] zu Hell-Dunkel-Adaptionen gezwungen [werden], bei denen sich die Pupillen verengen, was wiederum zu einer schlechteren Wahrnehmung der Bildschirmoberfläche führt."* (Neuhaus, S. 42) Zu beachten ist, dass solche Blendungen nicht nur durch Fenster, sondern auch durch hell leuchtende Lampen oder durch helle das Licht stark wiederspiegelnde Oberflächen verursacht werden können.

- Auch Reflexionen am Bildschirm sind sehr störend, daher sollte beispielsweise darauf geachtet werden, dass sich hinter dem Bildschirm keine Fenster oder hell strahlende Lampen befinden. (vgl. Neuhaus, S.42)
- Wird der Bildschirm zu hoch aufgestellt, wird verhindert, dass die Benutzerin bzw. der Benutzer die für den Menschen angenehme und natürliche nach unten geneigte Haltung des Kopfes einnehmen kann. Stattdessen wird der Kopf immer ein wenig angehoben und leicht in den Nacken gelegt. Diese Kopfhaltung hat nicht selten Kopfschmerzen und einen verspannten Rücken und Nacken zur Folge. Ein weiterer Nachteil dieser Kopfhaltung ist, dass die Augenlider nach oben hin weiter geöffnet werden müssen. (vgl. Neuhaus, S. 42, Neuhaus S. 45) Am gesündesten wäre für den Körper eine Kopfhaltung wie beim Lesen eines Buches d.h. eine viel stärkere Neigung des Kopfes als es normalerweise beim Arbeiten am Bildschirm der Fall ist. Das Problem jedoch ist, dass so eine Kopfhaltung nur dann möglich ist, wenn der Bildschirm im Tisch versenkt werden kann. Tische die diese Möglichkeit bieten sind jedoch eher selten. Ein weiterer Grund, der für eine Versenkung des Bildschirmes im Tisch spricht ist, dass je weiter der Kopf der Benutzerin bzw. des Benutzers angehoben werden muss, um am Bildschirm arbeiten zu können, desto anstrengender ist es für die Augen, Objekte im Nahbereich zu erkennen. (vgl. Wittig-Goetz k)
- Der Sehabstand zum Bildschirm sollte zwischen 50 und 70 cm liegen. Dabei ist darauf zu achten, dass der Sehabstand nicht nur von der individuell angenehm empfundenen Entfernung abhängen sollte, sondern auch von der Bildschirmdiagonale. (vgl. Neuhaus, S. 47) Der Bildschirm sollte, *"[...] ohne*  ständiges Nachführen des Kopfes, auf "einen Blick" zu erfassen sein [...]" (Neuhaus, S. 47)

Der empfohlene Sehabstand von 50 cm ist nur für 14" und 15" Bildschirme wobei 1" in etwa 2,54 cm entspricht - gänzlich ausreichend. Für 17" Bildschirme empfiehlt sich ein Abstand von 60 cm, für 19" Bildschirme mindestens 70 cm und ab einer Bildschirmgröße von 21" sollte eine Mindestentfernung von 80 cm eingehalten werden. Bei alten Röhrenbildschirmen muss berücksichtigt werden, dass diese etwas kleiner sind, als die zur Zeit gängigen Flachbildschirme. (vgl. Neuhaus b, S. 43) *"[...] die sichtbare Bildschirmdiagonale und damit die effektiv nutzbare Bildschirmdiagonale eines 15" Flachbildschirms [entspricht] in etwa der eines 17" Röhrenbildschirms."* (Neuhaus b, S. 44)

Beträgt die Sehentfernung zum Bildschirm mehr als 70 cm, sollte, um eine gute Lesbarkeit zu garantieren, eine größere Schriftart verwendet werden. (vgl. Wittig-Goetz j)

- Wird der Bildschirm nicht so häufig verwendet, kann dieser auch seitlich am Blickfeldrand aufgestellt werden. Allerdings maximal in einem Winkel von 15° nach links bzw. nach rechts. Alternativ kann auch ein Bildschirmschwenkarm verwendet werden, mit welchem man den Bildschirm je nach Arbeitsaufgabe hin und her bewegen kann. Ein großer Nachteil dieses Bildschirmschwenkarmes ist jedoch, dass durch dessen Verwendung der Bildschirm oft zu hoch steht und die Richtline wonach sich die oberste Zeichenzeile am Bildschirm unter der Augenhöhe befinden sollte, nicht eingehalten werden kann.
- Wird der Computer oft benutzt, muss dieser so aufgestellt werden, dass die Benutzerin bzw. der Benutzer den Kopf nicht drehen muss, um am Bildschirm arbeiten zu können d.h. der Bildschirm sollte direkt vor der Benutzerin bzw. dem Benutzer stehen. (vgl. Wittig-Goetz j)
- Halterungen für Vorlagen, wie beispielsweise Bücher, können die Arbeit am Computer erleichtern und den Körper vor belastenden Sitzhaltungen bewahren. Damit die Größe des Vorlagenhalters ausreichend ist, sollte dessen Größe an die zu verrichtende Arbeit angepasst sein. Ist der Vorlagenhalter zusätzlich Neigungsund Höhenverstellbar und verfügt über ein Zeilenlineal und eine Papierklemme, kann das die Arbeit zusätzlich erleichtern. Um die Augen zu schonen sollte man, den Vorlagenhalter auf dieselbe Höhe des Bildschirms stellen, damit sich die Augen nicht permanent auf eine neue Entfernung einstellen müssen. (vgl. Wittig-Goetz j)

#### **7.3 Flachbildschirme**

50 Heutzutage kommen fast ausnahmslos Flachbildschirme zum Einsatz. Große Vorteile gegenüber den alten Röhrenbildschirmen sind beispielsweise, dass Flachbildschirme flimmerfrei sind, die Schärfe am Rand des Bildschirms nicht abnimmt oder Reflexionen nicht so häufig auftreten, wie bei Röhrenbildschirmen. (vgl. Wittig-Goetz n) Weiters sind Flachbildschirme weniger tief als Röhrenbildschirme und nehmen somit weniger Platz am Arbeitstisch in Anspruch. Außerdem verbrauchen Flachbildschirme im Vergleich zu ihren "Vorgängern" 20 bis 30% weniger Energie, wodurch das Raumklima positiv beeinflusst wird, da nicht so viel Wärme frei gegeben wird. Bei alten Röhrenbildschirmen besteht zwischen der wirklichen Bildschirmdiagonale und jener der angegeben wird immer eine Differenz. Bei Flachbildschirmen ist dies nicht mehr der Fall, da hier die angegebene Bildschirmdiagonale, der tatsächlichen Bildschirmdiagonale entspricht.

Ein Nachteil der vor allem bei großen Flachbildschirmen häufig vorkommt ist, dass diese nicht in der Höhe verstellt werden können. Dadurch kommt es zu Zwangshaltungen, da es passieren kann, dass der Bildschirm nicht so eingestellt werden kann, dass sich die erste Zeile am Bildschirm unter der Augenhöhe befindet und dadurch der Kopf permanent angehoben werden muss. Ein Nachteil, der auch gleichzeitig ein Vorteil ist, ist dass der Flachbildschirm, wenn er von der Seite betrachtet wird, nicht dieselbe Bildqualität bietet, wie wenn man direkt von vorne auf ihn blickt. Dies begünstigt eine gerade, ergonomische Sitzhaltung, die Sitzhaltungen mit schiefer Wirbelsäule entgegengewirkt.

Trotz der Unterschiede zum Röhrenbildschirm, sollten aus ergonomischer Sicht für Flachbildschirme dieselben ergonomischen Richtlinien eingehalten werden, wie für Röhrenbildschirme. (vgl. Neuhaus, S. 48.ff)

Bei der Aufstellung des Bildschirms können einige Punkte dazu beitragen, dass vielen gesundheitliche Probleme, die besonders die Augen betreffen, gemildert bzw. verhindert werden können.

# **8. Notebook-Ergonomie**

Im Kapitel Notebook-Ergonomie wird gezielt auf die Probleme, die aus ergonomischer Sicht bei dem Verwenden von Notebooks auftreten können und wie diese am besten verhindert werden können, eingegangen. Dann werden ein paar Tipps gegeben, damit ein ergonomisches Arbeiten auch abseits des eigenen Computerarbeitsplatzes möglich ist. Abschließend wird noch auf ergonomische Laptoptaschen eingegangen.

Notebooks in ihrer herkömmlichen Form, sind nicht für den ständigen Einsatz konzipiert. Da Notebooks jedoch in den letzten Jahren immer *"[...] leistungsfähiger und benutzerfreundlicher [...]"* (Martin) und preiswerter geworden sind, werden sie von immer mehr Personen anstatt eines Standcomputers für ihre Arbeit verwendet. Laptops sind jedoch aus ergonomischer Sicht aus verschiedensten Gründen für das permanente Arbeiten nicht zu empfehlen. (vgl. Martin, Microsoft)

- Ein Problem stellt die fix mit dem Bildschirm verbundene Tastatur dar. Da diese nicht separat aufgestellt werden kann, kann bei Einhaltung der empfehlenswerten 10 cm zwischen Tischkante und Laptoptastatur, der richtige Sehabstand zum Bildschirm nicht erfüllt werden. (vgl. Martin) Wird der richtige Sehabstand von 70 cm nicht eingehalten, werden die Augen unnötigerweise belastet und es kann zu Augenbeschwerden kommen. (vgl. Weber S. 16f) Wird aber der Sehabstand von 70 cm eingehalten, ist die Distanz zwischen Tischkante und Laptoptastatur zu groß, wodurch wiederum die Hände, Arme und/oder Ellbogen belastet werden. (vgl. Martin)
- Werden ergonomische Tastaturen mit Notebooktastaturen verglichen, ist ersichtlich, dass die Verwendung einer Notebooktastatur nicht für den dauerhaften Einsatz zu empfehlen ist. Besser ist es eine externe Tastatur zu anzuschließen, die die Hand- und Fingergelenke schont. (vgl. Weber S. 23)
- Vor allem bei Laptops findet man oft Tastaturen in Negativdarstellung d.h. dunkle Tastaturen mit weißer Schrift. (vgl. Akademie) Diese sind durch die notwendigen ständigen Hell-Dunkel-Adaptionen für das Auge jedoch sehr anstrengend. (vgl. Neuhaus S. 22f)
- Beim Kauf eines Laptops sollte darauf geachtet werden, dass sowohl die Returntaste als auch die rechte Shift-Taste groß genug sind. Bei Benutzerinnen bzw. Benutzern die beim Schreiben das 10-Finger-System verwenden, kann es sonst passieren, dass sie die falschen Tasten "erwischen". (vgl. Martin)
- Die Verwendung von Notebookständern kann bei der Computerarbeit zu einer verbesserten ergonomischen Körperhaltung führen. Der Notebookständer ermöglicht es, die bei Laptops sonst fixe Höhe des Bildschirms variabel einzustellen. Vor allem für Personen mit einer großen Körpergröße kann die Höheneinstellung des Bildschirms eine Erleichterung bringen. Jedoch wird der Bildschirm bei Verwendung eines Notebookständers meist zu hoch eingestellt. (vgl. Martin) Dies hat zur Folge, dass die Benutzerin bzw. der Benutzer ständig den Kopf leicht anheben und die Augen weiter öffnen muss, wodurch die Augen leichter und schneller austrocknen können. (vgl. Neuhaus S. 45)
- Durch den Einsatz von Docking-Stations können Notebooks problemlos an ein Netzwerk oder externe Geräte, wie beispielsweise an einen größeren Bildschirm angeschlossen werden. Praktisch ist auch, dass der an die Docking-Station angeschlossene Laptop automatisch mit Strom versorgt wird. (vgl. Martin)
- Nicht zu empfehlen sind die bei Laptops oft vorkommenden "*[...] Glare-/ Trulite-/ Trubrite-/ Crystalview-/ etc.-Displays. Diese sind zwar durch ihre hohe Farbrillianz in unbeleuchteten und dunklen Zimmern sehr schön anzusehen.[...]*" (vgl. Akademie), sonst sind stark spiegelnde Displays eher störend für die Augen und schädlich für den Körper, der wegen den Spiegelungen Zwangshaltungen einnehmen muss. (vgl. Neuhaus b, S. 33f) Ein großer Nachteil ist zudem, dass ein Arbeiten am Laptop im Freien aufgrund der Spiegelungen nur schwer möglich ist. Ein entspiegelter Bildschirm ist aus ergonomischer Sicht und den genannten Punkten, sicher die bessere Wahl. (vgl. Akademie)

#### **8.1 Mit dem Laptop unterwegs**

Bei der Arbeit am Laptop unterwegs, sollten einige Punkte beachtet werden, damit ein ergonomisches Arbeiten auch abseits des eigenen Computerarbeitsplatzes möglich ist. Meist sind die Möglichkeiten, sich unterwegs einen ergonomischen Arbeitsplatz einzurichten sehr beschränkt, man kann allerdings folgendermaßen versuchen, das Beste aus der jeweiligen Situation zu machen: (vgl. firmenpresse)

- Da die Arbeit am Laptop an nicht "regulären Arbeitsplätzen" besonders anstrengend ist, ist die Durchführung von Ausgleichsübungen bei längeren Tätigkeiten von besonderer Wichtigkeit. (vgl. firmenpresse) Vor allem unterwegs ist es manchen Personen vielleicht unangenehm beispielsweise im Zug oder in der Bibliothek Ausgleichsübungen durchzuführen. Informiert man sich jedoch im Internet oder einer Physiotherapeutin oder einem Physiotherapeuten, lassen sich weniger auffällige Übungen finden, wie zum Beispiel das Entspannen der Augen durch das einfache in die Ferne Schauen.
- Es sollte aufgepasst werden, dass das Netzteil nicht an einer Steckdose angesteckt wird, da es für andere Personen – durch das herabhängende Kabel – zu einer Stolpergefahr werden könnte. Um unabhängig von Steckdosen, frei am Laptop arbeiten zu können, sind Akkus mit langer Laufzeit ratsam. (vgl. Firmenpresse)
- Personen die regelmäßig länger als eine Stunde am Laptop arbeiten, sollten eine externe Tastatur und Maus verwenden, um Beschwerden in den Hand- und Fingergelenken zu vermeiden. (vgl. Firmenpresse)
- Bei der Arbeitsplatzauswahl sollte auf einen seitlichen Lichteinfall geachtet werden. Kommt das Licht von vorne, kommt es zu Blendungen, kommt das Licht von hinten und spiegelt sich am Bildschirm, kommt es zu Reflexionen. Ein matter Bildschirm ist besonders aus diesem Grund sehr wichtig. (vgl. Firmenpresse)
- Viele Notebookbenutzerinnen und Notebookbenutzer leiden unter Kopf- und Nackenschmerzen. Der Grund dafür ist meist, dass der Laptopbildschirm zu tief ist. Ein Höherstellen des Laptops durch Bücher oder andere Hilfsmittel – auch wenn diese Möglichkeit unterwegs vermutlich am naheliegendsten erscheint – ist nicht zu empfehlen, da auf diese Weise die Tastatur zu hoch gestellt wird, was zu einem unnatürlichem Abknicken der Hangelenke nach oben führt. Abhilfe können hier entweder eine externe Tastatur oder ein Notebookständer schaffen, die ein individuelles Einstellen der Bildschirmhöhe ermöglichen. (vgl. Firmenpresse, Bechmann, S. 41f)
- Es sollte darauf geachtet werden, dass unterwegs immer die bestmögliche Arbeitshaltung eingenommen wird. Der Klapptisch in einem Zug oder in einem

Flugzeug ist beispielsweise kein ergonomischer Arbeitsplatz aber immer noch ein besserer Arbeitsplatz wie der Schoß. Bei Klapptischen, die über einen Magneten verfügen, muss berücksichtig werden, dass dieser die Festplatte beschädigen kann. (vgl. Firmenpresse)

- Wenn die Zeichen *"[...] 1 mit I, 8 mit B oder 0 mit O [...]"* (Firmenpresse) verwechselt werden, sollte der Sehabstand zum Bildschirm verändert werden, da in diesem Falle der Abstand zwischen den Augen und dem Bildschirm zu weit ist. (vgl. Firmenpresse)
- Umso heller die Umgebung ist in der man arbeitet, umso heller sollten auch die Bildschirmdarstellungen gewählt werden, um das Auge nicht mit unnötigen Hell-Dunkel-Adaptionen zu belasten. (vgl. Firmenpresse)

#### **8.2 Die ergonomische Laptoptasche**

Um den Rücken auch "unterwegs" zu schonen, sollte man nicht zu Laptop-Umhängetaschen greifen. Vor allem da sich in der Tasche oft nicht nur der Laptop befindet, sondern manchmal auch eine externe Tastatur und Maus oder schwere Unterlagen wie zum Beispiel Bücher. Umhängetaschen sind besonders schädlich für den Rücken, da sie die Wirbelsäule einseitig belasten und es kann neben Wirbelsäulenbeschwerden, auch zu schmerzhaften Verspannungen im Rücken-, Schulter- und Nackenbereich kommen. Die besten Alternativen zu Notebook-Umhängetaschen bieten Notebook-Rucksäcke oder Notebook-Trolleys. Notebook-Rucksäcke verteilen das Gewicht gleichmäßig auf der Wirbelsäule und den Schultern und schonen daher den Rücken. Bei der Verwendung von Notebook-Rucksäcken, sollte beachtet werden, dass die Rucksackriemen größenverstellbar, richtig eingestellt und gepolstert sind, damit sie sich nicht in die Schultern einschneiden. Auch zu groß eingestellte Riemen können für die Wirbelsäule schädlich sein, am Besten stellt man sie so ein, dass der Rucksack *"[...] im oberen Bereich*

*der Wirbelsäule also an den Schulterblättern dicht anliegt [anliegen], während die abgerundete Unterkante vom Becken abgestützt wird. [...]*" (Arge)

Außerdem sollte das Eigengewicht des Rucksacks möglichst klein sein, um den Rücken nicht unnötig zu belasten. Notebook-Trolleys ähneln meist den kleinen "Flugzeugkoffern", die als Handgepäck ins Flugzeug mitgenommen werden dürfen und über Rollen verfügen, sodass man diesen hinter sich herziehen kann. Ein Vorteil des Notebook-Trolleys ist, dass dieser die Wirbelsäule nicht belastet, da das Gewicht ausschließlich vom Trolley getragen wird. (vgl. Toshiba, Martin)

Es kann schon beim Kauf von Laptops darauf geachtet werden, dass diese nicht zu schwer sind. Während Notebooks normalerweise mehr als 2 kg wiegen, wiegen Subnotebooks hingegen meist nur 1 kg. Der Nachteil von Subnotebooks ist allerdings, dass der Bildschirm mit nur 12", für ein langes Arbeiten viel zu klein ist und somit körperliche Beschwerden vorprogrammiert sind. In diesem Falle sollte auf jeden Fall eine getrennt aufstellbare Tastatur und Bildschirm verwendet werden. (vgl. Martin)

Hat man nicht die Möglichkeit oder möchte man eventuell nicht immer an einem fixen Arbeitsplatz arbeiten und arbeitet mit einem Laptop unterwegs, ist es oft schwer jedoch nicht unmöglich sich einen "halbwegs" ergonomischen Arbeitsplatz einzurichten. Wird mit dem Laptop an einem fixen Computerarbeitsplatz gearbeitet, lassen sich einige Vorkehrungen treffen, wie etwa dem Anschluss einer externen Tastatur, Maus oder Bildschirm, der Verwendung einer Docking-Station etc. um den fixen Laptoparbeitsplatz in einen ergonomischen Arbeitsplatz zu verwandeln. Auch beim Transport vom Laptop und den für die Arbeit notwendigen Unterlagen kann man einiges tun, um den Rücken nicht allzu sehr zu belasten.

Im Allgemeinen lässt sich allerdings sagen, dass der ergonomisch eingerichtete Standcomputerarbeitsplatz, einem provisorisch eingerichteten Laptoparbeitsplatz vorzuziehen ist.

# **9. Ausgleichsübungen**

Wie schon ein paar Mal in dieser Diplomarbeit angesprochen, reicht es nicht nur, den Arbeitsplatz ergonomisch einzurichten um den Körper gesund zu erhalten. Das Einlegen von Pausen und das Ausführen von Ausgleichsübungen, sind ebenfalls sehr wichtig. Um zu zeigen wie wenig Aufwand hinter diesen Übungen steckt, werden im Folgenden ein paar Ausgleichsübungen für den Hals-Nacken-Bereich, für den Rücken und das Gesäß, für die Augen und Finger und Hände vorgestellt.

#### **9.1 Ausgleichsübungen für den Hals-Nacken-Bereich**

Bei der Bildschirmarbeit wird der Hals-Nacken-Bereich stark belastet. Meist wird der Kopf dabei unnatürlich weit vorgeneigt, wodurch es zur (vgl. Kempf S. 50) *"[...] Ermüdung der Nackenmuskeln, zu Muskelverspannungen, zu tastbaren Muskelverhärtungen (Myogelosen), zu Reizungen an den Ansatzstellen am Hinterhauptsbein (Os occipitale) und zu Kopfschmerzen"* (Kempf, S. 50) kommen kann. Im Folgenden werden ein paar Übungen vorgestellt, die helfen können die oben genannten Beschwerden zu lindern oder ihr Entstehen zu verhindern.

## **Mobilisation der Halswirbelsäule**

Bei dieser Übung wird der Kopf abwechselnd von links nach rechts bewegt. Der Kopf wird dabei so weit bewegt, wie es der Nacken zu lässt. Eine weitere Übung zur Mobilisation der Halswirbelsäule funktioniert genauso, wie die erste Übung, nur, dass der Kopf beim von einer Seite auf die andere Seite drehen, geneigt wird, d.h. das Kinn wird zum Brustbein geführt. (vgl. Kempf S. 52)

## **Dehnung der seitlichen Hals-Nacken-Muskulatur**

Um die seitliche Hals-Nacken-Muskulatur zu dehnen, wird der Kopf auf die linke Seite zur Schulter geneigt. Die linke Hand umfasst dabei den Kopf, gleichzeitig wird die rechte Schulter und der rechte Arm nach unten gedrückt, bis man ein leichtes Ziehen auf der rechten Seite des Halses spürt. Diese Stellung sollte für etwa 10 bis 15 Sekunden gehalten werden. Danach wird die andere Seite gedehnt. (vgl. Kempf S. 52)

#### **Dehnung der Nackenmuskulatur**

Dazu sollte man zuerst die komplette Wirbelsäule an der Rückenlehne abstützen. Jetzt wird der Hinterkopf von beiden Händen umfasst und nach unten geneigt, allerdings ohne, dass die Hände den Kopf nach unten drücken. Spürt man ein leichtes Ziehen in der Nackenmuskulatur, hält man diese Stellung für 10 bis 15 Sekunden. (vgl. Kempf S. 54)

#### **Stabilisierung der Halsmuskulatur**

Hier wird eine Hand auf die Stirn gelegt, sodass der Handballen die Stirn berührt. Das Kinn wird eingezogen und der Nacken bestmöglich gestreckt. Anschließend werden Handballen und Stirn aneinander gedrückt und die Spannung an der Vorderseite des Halses für ca. 8 Sekunden gehalten. Auf diese Weise kann auch die rechte und linke Seite des Halses stabilisiert werden. Dazu wird die Hand nicht auf die Stirnmitte, sondern entweder auf die rechte oder linke Stirnseite gelegt, sonst funktioniert die Übung analog. (vgl. Kempf S. 56)

#### **Punktmassage am Hinterkopf**

Dazu ertastet man auf dem Nacken die Punkte direkt unter der Schädelknochenkante. Am besten gelingt dies, indem man Mittel- und Zeigefinger verwendet. Während man einatmet, drückt man die Fingerspitzen fest in kreisenden Bewegungen, aber ohne, dass es Schmerzen verursacht, gegen den jeweils links und rechts liegenden Akupressurpunkt, beim Ausatmen wird der Druck auf die Punkte gelöst. (vgl. Kempf S. 52)

#### **9.2 Ausgleichsübungen für den Rücken und das Gesäß**

Langes Sitzen führt dazu, dass die Bandscheiben meist überdurchschnittlich stark beansprucht werden und dass jene Muskeln, die die Wirbelsäule und das Becken stützen, schwächer und verkürzt werden oder dass sowohl die Lunge als auch der Magen eingeengt werden. Durch die Einengung dieser Organe, kommt es zu einer reduzierten Aufnahme von Sauerstoff, zu Konzentrationsproblemen, Mattigkeit, Verdauungsproblemen aber auch zu einer (vgl. Kempf S. 80) *"[...] Funktionsbeeinträchtigung von [...] Leber und Gallenblase[...]"* (Kempf, S. 80)

Hier ein kleiner Auszug an Übungen die helfen können Rücken und Gesäß bei langen Sitztätigkeiten zu schonen:

### **Mobilisation des Beckenbereichs**

Zu dieser Übung setzt man sich aufrecht auf einen Stuhl, ohne sich mit dem Rücken an der Lehne anzulehnen. Danach wird das Becken jeweils abwechselnd einmal nach vorne und einmal nach hinten gekippt. Nach ein paar Wiederholungen, kann man zur nächsten Übung übergehen, bei der das Becken seitlich nach links und rechts gekippt wird. Das seitliche Kippen des Beckens funktioniert am besten, wenn die Arme in der Hüfte abgestützt werden und eine Seite des Beckens leicht angehoben wird. Auch ein im und gegen den Uhrzeigersinn kreisen des Beckens unterstützt die Mobilisation des Beckenbereichs. (vgl. Kempf S. 82)

#### **Entlastung der Wirbelsäule**

Diese Übung ist besonders einfach und kann immer wieder zwischendurch durchgeführt werden. Man legt die Hände auf die Armstützen, streckt die Arme durch und lässt den Oberkörper, solange die Haltung angenehm ist, hängen. Der Hinterkopf sollte bei dieser Übung nach oben gestreckt werden und die Schultern nicht nach oben gezogen werden. (vgl. Kempf S. 82)

## **Dehnung der Rückenmuskulatur**

Bei dieser Übung neigt man den Oberkörper, einen Wirbel nach dem anderen, bis der Oberkörper auf den Oberschenkeln aufliegt. Die Arme lässt man dabei locker aus den Schultern nach unten hängen. Spürt man eine Dehnung am unteren Rücken, wird diese Position in etwa 10 bis 15 Sekunden gehalten. (vgl. Kempf S. 84)

## **Dehnung der seitlichen Rumpfmuskulatur**

Um die seitliche Rumpfmuskulatur zu dehnen, streckt man beide Arme aus und verschränkt die Hände so, dass die Handinnenflächen zur Decke schauen. Dann neigt man, während man die linke Seite des Gesäßes in den Sessel drückt, den Oberkörper so weit nach rechts, bis man ein leichtes Ziehen am seitlichen Rumpf spürt. Diese Position sollte 10 bis 15 Sekunden gehalten werden. Danach wird die Übung mit der anderen Seite wiederholt. (vgl. Kempf S. 86)

### **Kräftigung der Rücken- und Schultermuskulatur**

Bei dieser Übung wird der Oberkörper weit nach vorne gebeugt und die durchgestreckten Arme auf die Tischplatte gelegt. Anschließend wird zuerst eine Hand 15 mal vom Tisch gehoben und danach die andere. Diese Übung dient der Stärkung des oberen Rückens und des Schulterbereichs. (vgl. Kempf S.90)

#### **9.3 Ausgleichsübungen für die Augen**

Das Ziel der Ausgleichsübungen ist, die Augen zu stärken und die durch die Bildschirmarbeit überangestrengte Augenmuskulatur zu entspannen. Mit Hilfe von Ausgleichsübungen die nur wenig Zeit in Anspruch nehmen, kann Augenbeschwerden effektiv entgegengewirkt werden. (vgl. Rundnagel b)

#### **Palminieren**

Beim Palminieren legt man die Hände auf die geschlossenen Augen. Die Dunkelheit und die Wärme der Hände helfen den Augen sich zu entspannen. Leidet man unter kalten Händen, kann man diese vor der Übung eine Zeit lang unter warmes Wasser halten oder stark aneinander reiben, sodass sie sich erwärmen. Diesen Zustand hält man in etwa zwei bis drei Minuten bei, danach löst man die Hände von den Augen und achtet darauf, bei der Augenöffnungsphase nicht geblendet zu werden. (vgl. Rundnagel b)

#### **Gähnen**

Herzhaftes Gähnen kann wesentlich zur Entspannung der Augen beitragen. Während dem Gähnen wird die Muskulatur rund um die Augen kurz angespannt und danach wieder entspannt. Außerdem wird während dem Gähnen die Menge der Tränenflüssigkeit ein wenig verstärkt und die Tränenflüssigkeit kann durch Blinzeln sehr gut über das ganze Auge verteilt werden. Diese Übung kann Personen mit brennenden und trockenen Augen große Erleichterung bringen. (vgl. Rundnagel b)

#### **Lichtbaden**

Diese Übung sollte bei geöffnetem Fenster durchgeführt werden. Die Augen werden geschlossen und mit geschlossenen Augen stellt man sich in die Sonne. Danach dreht man den Kopf sehr langsam von links nach rechts und von rechts nach links.

Es sollte darauf geachtet werden, dass das Sonnenlicht nicht zu stark ist. (vgl. Rundnagel b)

#### **Blitzen**

Diese Übung kann mehrmals zwischen dem Lichtbaden durchgeführt werden. Auch diese Übung sollte bei geöffnetem Fenster und im Sonnenlicht durchgeführt werden. Die Augen sind geschlossen, die Hände werden mit gespreizten Fingern vors Gesicht gehalten und die Hände wiederholt zügig auf und ab bewegt. Durch die Schattenbildung werden die Augen massiert und entspannt. (vgl. Rundnagel b)

#### **Blinzeln**

Scheint die Sonne nicht, kann man beispielsweise die Blinzelübung durchführen.

Dazu blinzelt man alle drei bis fünf Sekunden etwa zehn Mal. Diese Übung sollte ein paar Mal wiederholt werden. Sie hilft trockene Augen zu befeuchten und hat einen Entspannungseffekt auf die bei der Bildschirmarbeit oft viel zu verspannte Gesichtsmuskulatur. (vgl. Kempf S. 44)

#### **Vom Bildschirm wegschauen**

Bei dieser Übung sollte absichtlich immer wieder der Blick vom Bildschirm abgewandt werden und mit den Augen Gegenstände in einer Entfernung von mindestens sechs Metern fixiert werden. Da dies bei kleinen Arbeitszimmern zu einem Problem führen könnte, empfiehlt es sich aus dem Fenster zu schauen. Damit die Übung erfolgreich ist, sollte das Objekt mindestens eine Minute lang beobachtet werden. (vgl. Rundnagel b)

### **Nasenwurzelmassage**

Für diese Massage legt man den Daumen und den Mittelfinger seitlich an die Nasenwurzel und den Zeigefinger zwischen die Augenbrauen. Danach werden die drei Finger mit sanftem Druck ausübend, zueinander und dann anschließend auseinander bewegt. Diese Bewegung sollte mehrmals wiederholt werden. (vgl. Rundnagel b)

# **9.4 Ausgleichsübungen für Hände und Finger**

Die Arbeit mit der Tastatur und der Maus ist für die Arme, Hände und Finger sehr anstrengend. Um Armen, Händen und Fingern einen Ausgleich zur monotonen Computerarbeit zu bieten, sollten regelmäßig Pausen eingelegt werden, die nützlich für Ausgleichsübungen verwendet werden sollten. Die Übungen sind einfach und können jederzeit durchgeführt werden. Das Ziel dieser Übungen ist, dass die Gelenke gelockert werden, die Blutzirkulation angeregt wird und verspannte Muskeln gedehnt werden. Anschließend werden ein paar Ausgleichsübungen vorgestellt. (vgl. Kempf, S. 36)

## **Arme und Händeschütteln**

Diese Übung ist sehr einfach, fördert die Durchblutung und kann jederzeit durchgeführt werden. Dazu schüttelt man – bei locker herabhängenden Schultern seine Arme und Hände 10 bis 15 Sekunden gut durch. (vgl. Kempf S. 76)

#### **Beweglichmachung Handgelenke**

Bei dieser Übung werden die Hände so gefaltet, dass die Finger nicht gestreckt sind sondern den Handrücken der jeweils anderen Hand berühren. Danach werden die Hände jeweils zehn Mal im und zehn Mal entgegen dem Uhrzeigersinn gekreist. (vgl. Kempf S. 72)

## **Beweglichmachung Fingergelenke**

Bei dieser Übung, welche die Beweglichkeit der Finger fördern soll, werden im ersten Schritt die Hände zu Fäusten geballt. Danach wird jeder einzelne Finger, beginnend mit dem Daumen, nacheinander gestreckt. Sind alle fünf Finger gestreckt, beginnt man mit den kleinen Fingern der Reihe nach wieder eine Faust zu ballen. (vgl. Kempf S. 72)

#### **Dehnung der Handbeuger**

Dazu wird eine Hand mit gestrecktem Arm auf den Tisch gelegt, sodass die Finger – die in die Richtung des Körpers zeigen – über die Kante hinausschauen. Danach bewegt man den Oberkörper leicht zurück bis man ein Ziehen im Unterarm und auf der Innenseite des Ellbogens verspürt und hält diese Stellung in etwa 10 bis 15 Sekunden. (vgl. Kempf S. 74)

# **Dehnung der Fingerbeuger**

Diese Übung funktioniert genauso wie die "Dehnung der Handbeuger- Übung" nur, dass hier auch die Finger am Tisch aufliegen und von der freien Hand auf den Tisch gedrückt werden, sodass sie gerade am Tisch liegen. Auch hier wird der Oberkörper nach hinten bewegt bis man ein Ziehen im Unterarm spürt und hält diese Stellung 10 bis 15 Sekunden. (vgl. Kempf S. 74)

# **10. Beschreibung von Computerarbeitsplätzen**

Um neben der Theorie noch ein paar praktische Fälle zu behandeln, werden drei Fotos von realen Computerabeitsplätzen gezeigt. Diese sollen auf die wichtigsten, typischen, oft beim Einrichten von Computerarbeitsplätzen gemachten Fehler, hinweisen.

## Arbeitsplatz 1:

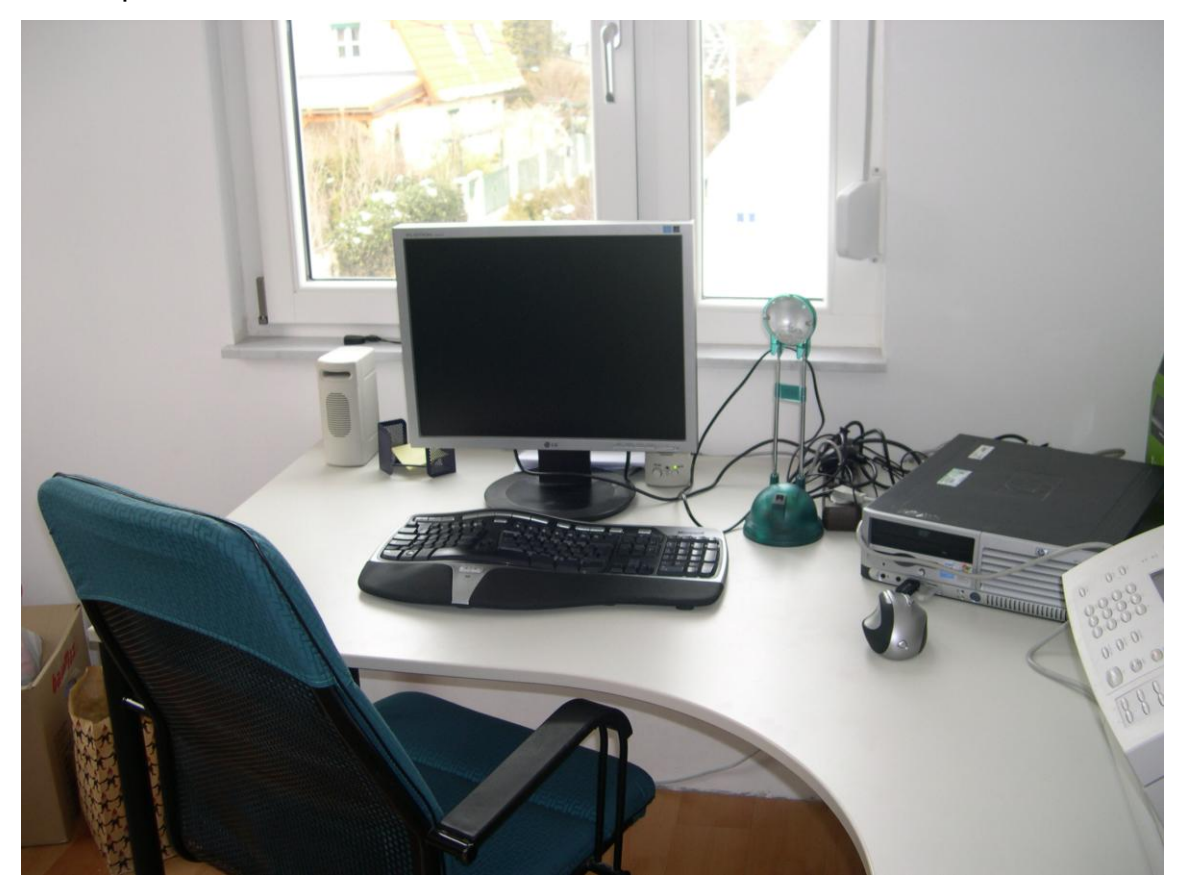

**Abb 2:** Fensterarbeitsplatz

- Ein großer Nachteil dieses Computerarbeitsplatzes ist, dass der Bildschirm direkt vor einem Fenster steht. Aufgrund des Fensters, kann es zu störenden Blendungen der Benutzerin bzw. des Benutzers kommen, da die Kontraste im Blickfeld zu groß sind. Weiters ist noch negativ anzumerken, dass das Fenster über keine Beschattung verfügt, welche die Augen etwas entlasten könnte.
- Die Tastatur ist zwar eine ergonomische, ist allerdings zu weit entfernt von der Tischkante aufgestellt, dadurch können die Arme nicht locker aus den Schultern heraus, hinunter hängen und müssen immer leicht angezogen werden.
- Die Maus ist zu weit entfernt von der Tastatur positioniert, wodurch es zu Verspannungen kommen kann. Je näher das Mousepad bei der Tastatur platziert wird, desto besser.
- Die Tastatur ist dunkel und nicht wie empfohlen hell, wodurch das Auge zu unnötigen Hell-Dunkel-Adaptionen gezwungen wird.
- Steht die Tischlampe tatsächlich auch während des Arbeitens am Computer an dieser Stelle, kommt es zu Blendungen der Benutzerin bzw. des Benutzers, welche dringendst zu vermeiden sind.

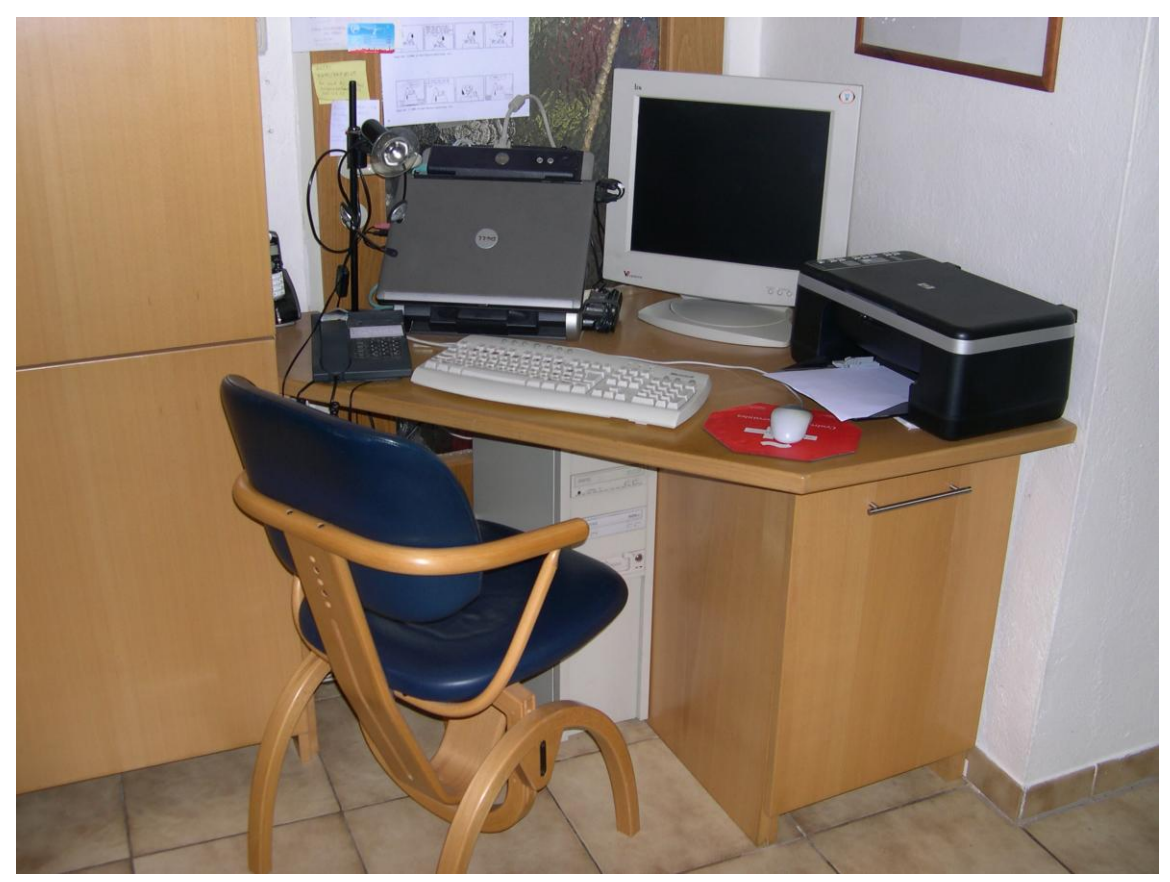

# Arbeitsplatz 2:

**Abb 3:** Arbeitsplatz mit eingeschränktem Beinraum

- Bei diesem Computerarbeitsplatz ist der auffälligste Mangel, der fehlende Beinraum. Der Beinraum ist schon ohne den unten abgestellten Computer, sehr knapp bemessen, aufgrund des Computers und des praktisch nicht vorhandenen Beinraumes, ist ein ergonomisches Sitzen unmöglich.
- Allgemein lässt der Platz an diesem Computertisch (vor allem auch, durch die noch zusätzlich am Tisch stehende Docking-Station), fast keine Möglichkeit

andere Unterlagen wie Bücher etc. abzulegen oder anderen Tätigkeiten, wie beispielsweise dem Aufschreiben von Notizen auf einem Zettel nachzugehen.

- Auch bei diesem Computerarbeitsplatz kommt es durch die Aufstellung der Tischlampe zu unangenehmen Blendungen der Benutzerin bzw. des Benutzers.
- Ein weiterer, auf diesem Bild nicht sichtbare Minuspunkt ist, dass sich genau auf der gegenüberliegenden Seite des Bildschirms ein großes Fenster befindet, wodurch es zu störenden Reflexionen am Bildschirm kommt.
- Negativ anzumerken ist auch, dass der Sessel nicht höhenverstellbar und drehbar ist und die Höhe der Rückenlehne nicht ausreichend ist.

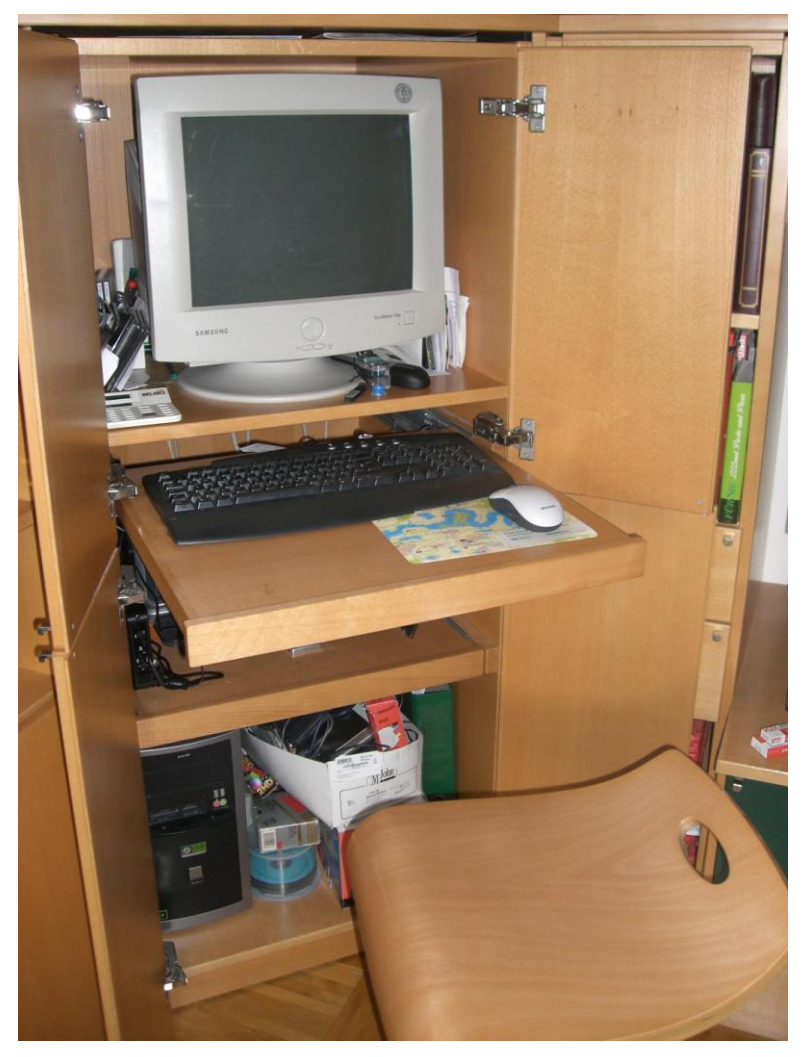

Arbeitsplatz 3:

Abb 4: "Computerschrankarbeitsplatz"

Bei diesem Computerarbeitsplatz ist der auffäligste Punkt, die fast nicht vorhandene Ablagefläche. Da die Maus und das Mousepad aus Platzgründen,

nicht neben die Tastatur gelegt werden können, müssen sie vor der Tastatur abgelegt werden. Dadurch ist die Tastatur zu weit entfernt von der Tischkante.

- Ein weiterer Kritikpunkt ist, dass die Tastatur schwarz ist und das Auge so zu Hell-Dunkel-Adaptionen gezwungen wird.
- Der Hocker der hier verwendet wird, ist für die Arbeit am Computer nicht ratsam, er ist zwar drehbar aber das Fehlen der Rückenlehne, macht das dynamische Sitzen, bei die Wirbelsäule von der Lehne permanent unterstützt werden sollte, unmöglich.
- Ein Problem ist hier ebenfalls der nur knapp bemessene Beinraum. Ein Ausstrecken der Beine nach vorne, oder auf die Seite ist hier fast unmöglich.
- Ein Problem stellt auch der hoch gestellte Bildschirm dar, durch diesen kann es beispielsweise zu Beschwerden im Nackenbereich kommen.

# **11. Umfrage Computerergonomie**

Die Umfrage wurde in der St. Ursula Privatschule, Franz Asenbauer-Gasse 49 im 23. Wiener Gemeindebezirk, mit der freundlichen Unterstützung von Frau Mag. Karin Nachtnebel durchgeführt.

Die Schulen St. Ursula sind katholische Privatschulen mit Öffentlichkeitsrecht und langer Tradition. In Wien gibt es sie schon seit 1660 und seit 2000 werden sie als Schulverein geführt. Der Schulverein St. Ursula in Österreich ist ein kirchlicher Verein der von der Bischofskonferenz anerkannt ist und die Spiritualität und die Erziehungsgrundsätze der Ursulinen berücksichtigt.

Der Schulverein verfügt über eine Volksschule, eine Kooperative Mittelschule und eine AHS.

Die AHS welche aus 25 Klassen und 70 Lehrern besteht, bietet vier verschiedene Schulformen an: Gymnasium Unterstufe, Gymnasium Oberstufe, Oberstufenrealgymnasium mit Darstellender Geometrie, Oberstufenrealgymnasium mit Instrumentalkunde.

Besondere Informatikangebote der Schule sind:

- Freifächer (IKT in den 1. Kl., Netzwerke in der Unterstufe, Netzwerktechnik in der Oberstufe, ECDL/Europäischer Computerführerschein)
- Moodle: Arbeiten mit Lernplattformen
- Wahlpflichtfach Informatik

Auswertung der persönlichen Daten:

Für meine Umfrage wählte ich vier fünfte Klassen und drei sechste Klassen aus. Da es nahezu keine Unterschiede zwischen den Ergebnissen der fünften und jenen der sechsten Klasse gibt, werden die Ergebnisse beider Schulstufen zusammen behandelt und ausgewertet.

Die von mir für meine Umfrage ausgewählten Klassen, werden insgesamt von 87 Mädchen und 36 Buben besucht. Davon sind 46 SchülerInnen 14 Jahre und 56 SchülerInnen 15 Jahre, eine Schülerin 17 und eine Schülerin 18 Jahre alt.

Nur bei einer Klasse wurde das Thema Computerergonomie im Rahmen des Informatikunterrichts bis zum Zeitpunkt der Umfrage durchgenommen.

# **11.1 Auswertung Frage 1**

"*Hast du schon einmal etwas über Computerergonomie, also der für den Körper gesunden Computerarbeitsplatzgestaltung gehört? Falls ja, wo?*" Die SchülerInnen konnten bei der Befragung folgende Antworten ankreuzen: Schule, zu Hause, Internet, Zeitschriften, Fernsehen und andere... Bei der Beantwortung der Fragen waren Mehrfachantworten möglich.

Diese Frage soll herausfinden ob SchülerInnen bereits in der Schule etwas über Computerergonomie gehört haben, d.h. ob dieses Themengebiet im Informatikunterricht durchgenommen wurde, oder ob sie anderweitig z.B. zu Hause, in Zeitschriften, im Fernsehen oder im Internet etwas darüber gelernt oder gehört haben.

Von den 122 befragten SchülerInnen, gaben 67 SchülerInnen an, bereits über Computerergonomie gehört zu haben, für die restlichen 55 war das Thema neu.

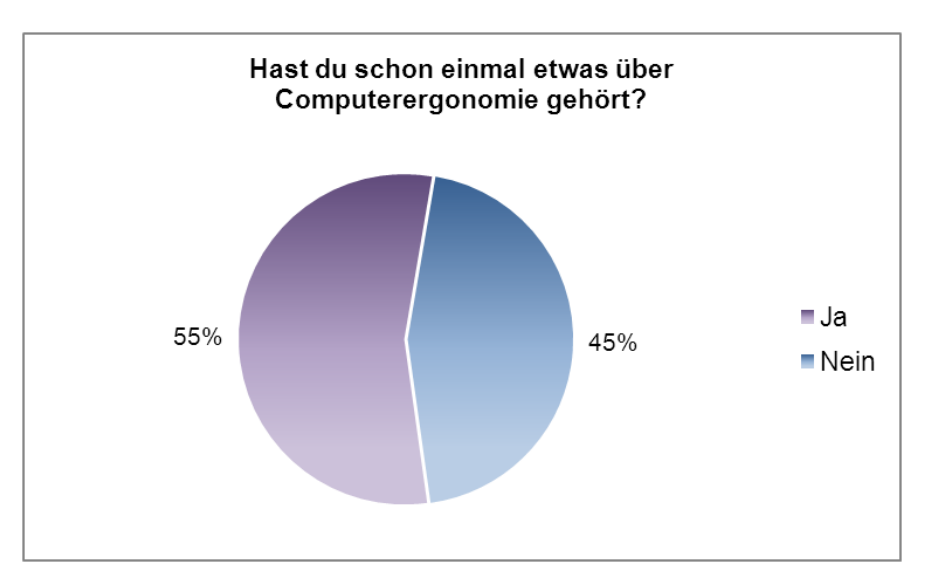

**Abb 5:** Anzahl der SchülerInnen die schon etwas über Computerergonomie gehört haben vs. jener Anzahl der SchülerInnen die noch nichts über Computerergonomie gehört haben.

Von den 67 SchülerInnen gaben nur 35 SchülerInnen an, das Thema im Rahmen des Unterrichts kennen gelernt zu haben, 12 SchülerInnen hörten darüber zu Hause, 10 SchülerInnen sahen einen Bericht über Computerergonomie im Fernsehen , 12

lasen einen Artikel zum Thema im Internet und 13 in einer Zeitschrift. Weitere sieben SchülerInnen kamen durch andere Medien damit in Berührung.

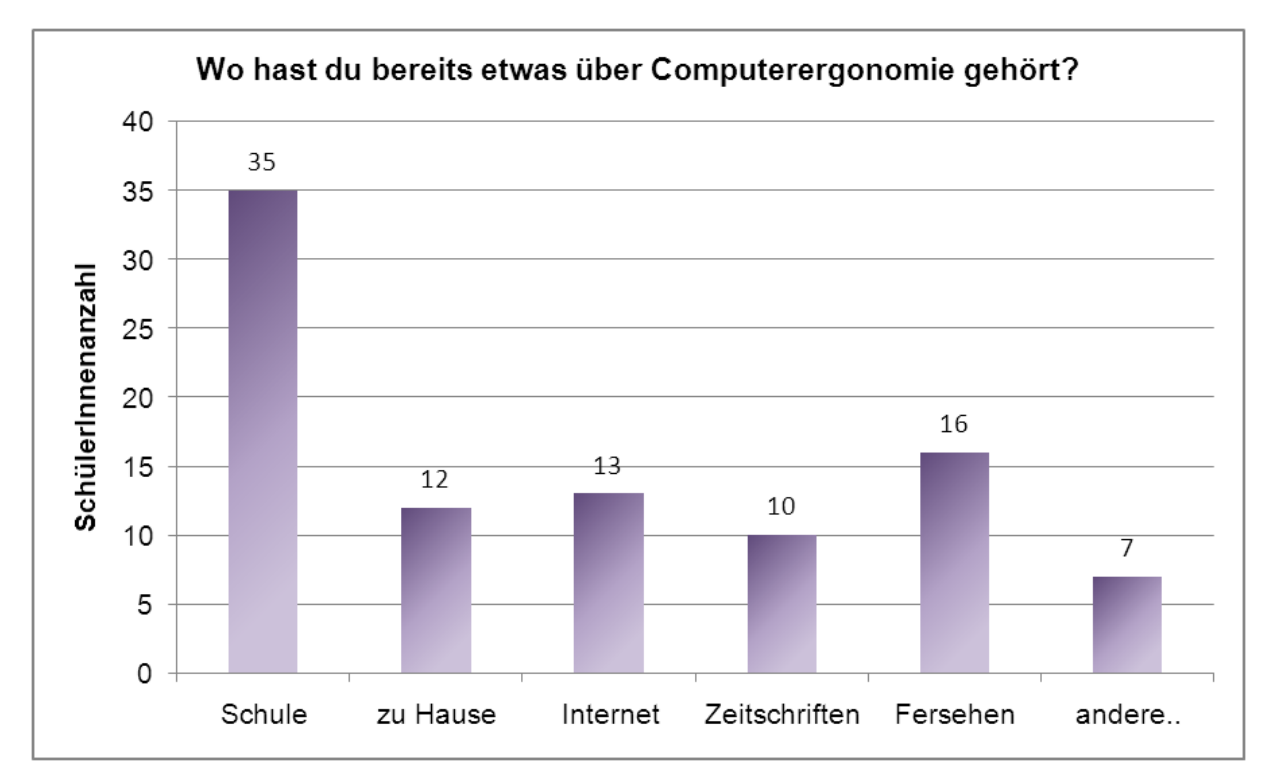

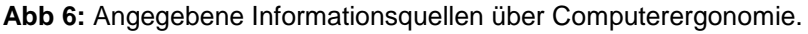

# **11.2 Auswertung Frage 2**

"*Bitte kreuze die deiner Meinung nach richtigen Aussagen an!* 

- *□ Tastaturposition (5-10 cm entfernt von der Tischkante)*
- *□ Tastaturposition (15-20 cm entfernt von der Tischkante)*
- *□ Die oberste Zeichenzeile auf dem Bildschirm sollte sich unter der Augenhöhe befinden (d.h. man schaut nach unten).*
- *□ Die oberste Zeichenzeile auf dem Bildschirm sollte sich über der Augenhöhe befinden (d.h. man schaut nach oben).*
- *□ Tastatur in Negativdarstellung (d.h. weiße Schrift auf schwarzer Tastatur)*
- *□ Tastatur in Positivdarstellung (d.h. schwarze Schrift auf weißer Tastatur)*
- *□ Das Bildschirmgehäuse sollte eine helle Farbe besitzen.*
- *□ Das Bildschirmgehäuse sollte eine dunkle Farbe besitzen.*
- *□ Der Abstand zwischen Auge und Bildschirm sollte 30-50cm betragen.*
- *□ Der Abstand zwischen Auge und Bildschirm sollte 50-70cm betragen.*
- *□ Die Sitzhöhe des Sessels sollte so gewählt werden, dass zwischen Ober- und Unterschenkel ein rechter Winkel entsteht.*
- *□ Die Sitzhöhe ist egal, Hauptsache man kann entspannt und bequem sitzen.*
- *□ Hoch gestellte Tastatur*
- *□ Niedrig gestellte Tastatur*
- *□ Der Bildschirm steht seitlich zum Fenster*
- *□ Der Bildschirm steht vor dem Fenster*
- *□ Der Bildschirm ist dreh- und höhenverstellbar*
- *□ Die Dreh- und Höhenverstellbarkeit des Bildschirms sind egal, da diese beim Laptop auch nicht möglich sind.*
- *□ Die Rückenlehne des Sessels sollte durchgehend und mind. 48-50 cm hoch sein.*
- *□ Die Höhe der Rückenlehne ist egal, Hauptsache der Sessel ist bequem.*
- *□ Jalousien, Rollos oder Vorhänge bei Fenstern sind wichtig, um Spiegelungen am Bildschirm zu vermeiden*
- *□ Jalousien, Rollos oder Vorhänge bei Fenstern sind nicht wichtig, da beim Bildschirm im Gegensatz zum Fernseher keine Spiegelungen auftreten können.*"

Mit dieser Frage soll überprüft werden, wie viel die befragten SchülerInnen über die Grundlagen der Computerergonomie wissen. Mit Hilfe der Ergebnisse soll herausgefunden werden, in welchen Bereichen die SchülerInnen die meisten Defizite haben. Weiters soll überprüft werden, ob SchülerInnen, die über dieses Thema bereits gehört haben, tatsächlich besser abschneiden, als jene SchülerInnen die noch nie davon gehört haben.

Die durchschnittliche Anzahl der richtigen Antworten beträgt 5,2 und ergibt bei einer Anzahl von insgesamt elf Fragen weniger als die Hälfte. Werden die Ergebnisse genauer betrachtet und zwischen SchülerInnen, die bereits etwas über Computerergonomie gehört haben und jenen die noch nie etwas mit dem Thema zu tun hatten verglichen, fallen die Ergebnisse differenzierter aus. Die erste SchülerInnengruppe hatte durchschnittlich sechs Fragen richtig, bei der zweiten SchülerInnengruppe waren es hingegen nur vier Fragen. Das Ergebnis dieser Umfrage macht deutlich, dass viele SchülerInnen beim Thema Computerergonomie große Lücken haben und zeigt, dass dieses Thema im Schulunterricht genauer durchgenommen werden sollte. Da vermutlich viele SchülerInnen in ihrem künftigen Beruf mit dem Computer arbeiten werden, ist es von besonderer Wichtigkeit, die SchülerInnen darauf vorzubereiten, wie sie ihrem Körper bei der Arbeit am Computer möglichst wenig Schaden zufügen. Wenn sie von klein auf an darauf aufmerksam gemacht werden, dass sie, wenn sie mit dem Computer arbeiten, kontrollieren sollen, ob der Computerarbeitsplatz für sie richtig eingestellt ist d.h. dass die Sesselhöhe und die Bildschirmhöhe richtig eingestellt oder dass die Tastatur und die Maus richtig platziert sind, etc., ist die Wahrscheinlichkeit höher, dass die SchülerInnen diese Punkte auch im späteren Leben automatisch überprüfen.

Bei der Gruppe ohne Vorkenntnisse fiel die Befragung folgendermaßen aus:

Nur eine Schülerin konnte sieben Fragen richtig beantworten, fünf SchülerInnen haben sechs richtige Antworten, 14 SchülerInnen fünf richtige Antworten, 21 SchülerInnen vier richtige Antworten, 7 SchülerInnen drei richtige Antworten, vier SchülerInnen zwei richtige Antworten und drei SchülerInnen haben nur eine richtige Antwort. Innerhalb dieser Gruppe gibt es keine Schülerin bzw. keinen Schüler die bzw. der mehr als sieben der elf gestellten Fragen richtig beantworten konnte.

Bei der Gruppe mit Vorkenntnissen fiel die Befragung folgendermaßen aus:

Auch in dieser Gruppe gibt es keine Schülerin bzw. keinen Schüler mit elf richtig beantworteten Fragen. Eine Schülerin hat mit zehn Punkten in dieser Umfrage das beste Ergebnis, vier SchülerInnen konnten neun Fragen, elf SchülerInnen acht Fragen, 13 SchülerInnen sieben Fragen, 15 SchülerInnen sechs Fragen, 13 SchülerInnen fünf Fragen, sechs SchülerInnen vier Fragen, zwei SchülerInnen drei Fragen, zwei SchülerInnen zwei Fragen und eine Schülerin nur eine Frage richtig beantworten.
## **Betrachtung der einzelnen Fragen**

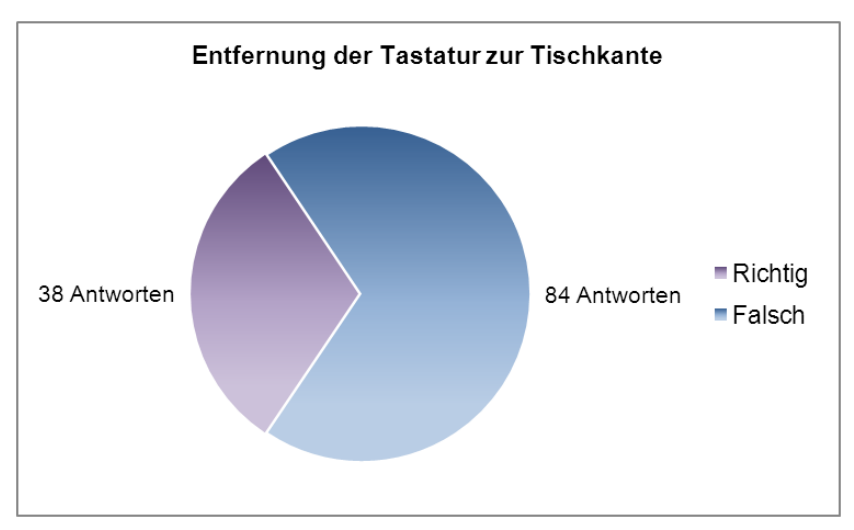

Abb 7: Entfernung der Tastatur zur Tischkante 5-10 cm (richtig) vs. 15-20 cm (falsch) 15-20 cm (falsch)

Bei der ersten Frage, die den Abstand der Tastatur zur Tischkante betrifft, wussten nur 31,1% d.h. 38 von 122 SchülerInnen, dass die Tastatur 5 bis 10 cm entfernt von der Tischkante aufgestellt werden sollte, um den Handballen eine Auflagefläche zur Verfügung zu stellen.

Im Rahmen des Informatikunterrichtes ist es wichtig – vor allem da besonders viele SchülerInnen angaben, unter Verspannungen zu leiden – die SchülerInnen darauf hinzuweisen, dass, wenn die Tastatur zu nahe an der Tischkante steht, die Handgelenke in der Luft schweben und so übermäßig beansprucht werden und Verspannungen der Muskeln in den Armen und in den Schultern verursachen (vgl. Bechmann S. 41f). Weiters kann durch das Abstützen der Handgelenke am Tisch monotone Haltungsarbeit der Muskeln vermieden werden. (vgl. Wecarelife)

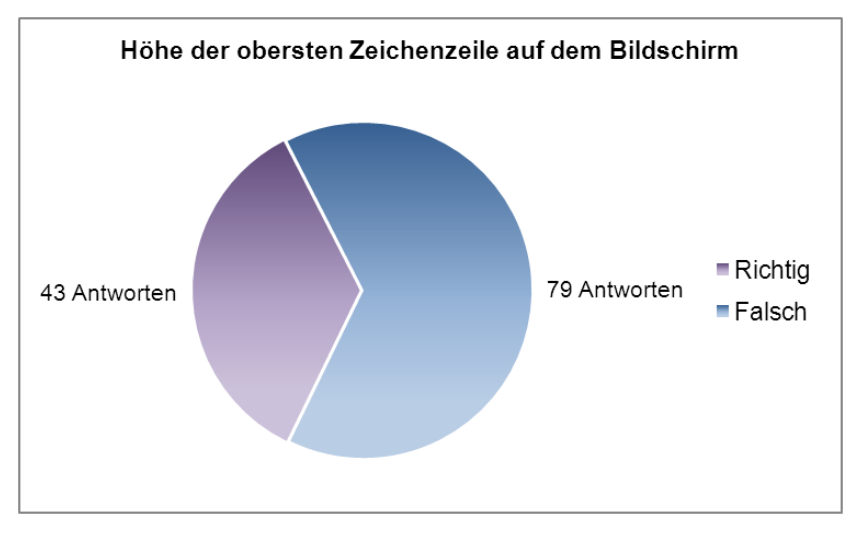

**Abb 8:** Die oberste Zeichenzeile auf dem Bildschirm sollte sich unter (richtig) vs. über (falsch) der Augenhöhe befinden.

Die zweite Frage, welche die optimale Bildschirmhöhe betrifft, wurde von 35,2% d.h. von 43 SchülerInnen richtig beantwortet. Die richtige Antwort dieser Frage lautet, dass sich die oberste Zeichenzeile auf dem Bildschirm unter der Augenhöhe befinden sollte, da der Kopf dadurch leicht geneigt wird. Befindet sich hingegen die oberste Zeichenzeile über der Augenhöhe, muss der Kopf immer angehoben und in den Nacken gelegt werden. (vgl. Neuhaus S.50) Auch hier ist es besonders wichtig im Unterricht, auf diese Problematik einzugehen, da mehr als jeder zweite Schülerin bzw. jeder zweite Schüler angab unter Verspannungen zu leiden.

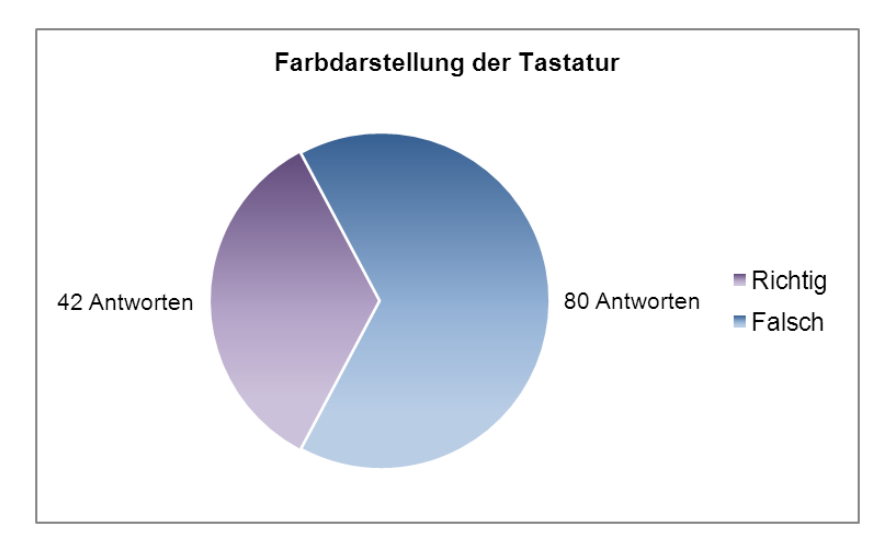

**Abb 9**: Tastatur in Negativdarstellung (falsch) vs. Tastatur in Positivdarstellung (richtig)

Bei der dritten Frage wurde nach der richtigen Farbdarstellung der Tastatur gefragt. Hier gaben 34,4% d.h. 42 SchülerInnen richtig an, dass die Tastatur in Positivdarstellung also mit schwarzer Schrift auf heller Tastatur, jener in Negativdarstellung vorzuziehen ist. Der Grund dafür ist, dass die Augen bestmöglich vor Hell-Dunkel-Adaptionen geschützt werden sollten. Ist die Tastatur allerdings schwarz beziehungsweise dunkel und wird abwechselnd auf die dunkle Tastatur und auf den hellen Bildschirm geschaut, muss sich das Auge jedes Mal neu "einstellen". (vgl. Bechmann S. 20) Vor allem bei SchülerInnen, die gerade erst anfangen mit dem Computer zu arbeiten und das 10-Fingersystem noch nicht blind beherrschen und aus diesem Grund viel auf die Tastatur blicken müssen, stellen dunkle Tastaturen ein Problem dar.

Zu erwähnen ist bei dieser Frage, dass es möglich wäre, dass die SchülerInnen bei der Beantwortung dieser Frage durch die im Computersaal der Schule vorhandenen dunklen Tastaturen beeinflusst wurden, da die meisten SchülerInnen die Befragung im Computersaal ihrer Schule durchführten.

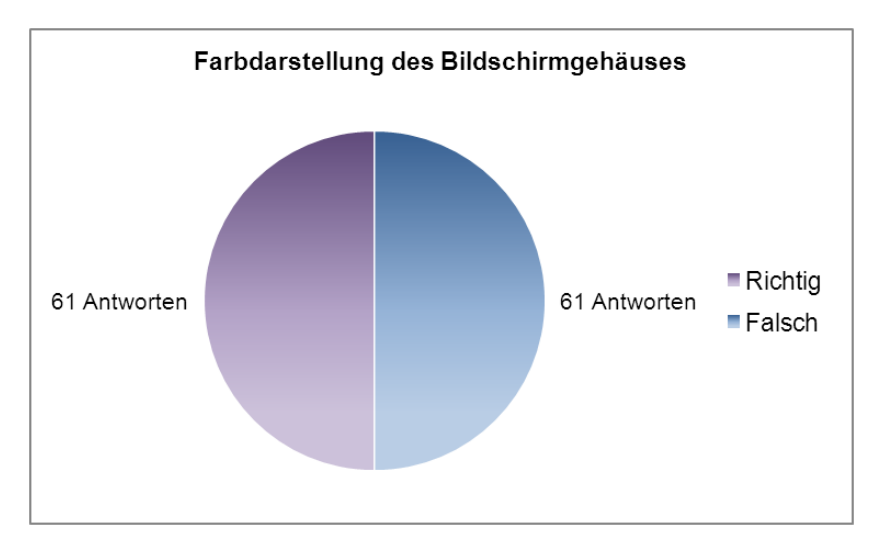

**Abb 10:** Das Bildschirmgehäuse sollte eine helle (richtig) vs. das Gehäuse sollte eine dunkle (falsch) Farbe besitzen.

Die vierte Frage, welche die Bildschirmgehäusefarbe betrifft, wurde von der Hälfte, also 61 SchülerInnen richtig beantwortet. Wie bereits in der vorigen Frage ist auch hier ein helles Gehäuse für die Augen, wegen der für die Augen anstrengenden Hell-Dunkel-Adaptionen schonender.

Auch bei dieser Frage ist zu erwähnen, dass die SchülerInnen eventuell durch die im Computersaal vorhandenen Bildschirme beeinflusst wurden.

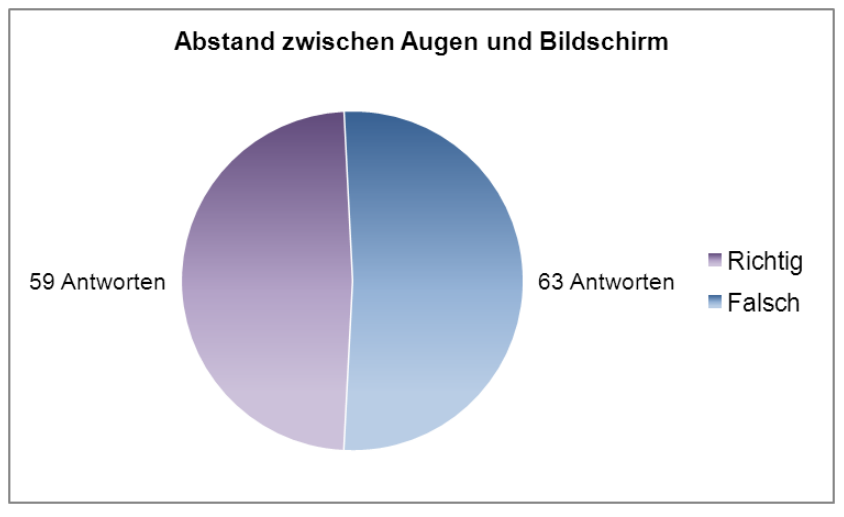

**Abb 11:** Der Abstand zwischen Auge und Bildschirm sollte 30-50 cm (falsch) vs. 50-70 cm (richtig) betragen.

Die fünfte Frage, die sich mit dem Abstand zwischen den Augen und dem Bildschirm befasst, wurde von 48,4% d.h. von 59 SchülerInnen richtig beantwortet. Vor allem, da viele SchülerInnen unter Kopf- und Augenschmerzen leiden, muss den SchülerInnen beigebracht werden, darauf zu achten, dass der Sehabstand zum Bildschirm mindestens 50 aber im Idealfall 70 cm betragen sollte. (siehe Kapitel Bildschirmaufstellung, S. 48) Der Grund weshalb der Sehabstand nicht unterschritten werden sollte, ist folgender: *"Um Akkommodationsvorgänge zu reduzieren und die Muskeln, die eine Krümmung der Augenlinse hervorrufen, nicht zu überlasten, sollte der Sehabstand mit der Ruhelage der Akkommodation übereinstimmen."* (Neuhaus S. 47) Jene 63 SchülerInnen welche den Sehabstand von 30 bis 50 cm für richtig hielten, belasten ihre Augen unnötig, falls sie in der Realität tatsächlich nur einen so geringen Sehabstand einhalten.

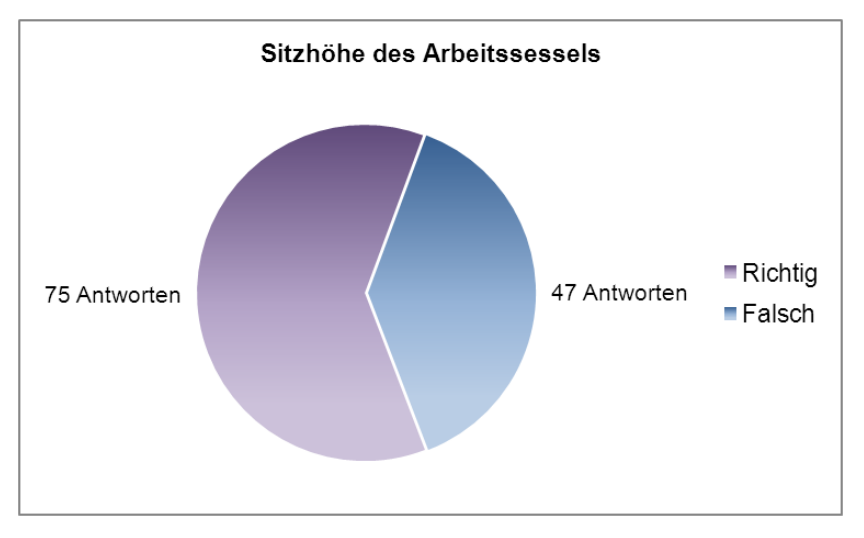

**Abb 12:** Die Sitzhöhe des Sessels sollte so gewählt werden, dass zwischen Ober- und Unterschenkel ein rechter Winkel entsteht (richitg) vs. die Sitzhöhe ist egal (falsch).

Bei der sechsten Frage wurde nach der richtigen Sitzhöhe an einem Computerarbeitsplatz gefragt. Hier wussten immerhin 61,5% d.h. 75 SchülerInnen, dass die Sitzhöhe des Sessels so gewählt werden sollte, dass zwischen Ober- und Unterschenkel ein rechter Winkel entsteht. 38,5% d.h. 47 SchülerInnen dachten hingegen, dass die Sitzhöhe egal sei und das die Hauptsache ist, dass man entspannt und bequem sitzen kann. Natürlich sollte man auf seinem Arbeitsstuhl entspannt und bequem sitzen können, dabei sollte der Winkel zwischen Ober- und Unterschenkel allerdings nicht deutlich mehr oder weniger wie 90° betragen. Ist der Winkel zu klein, wird die Blutzirkulation in den Beinen gestört, ist der Winkel zu groß, kann oft nicht stabil gesessen werden. (vgl. Wittig-Goetz e) Da die SchülerInnen noch im Wachstum sind, ist ein höhenverstellbarer Arbeitsstuhl sowohl in der Schule als auch zu Hause, um eine ergonomische Sitzhaltung einnehmen zu können, von besonderer Wichtigkeit.

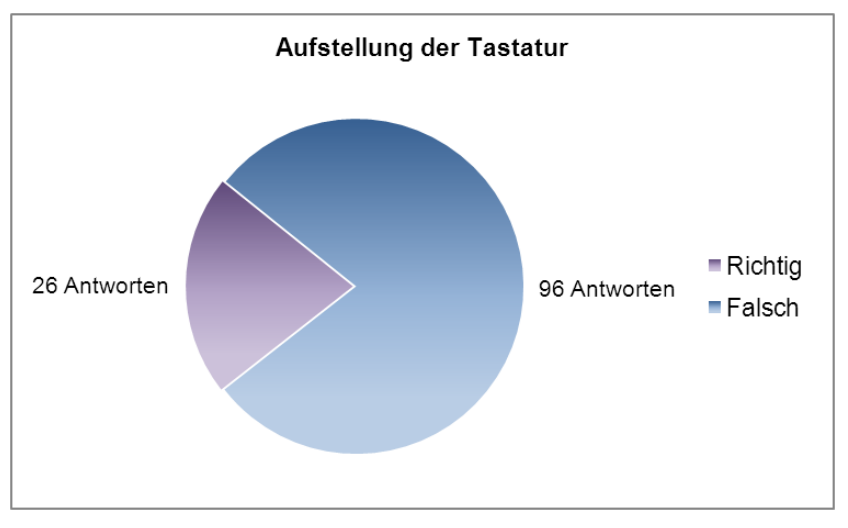

**Abb 13:** Hoch gestellte Tastatur (falsch) vs. niedrig gestellte Tastatur (richtig)

Die siebente Frage betrifft die richtig eingestellte Tastatur, also ob eine hoch oder eine niedrig gestellte Tastatur aus ergonomischer Sicht für die Benutzerin bzw. den Benutzer am gesündesten ist. Diese Frage ist mit 21,3% d.h. mit nur 26 richtigen Antworten die am schlechtesten beantwortete Frage. Ist die Tastatur hoch gestellt, läuft man Gefahr die Handgelenke zu weit nach oben abzuwinkeln, sodass die Blutzirkulation gestört wird und sowohl Sehnen als auch Nerven gereizt werden. (vgl. Bechmann S.42)

Warum diese Frage von so vielen SchülerInnen falsch beantwortet wurde, ist schwer zu beantworten. Eine Schülerin schrieb neben die Frage, dass sie keine Antwort auf die Frage wisse aber, dass sie schon glaube, dass die Tastatur hoch gestellt werden sollte, da die Füßchen sonst umsonst da wären. Möglicherweise sind auch die anderen SchülerInnen dieser Meinung.

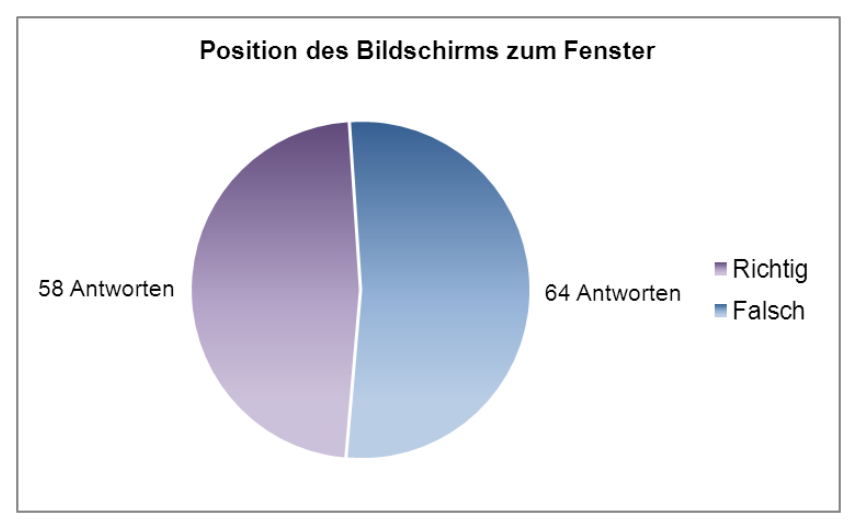

**Abb 14:** Der Bildschirm steht seitlich zum Fenster (richtig) vs. der Bildschirm steht vor dem Fenster (falsch)

Bei der achten Frage wurde gefragt, ob der Bildschirm direkt vor dem Fenster oder seitlich zum Fenster stehen sollte. Hier wussten 47,5 % d.h. 58 SchülerInnen, dass der Bildschirm seitlich vom Fenster stehen sollte. Steht der Bildschirm direkt vor dem Fenster sind die Kontraste im Blickfeld der Benutzerin bzw. des Benutzers zu groß. Weiters muss man mit Blendungen rechnen und dass die Augen permanente Hell-Dunkel-Adaptionen bewältigen müssen. (vgl. Neuhaus, S. 42)

Ein Schüler fügte bei der Antwort seiner Frage hinzu, dass er sich nicht sicher sei aber, dass sein Computer zu Hause vor dem Fenster stehe und er deswegen glaube, dass der Bildschirm vor dem Fenster aufgestellt werden sollte. Hier wird deutlich wie wichtig es ist, dass das Thema nicht nur in der Schule behandelt wird, sondern sich auch die Erziehungsberechtigten mit dem Thema Computerergonomie beschäftigen, damit sie ihren Kindern mit gutem Beispiel voran gehen und die Arbeitsplätze ihrer Kinder ergonomisch einrichten können.

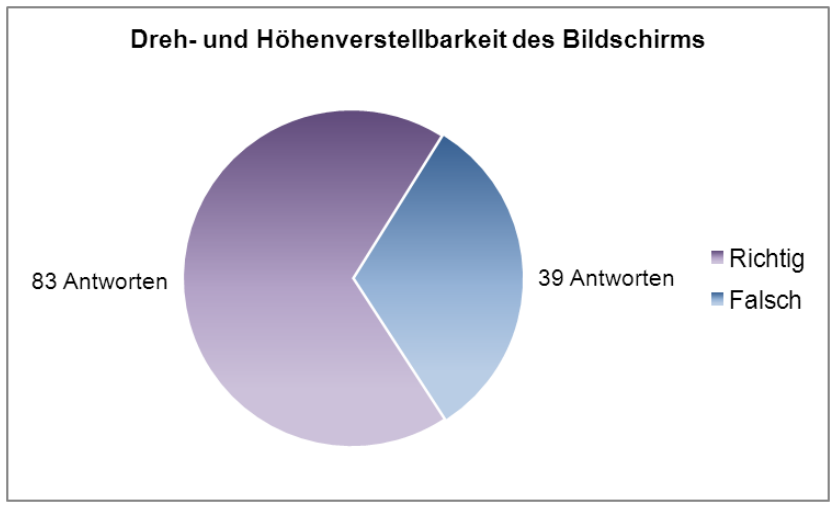

**Abb 15:** Der Bildschirm ist dreh- und höhenverstellbar (richtig) vs. die Dreh- und Höhenverstellbarkeit sind egal (falsch)

Die neunte Frage beschäftigt sich mit der Dreh- und Höhenverstellbarkeit des Bildschirms. Diese Frage war mit 68% d.h. mit 83 richtigen Antworten, die am besten abschneidende Frage. Die Höhenverstellbarkeit ist wichtig, um den Bildschirm je nach Körpergröße so einstellen zu können, dass sich die oberste Zeichenzeile unter der Augenhöhe befindet. Die Drehverstellbarkeit, soll ein individuelles Einstellen des Bildschirmes je nach Arbeitssituation ermöglichen. (vgl. Wittig-Goetz l)

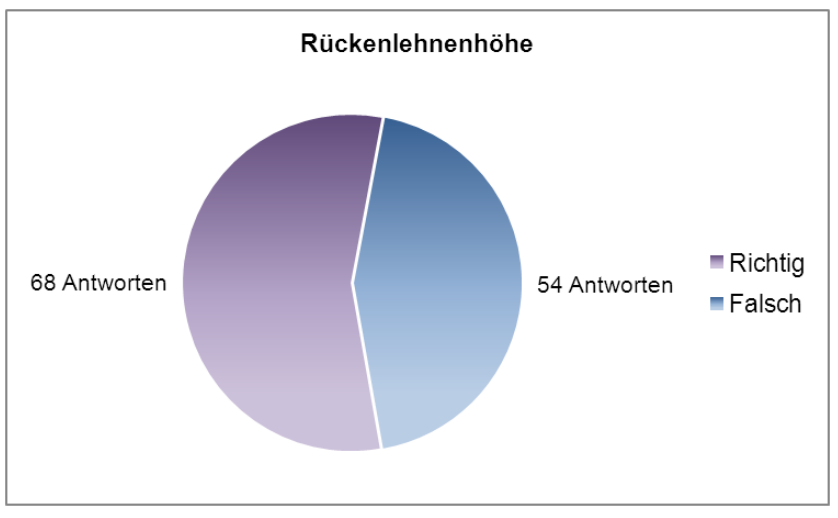

**Abb 16:** Die Rückenlehne des Sessels sollte durchgehend und mind. 48-50 cm hoch sein (richtig) vs. die Rückenlehne ist egal, Hauptsache der Sessel ist bequem (falsch).

Die zehnte Frage, beschäftigt sich mit der Rückenlehne des Sessels, ob sie durchgehend und mindestens 48 bis 50 cm hoch sein sollte oder ob die Beschaffenheit der Rückenlehne egal ist und die Bequemlichkeit des Sessels im Vordergrund steht. 55,7% d.h. 68 der SchülerInnen, wussten die richtige Antwort, dass die Rückenlehne durchgehend und mindestens 48 bis 50 cm hoch sein sollte. Hingegen dachten 54 SchülerInnen, dass es wichtiger sei, dass der Sessel bequem ist. Natürlich ist es auch hier wichtig, dass der Sessel bequem ist, aber die Höhe der Rückenlehne, ist für das dynamische Sitzen essentiell und hat daher eine besonders wichtige Rolle. Die Rückenlehne soll beim dynamischen Sitzen, den Rücken bei den dabei vorkommenden hinteren, mittleren und vorderen Sitzhaltungen bestmöglich stützen, aus diesem Grund soll die Rückenlehne mindestens bis zwischen die Schulterblätter reichen.

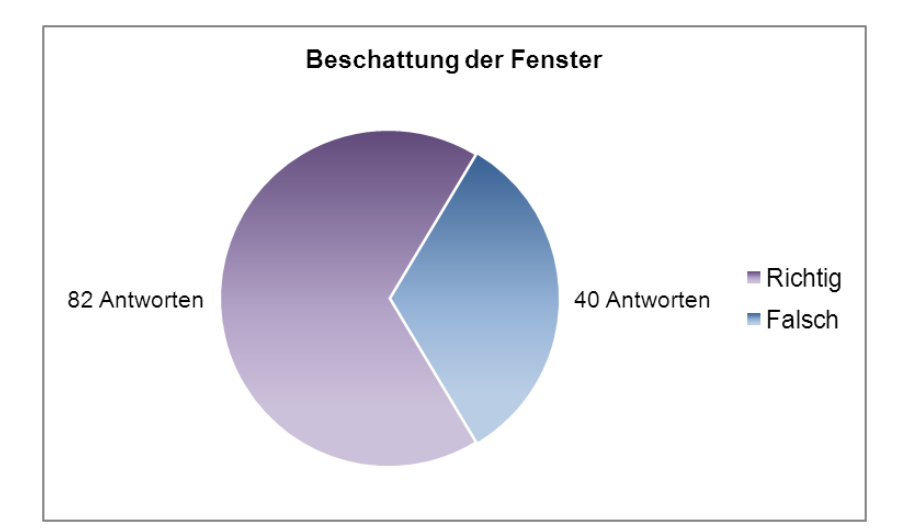

**Abb 17:** Die Beschattung der Fenster ist wichtig um Spiegelungen am Bildschirm zu vermeiden (richtig) vs. die Beschattung ist nicht wichtig, da am Bildschirm keine Spiegelungen auftreten können (falsch)

Bei der letzten Frage geht es um die Wichtigkeit der Beschattung. Hier wurde gefragt, ob die Beschattung bei der Arbeit am Computer, wegen der am Bildschirm möglicherweise auftretenden Spiegelungen, wichtig sei. Diese Frage wurde am zweitbesten beantwortet, 67,2% d.h. 82 SchülerInnen beantworteten diese Frage richtig. Die Beschattung bei Fenstern ist enorm wichtig, da es beim Fehlen von Vorhängen, Jalousien oder Rollos zu störenden Reflexionen am Bildschirm kommen kann. Entstehen Blendungen am Bildschirm, versucht die Benutzerin beziehungsweise der Benutzer meist den Spiegelungen auszuweichen und wird verleitet, eine unergonomisches Sitzhaltung einzunehmen.

# **11.3 Auswertung Frage 3**

"*Wie viel Zeit verbringst du pro Woche (Montag- Freitag) in etwa vor dem Computer?"*

"*Wie viel Zeit verbringst du am Wochenende in etwa vor dem Computer?"*

Diese beiden Fragen beschäftigen sich mit der von den SchülerInnen vor dem Computer verbrachten Stundenanzahl. Es wird getrennt nach der pro Schulwoche verbrachten Zeit vor dem Computer und jener am Wochenende gefragt. Ziel ist es herauszufinden, ob es einen Unterschied in der Verwendungszeit unter der Woche – wo die Freizeit eher beschränkt ist – und am Wochenende gibt.

Die Frage soll ermöglichen herauszufinden, ob es Zusammenhänge zwischen der vor dem Computer verbrachten Zeit und den in Frage 8 von den SchülerInnen angegeben Beschwerden gibt.

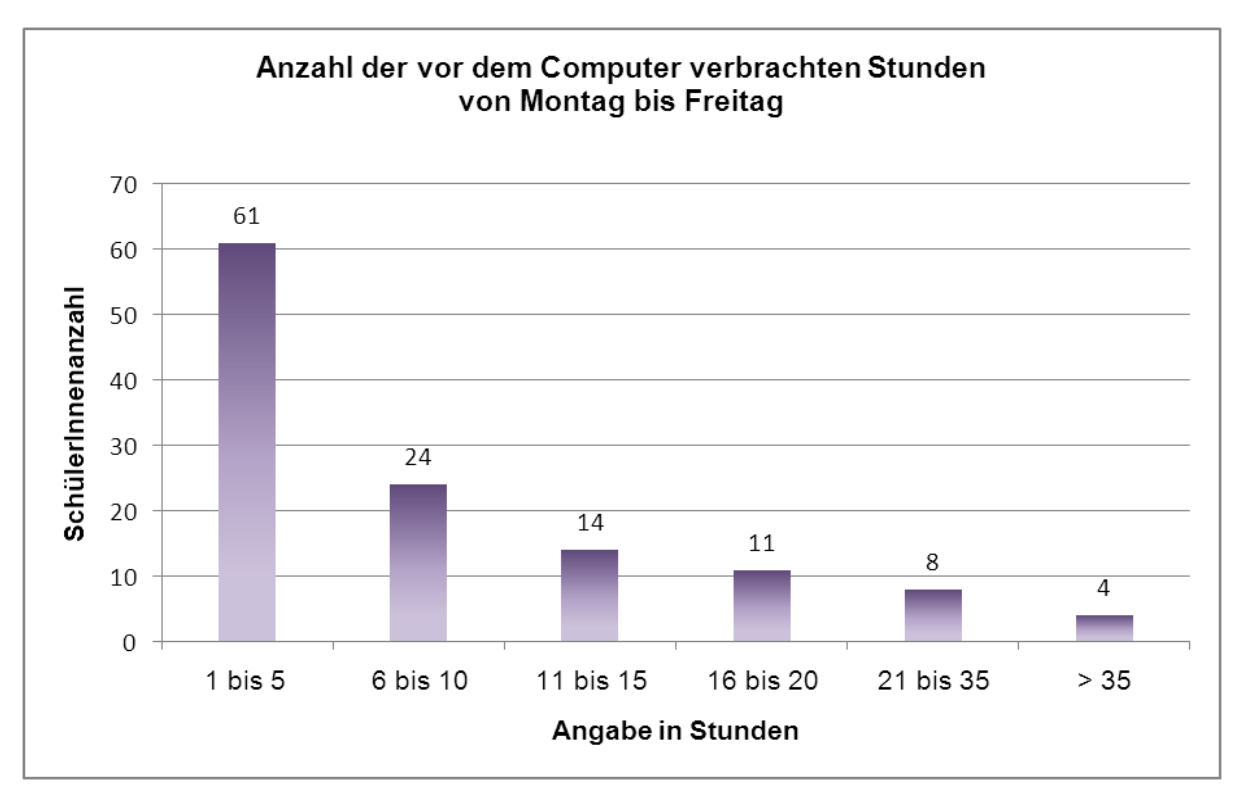

**Abb 18:** Stunden vor dem Computer von Montag bis Freitag

Die Befragung ergab, dass die SchülerInnen den Computer durchschnittlich zwei Stunden pro Tag verwenden. Die Hälfte der befragten SchülerInnen verbringen von Montag bis Freitag 1 bis 5 Stunden vor dem Computer, 19,7% der Schülerinnen 6 bis

10 Stunden, 11,5% nutzen den PC 11 bis 15 Stunden, 9% sitzen 16 bis 20 Stunden vor dem Computer, 6,5 % zwischen 21 und 35 Stunden und 3,3% also vier SchülerInnen mehr als 35 Stunden. Bei den SchülerInnen, die angaben, den Computer mehr als 35 Stunden pro Woche zu nutzen, gaben drei SchülerInnen 40 Stunden und eine Schülerin 45 Stunden an, was einer Anzahl von 8 bzw. 9 Stunden pro Tag entspricht.

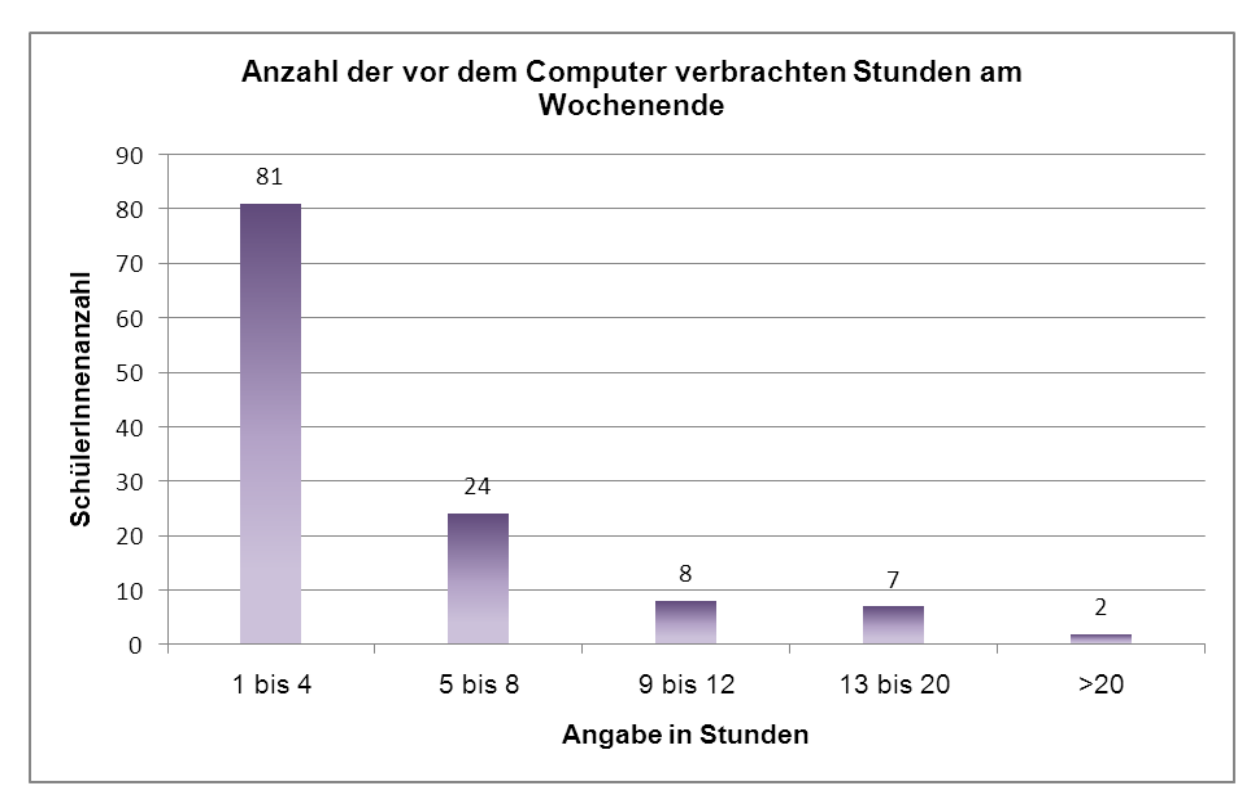

**Abb 19:** Stunden vor dem Computer am Wochenende

Am Wochenende verbringen die SchülerInnen durchschnittlich 2,5 Stunden pro Tag vor dem Computer. Mit 66,4% benützt die Mehrheit der SchülerInnen am Wochenende den Computer zwischen 1 bis 4 Stunden, 19,7% in etwa 5 bis 8 Stunden, 6,6% der SchülerInnen 9 bis 12 Stunden, 5,7% zwischen 13 und 20 Stunden und 1,6% mehr als 20 Stunden.

Betrachtet man die unterer der Woche mit Computertätigkeiten verbrachte Zeit mit jener am Wochenende, lässt sich beobachten, dass die SchülerInnen am Wochenende in etwa pro Tag eine halbe Stunde länger vorm Computer sitzen als unter der Woche. Es finden sich allerdings auch SchülerInnen, die am Wochenende um einiges länger mit Tätigkeiten ihre Zeit am Computer verbringen, als unter der Woche, vereinzelt gibt es allerdings auch umgekehrt Fälle, in denen am Wochenende weniger am Computer gearbeitet wird als wochentags.

Bei der Frage ob es einen Zusammenhang zwischen der vor dem Computer verbrachten Zeit und den in der Frage 8 angegebenen Beschwerden gibt, wurde die SchülerInnengruppe untersucht, die unter der Woche mindestens drei Stunden täglich vor dem Computer verbringt. Unter diesen 31 SchülerInnen befinden sich nur drei SchülerInnen die unter keinen Beschwerden leiden. Dies entspricht in dieser Gruppe einem Anteil von 9,7%, wohingegen in der SchülerInnengruppe, die weniger Zeit vor dem Computer verbringt, der Anteil von beschwerdelosen SchülerInnen 17,6% beträgt. Nur ein Schüler gab an, an einer Beschwerde zu leiden, fünf SchülerInnen gaben fünf Beschwerden, fünf SchülerInnen drei Beschwerden, acht SchülerInnen vier Beschwerden, fünf SchülerInnen fünf Beschwerden und vier SchülerInnen sechs Beschwerden an. Die vier SchülerInnen mit sechs Beschwerden entsprechen in der SchülerInnengruppe mit übermäßigem Computergebrauch 12,9%, betrachtet man die andere SchülerInnengruppe, so beträgt dort dieser Anteil 0%. Die SchülerInnen mit fünf Beschwerden haben in der SchülerInnengruppe mit übermäßigem Computergebrauch einen Prozentsatz von 16,1%, in der anderen Gruppe beträgt der Prozentsatz nur 1,1%. Betrachtet man die Zahlen, wird ersichtlich, dass die SchülerInnen die weniger Zeit vor dem Computer verbringen, tatsächlich unter weniger Beschwerden leiden.

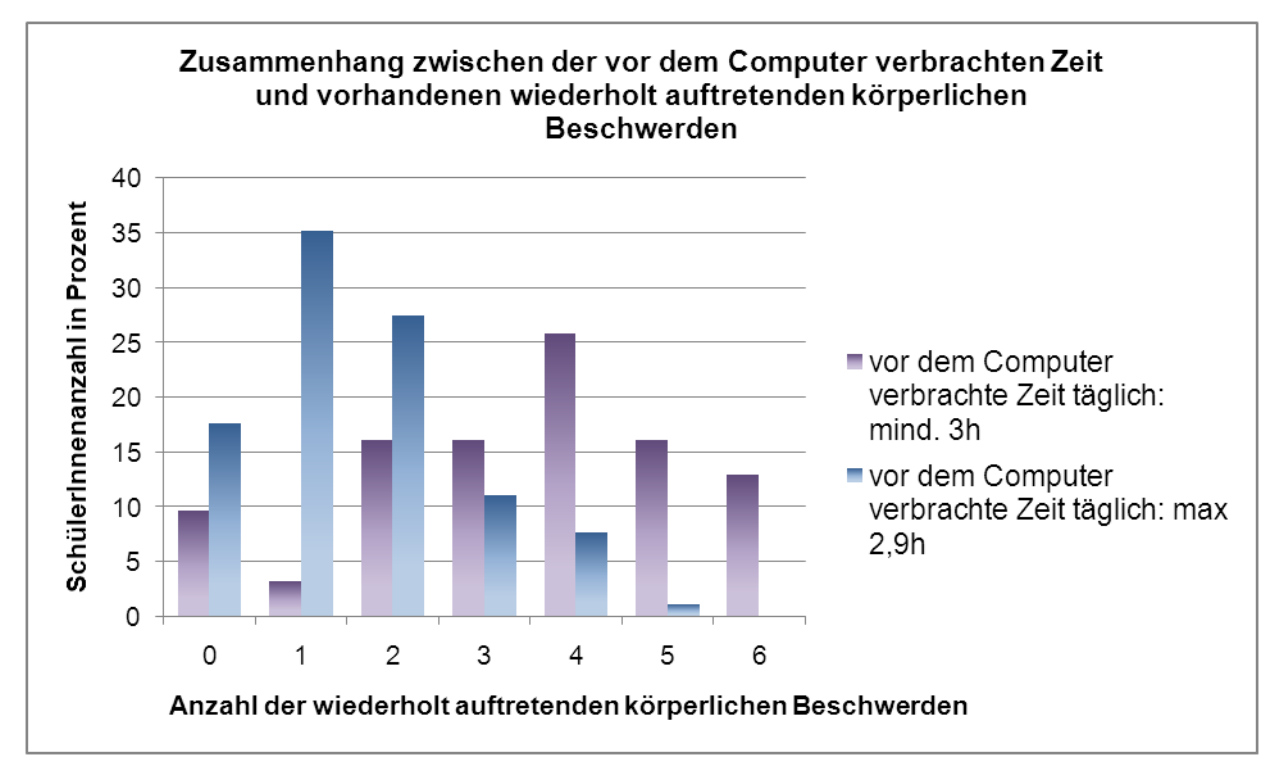

**Abb 20:** Zusammenhang zwischen vor dem Computer verbrachten Stunden und Anzahl der Beschwerden

Es sollte daher Aufgabe des Informatikunterrichtes sein, die SchülerInnen darüber aufzuklären, welche schwerwiegenden Folgen ein zu langes Sitzen nach sich ziehen kann. Wird ein normaler Schultag einer bzw. eines 5./ 6. Klässlerin bzw. Klässlers betrachtet, sitzt diese bzw. dieser in etwa durchschnittlich sechs Stunden in der Schule, danach noch einige Zeit bei den Hausübungen und beim Lernen für Schularbeiten oder Tests, dann eventuell drei oder sogar mehr Stunden vor dem Computer und am Abend vielleicht noch zwei Stunden beim Fernsehen. Rechnet man die Stunden zusammen, kommt man auf etwa 13 Stunden pro Tag, die die SchülerInnen sitzend verbringen. Unter diesen Umständen ist es nicht verwunderlich, dass SchülerInnen, die viel Zeit vor dem Computer verbringen, mit mehr Beschwerden zu kämpfen haben, als ihre Kolleginnen und Kollegen, die weniger Zeit vor dem Computer verbringen.

In diesem Zusammenhang wäre ein Elternabend ratsam, in dem die Informatiklehrerin bzw. der Informatiklehrer, die Erziehungsberechtigten für das Thema sensibilisiert und ihnen Tipps gibt, worauf sie bei ihren Kindern achten sollten, wenn diese den Computer benutzen.

## **11.4 Auswertung Frage 4**

## "*Wofür verwendest du den Computer hauptsächlich?*"

Zur Auswahl standen folgende Antwortmöglichkeiten: Hausübungen, Referate etc; Chatten, Computerspiele, Internet surfen, Emails und sonstiges... Bei dieser Frage waren Mehrfachantworten möglich.

Mit dieser Frage soll herausgefunden werden, welche Tätigkeiten die SchülerInnen am Computer verrichten. Es macht aus ergonomischer Sicht einen Unterschied, ob die SchülerInnen den Computer hauptsächlich zum Email schreiben, Chatten usw. verwenden oder ob der Computer fürs Computerspielen oder Surfen im Internet verwendet wird. In den ersten beiden Fällen wird zum Beispiel Großteils nur mit der Tastatur gearbeitet, fürs Spielen und Internetsurfen wird hingegen hauptsächlich die Maus verwendet.

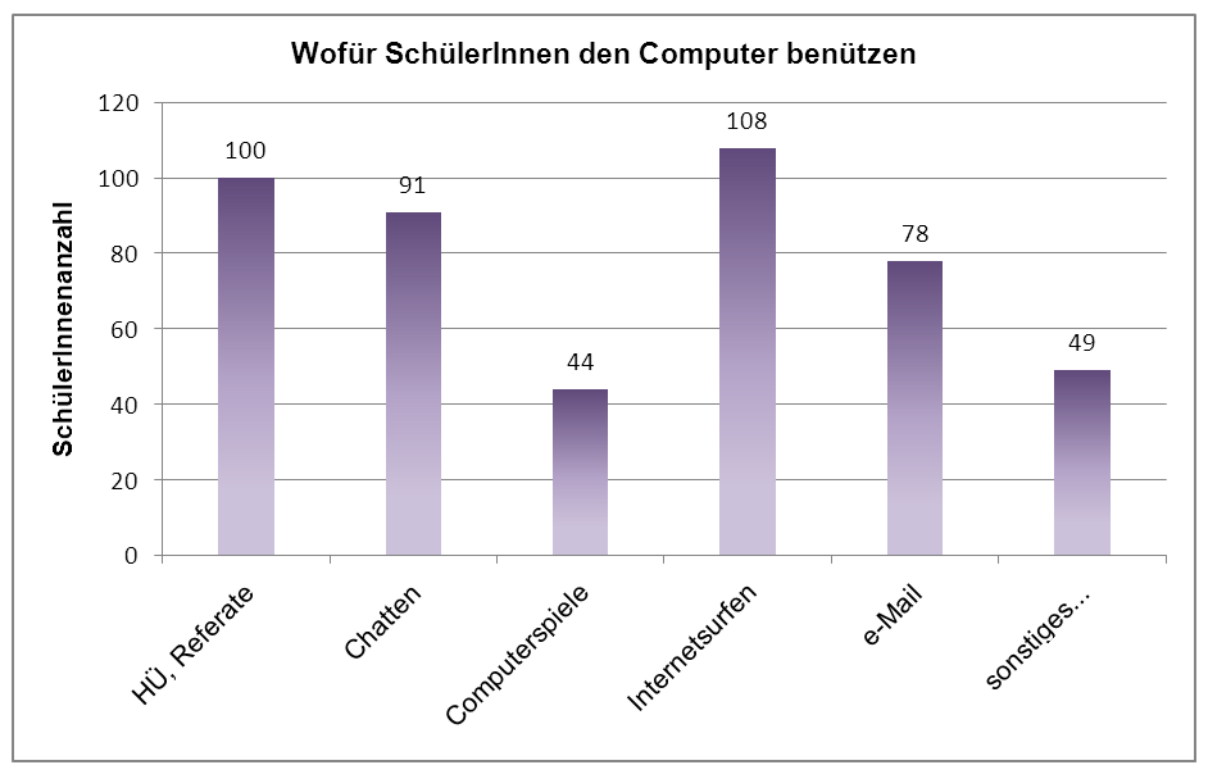

**Abb 21:** Hauptsächlicher Verwendungszweck des Computers

Die Mehrheit mit einer Anzahl von 108 SchülerInnen gab an, den Computer zum Surfen im Internet zu verwenden, 100 SchülerInnen verwenden ihn zum Schreiben von Hausübungen oder Referaten, 91 SchülerInnen chatten regelmäßig übers Internet, 78 SchülerInnen benützen den Computer zum Verschicken von Emails, 44 SchülerInnen zum Spielen von Computerspielen und 49 SchülerInnen gaben an den Computer auch noch anderwärtig, wie zum Beispiel zum Musik hören, für soziale Netzwerke, wie beispielsweise Facebook oder zum Schauen von DVDs zu benutzen. Da bei der Verwendung der Tastatur und Maus hauptsächlich die Handgelenke, Fingergelenke und Sehnen beansprucht werden (vgl. Kempf S. 70), wird anschließend jene SchülerInnengruppe untersucht, die anführte, Probleme mit ihren Handgelenken, Fingergelenken und mit Sehnenscheidenentzündungen zu haben. Unter den 21 SchülerInnen, die angaben unter Handgelenksschmerzen, Fingergelenksschmerzen oder Sehnenscheidenentzündungen zu leiden, befinden sich elf SchülerInnen, die wochentags täglich mindestens drei Stunden vor dem Computer verbringen.

Weiters zeigt sich, dass diese SchülerInnengruppe den Computer hauptsächlich für Schreibtätigkeiten verwendet. So erwähnten 95,2% der SchülerInnen dieser SchülerInnengruppe, dass sie den Computer zum Hausübungen, Referate, etc. schreiben verwendet, 85,7% der SchülerInnen verwenden den Computer zum Chatten, 47,6% zum Computerspielen, 90,5% zum Internetsurfen und 61,9% zum Emails schreiben.

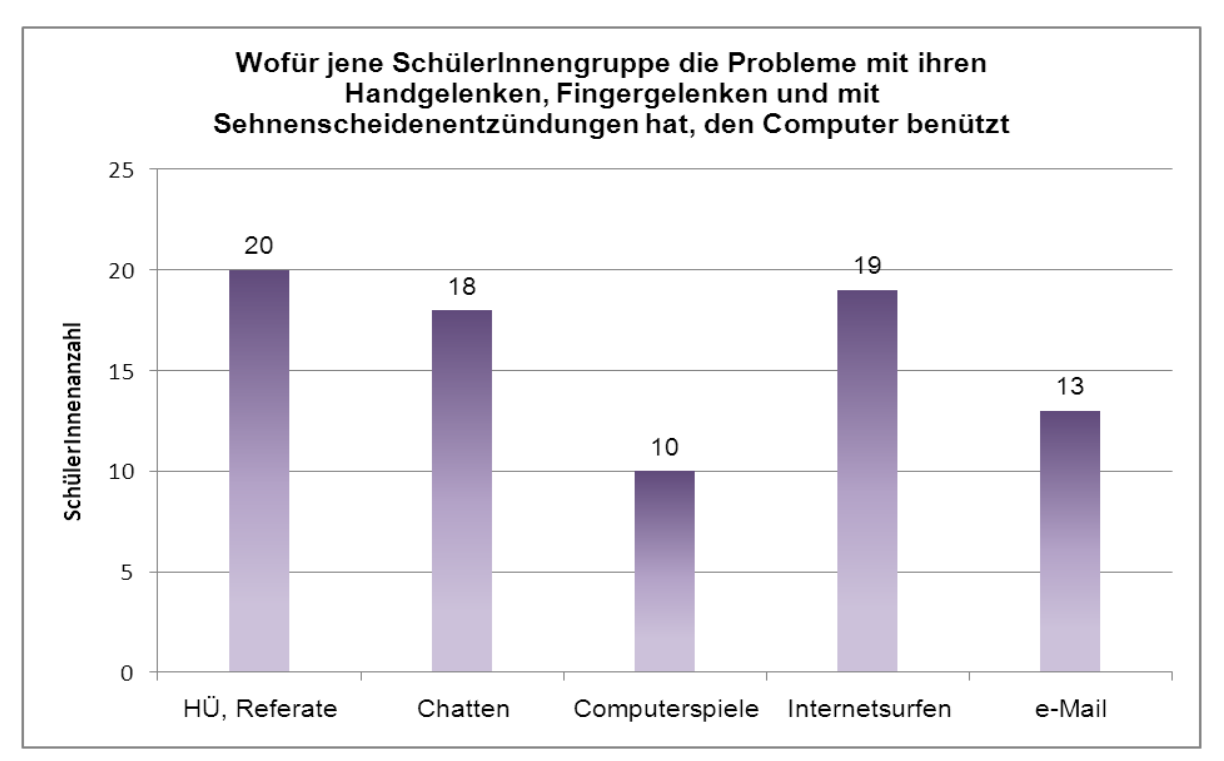

**Abb 223:** Verwendungszweck des Computers von SchülerInnen mit Beschwerden

## **11.5 Auswertung Frage 5**

"*Wenn du länger als eine Stunde vorm Computer sitzt, machst du bewusst Pausen, in denen du den Computerarbeitsplatz verlässt?"*

Mit dieser Frage soll erhoben werden, ob SchülerInnen Pausen machen, wenn sie längere Zeit am Computer arbeiten, um zum Beispiel die Augen zu entlasten, den Körper durchzustrecken, Hand- und Fingergelenken eine Ruhezeit zu gönnen, den Nacken zu entspannen etc. Es soll auch der Frage nachgegangen werden, ob es Zusammenhänge zwischen den Beschwerden der SchülerInnen und dem bewussten Ausführen oder nicht Ausführen von Pausen gibt.

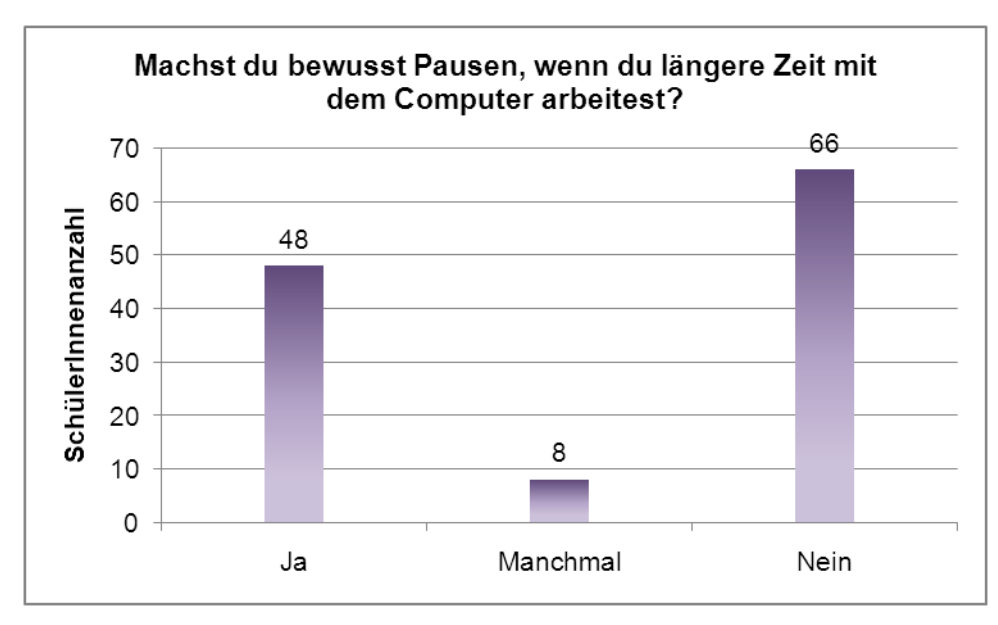

**Abb 24:** SchülerInnenangaben über das Einhalten von Pausen

Es gaben 48 SchülerInnen an, bewusst Pausen einzulegen, wenn sie längere Zeit vor dem Computer sitzen, 66 SchülerInnen gaben hingegen an, durchgehend ohne Pausen zu arbeiten, während acht SchülerInnen zumindest manchmal Pausen einlegen.

Bei der Betrachtung, der von den SchülerInnen angegebenen, immer wieder auftretenden Beschwerden, wie zum Beispiel Kopfschmerzen, Augenschmerzen, Augenbrennen, Nackenschmerzen, Rückenschmerzen, Verspannungen etc., fällt auf, dass der Großteil von jenen SchülerInnen, die mindestens drei Beschwerdebilder ankreuzten, bei längeren Tätigkeiten am Computer keine Pause einlegen. Die Anzahl der SchülerInnen, die wiederholt mindestens unter drei Beschwerden leiden, beträgt 39. Von diesen 39 SchülerInnen gaben nur 7 SchülerInnen an, während langen Tätigkeiten am Computer regelmäßig aufzustehen und den Computerarbeitsplatz für eine Pause zu verlassen. Mit 32 SchülerInnen, gaben mehr als ein Viertel der SchülerInnen an den Computer - trotz ihrer Beschwerden - auch über Stunden nicht zu verlassen.

Die SchülerInnen sollten im Rahmen des Informatikunterrichts darauf aufmerksam gemacht werden, dass ein zu langes Arbeiten am Computer für den Körper sehr anstrengend und schädlich ist. Das Einlegen von Pausen ist aus folgenden Gründen sehr wichtig:

"*Bildschirmpausen sind wichtig als Erholung für die Augen Sie beugen Schäden durch einseitige Arbeitshaltung vor*

*[...]*

*Sie dienen der Konzentrationsfähigkeit, fördern effektives und effizientes Arbeiten und erhöhen die Leistungsfähigkeit und Leistungsbereitschaft*" (Weber-Bensch a)

Damit die Pausen etwas bewirken können, sollte für jede am Computer verbrachte Stunde eine zehnminütige Pause eingelegt werden. Es empfiehlt sich die Pausenlegung bereits vor Beginn der Computertätigkeit einzuplanen, da andernfalls die Pausen meist erst nach dem Einsetzen der ersten Ermüdungserscheinungen eingelegt werden. Der Sinn und Zweck von Pausen – dem Vorbeugen von Ermüdungserscheinungen – kann dann nicht mehr erfüllt werden. Dringendst zu vermeiden ist ein mehr als zweistündiges, durchgängiges Arbeiten am Computer. Ebenfalls nicht ratsam ist, die Pause gleich zu Beginn oder gegen Ende der Tätigkeit am Computer zu setzen, da in diesem Falle der Erholungseffekt ausfällt. Eine wichtige Frage ist, wie Computerpausen effektiv genützt werden können. So können beispielsweise das Chatten mit Freunden, das Spielen eines Computerspieles, das Surfen im Internet oder das Abrufen von Emails während dem Schreiben der Hausübung nicht als effiziente Pause angesehen werden. Der wichtigste Punkt bei Computerarbeitspausen ist das Aufstehen und Verlassen des Arbeitsplatzes. (vgl. Weber-Bensch a) Pausen können sehr gut für *"[...] [Bewegungs-](http://www.ergo-online.de/site.aspx?url=html/grundkurs_bueroalltag/bewegung_am_arbeitsplatz/gymnastik_im_buero_uebungen_a.htm), [Entspannungs](http://www.ergo-online.de/site.aspx?url=html/grundkurs_bueroalltag/stress_und_entspannung/mehr_gelassenheit_durch_entsp.htm)oder [Augenübungen](http://www.ergo-online.de/site.aspx?url=html/gesundheitsvorsorge/vorsorge_augen/uebungen_zur_entspannung_der_.htm) [...]"* (Weber-Bensch a) oder auch beispielsweise zum Telefonieren, zum aus dem Fenster schauen oder zum Essen Zubereiten in der Küche, verwendet werden.

Damit Pausen tatsächlich eingehalten und nicht vergessen werden, können kleine Hilfsmittel, wie zum Beispiel ein Wecker oder eine spezielle Software, die an die Bildschirmpause erinnert, oder ein Selbsthaftzettel gut sichtbar auf dem Bildschirm angebracht, verwendet werden. (vgl. Weber-Bensch b, Weber-Bensch c)

Um SchülerInnen zu helfen ihre alten Angewohnheiten abzulegen, sollten auch während des Informatikunterrichts regelmäßig Pausen eingelegt und wiederholt auf deren Wichtigkeit eingegangen werden. Um die SchülerInnen in das Thema mit einzubeziehen, könnte man gemeinsam mit den SchülerInnen erarbeiten, wie Computerpausen sinnvoller genützt werden können.

### **11.6 Auswertung Frage 6**

"*Kennst du bzw. wurden im Unterricht Ausgleichsübungen (d.h. Übungen für Augen, Rücken, Nacken u.a.), welche bei längeren Tätigkeiten am Computer wichtig sind, behandelt?*

*Wenn ja, führst du diese Übungen durch, wenn du längere Zeit vor dem Computer sitzt?* 

*□ zu Hause □ in der Schule □ überhaupt nicht Wenn nein, würdest du dir wünschen, dass das Thema Ausgleichsübungen im Unterricht behandelt wird?*"

Diese Frage soll herausfinden, ob das sehr wichtige Thema Ausgleichsübungen im Unterricht durchgenommen wurde, oder nicht.

Das besondere Augenmerk dieser Frage ist, ob SchülerInnen Ausgleichsübungen bei der Arbeit am Computer durchführen und ob diese Übungen Auswirkungen auf das körperliche Wohlbefinden der SchülerInnen haben d.h. ob jene SchülerInnen die Ausgleichsübungen durchführen, weniger körperliche Beschwerden haben, als die anderen SchülerInnen.

Eine Zusatzfrage soll zeigen, ob SchülerInnen an dem Thema prinzipiell interessiert sind und ob sie sich wünschen, dass Ausgleichsübungen im Informatikunterricht durchgenommen werden.

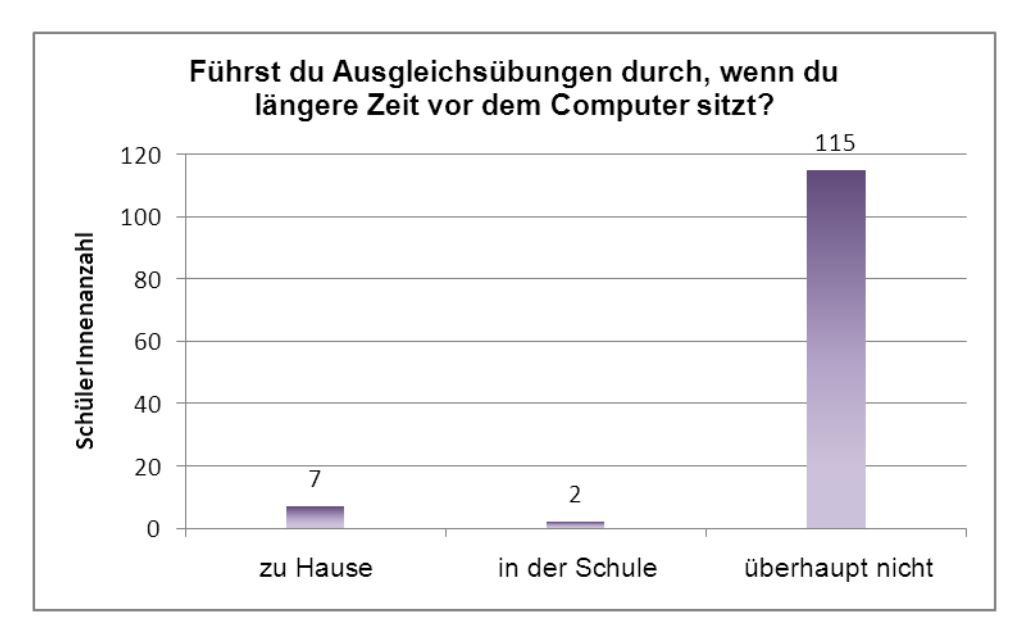

**Abb 25:** SchülerInnenangaben über das Ausführen von Ausgleichsübungen

Mit 115 SchülerInnen führten fast alle befragten SchülerInnen an, keine Ausgleichsübungen zu kennen bzw. auszuführen. Nur zwei Schülerinnen gaben an, sowohl zu Hause, als auch in der Schule Ausgleichsübungen durchzuführen, weitere fünf Schülerinnen führen zumindest zu Hause regelmäßig Ausgleichsübungen durch. Interessant zu erwähnen ist, dass es sich bei den Jugendlichen die Ausgleichsübungen durchführen, ausschließlich um Mädchen handelt.

Aufgrund der geringen Anzahl jener Schülerinnen, die Ausgleichsübungen durchführen, ist es schwer, einen Zusammenhang zu finden zwischen der Durchführung von Übungen und deren Auswirkungen auf das körperliche Wohlbefinden der Schülerinnen. Erwähnenswert ist allerdings, dass fünf der angeführten sieben Schülerinnen angaben, an keinen Beschwerden zu leiden. Eine Schülerin leidet öfters unter Verspannungen im Schulter-, Nacken- und Rückenbereich und eine weitere an Kopfschmerzen, Augenschmerzen, Rückenschmerzen und ebenfalls unter Verspannungen. Die zuletzt genannte Schülerin wies daraufhin, dass sie aufgrund ihrer Beschwerden von ihrem Arzt aus bei längeren Tätigkeiten Ausgleichsübungen durchführen muss.

Sehr erfreulich fiel hingegen das Ergebnis der Frage aus, ob Ausgleichsübungen im Informatikunterricht durchgenommen werden sollen oder nicht. 92 SchülerInnen also etwa dreiviertel der befragten Jugendlichen sprechen sich dafür aus, dass sie das Thema Ausgleichsübungen im Informatikunterricht interessieren würde und diese auch gerne erlernen würden.

91

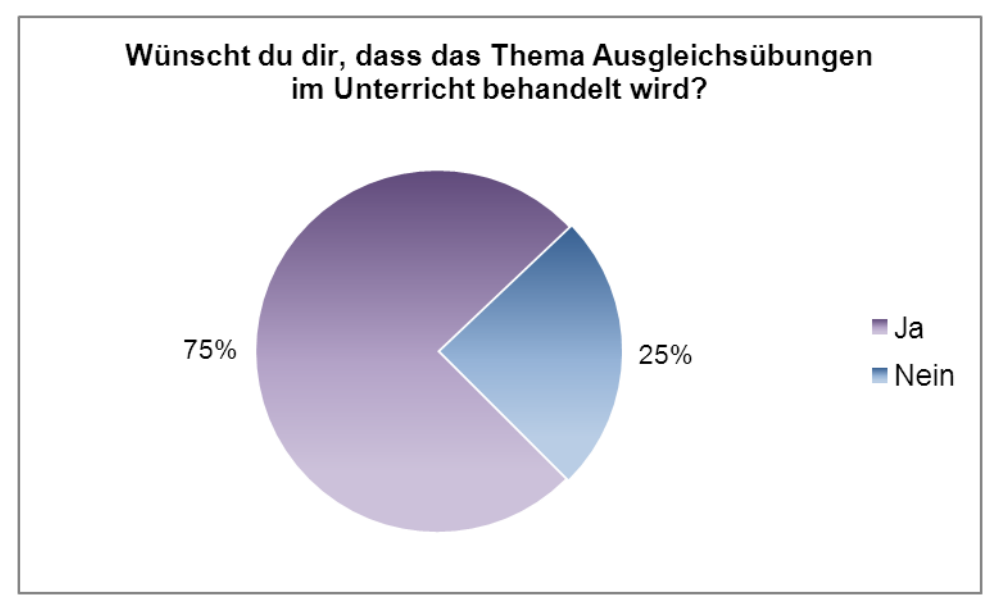

Abb 27: SchülerInnenangaben zum Thema Ausgleichsübungen

Die Frage warum Bewegungsmangel so schädlich ist, ist einfach beantwortet. Unser Körper ist seit mehreren tausend Jahren *"[...] auf Bewegung ausgerichtet."* (Kempf S. 28), dass es durch langes, unbewegtes Sitzen zu körperlichen Beschwerden kommt ist nicht verwunderlich.

"*Bewegungsmangel ist ein Teufelskreis mit Folgen:*

*Schlechtere Durchblutung der Muskulatur*

*Verschlechterter Stoffwechsel*

*Muskelverhärtung (Myogelosen)*

*verminderte feinmotorische Abstimmung (Koordination) der Muskulatur*

*Gewebeschwund (Atrophie)*

*fehlende muskuläre Sicherung der Körperstellung*"

(Kempf, S. 28)

Um den SchülerInnen bewusst zu machen, welche Gefahren ein langes Sitzen ohne Pausen und ohne dem Durchführen von Ausgleichsübungen - speziell vor dem Computer - für den Körper bergen, ist es wichtig dieses Thema mit den SchülerInnen ausführlich zu besprechen und durchzunehmen. Eventuell könnte es sinnvoll sein, beispielsweise eine Orthopädin bzw. einen Orthopäden oder eine Physiotherapeutin bzw. einen Physiotherapeuten in den Unterricht einzuladen und sie bzw. ihn über mögliche Folgen des zu lange vor dem Computer Sitzens erzählen zu lassen. Weiters ist es wichtig den SchülerInnen zu erläutern, welche positiven Effekte, wie beispielsweise besseres Wohlbefinden, weniger Müdigkeit, eine bessere körperliche

und geistige Verfassung, eine bessere Aufmerksamkeit u.a. das Durchführen von Ausgleichsübungen für ihre Gesundheit haben kann.

Neben dem regelmäßigen Einlegen von Pausen und dem Durchführen von Ausgleichsübungen sollte den SchülerInnen auch die Wichtigkeit und Bedeutung von dynamischem Sitzen näher gebracht werden. Diese Sitzhaltung die einen regelmäßigen Haltungswechsel und ein *"[...] Sitzen aus eigener Kraft heraus"* (vgl. Kempf S. 30) vorsieht, hilft dem, durch das lange Sitzen stark beanspruchten Rücken, sich zu schonen und zu entlasten. (vgl. Kempf S.28ff)

Dieses Thema könnte gut im Rahmen eines Projektunterrichts den SchülerInnen näher gebracht werden. Dadurch lässt sich das Thema für die SchülerInnen interessanter und vielseitiger gestalten und sie können sich intensiver mit dem Thema auseinandersetzen, als es vermutlich im Rahmen des Frontalunterrichts möglich wäre.

## **11.7 Auswertung Frage 7**

"*Betreibst du Sport? Wenn ja, welchen und wie viele Stunden pro Woche?"*

Bei dieser Frage wird nachgefragt, wie viel Sport die SchülerInnen betreiben, um zu erfahren, ob eine vermehrte körperliche Tätigkeit dazu beiträgt, vorhandene körperliche Beschwerden zu mindern, die eventuell durch das lange Sitzen beim Computer ohne Durchführung von Ausgleichsübungen oder regelmäßigen Pausen bzw. durch einen nicht ergonomisch eingerichteten Computerarbeitsplatz auftreten können.

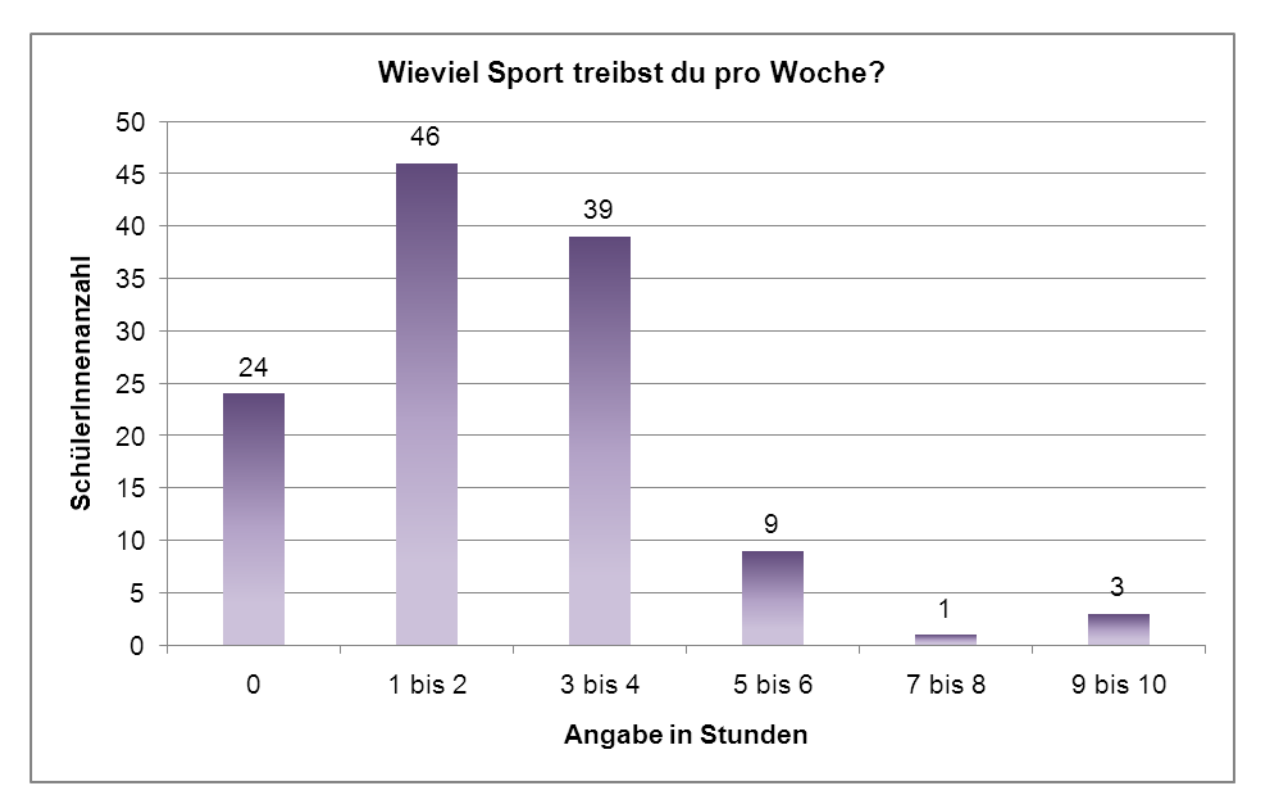

**Abb 28:** Anzahl der mit Sport verbrachten Stunden pro Woche

Im Durchschnitt treiben die befragten SchülerInnen 2,6 Stunden Sport pro Woche. Überhaupt keinen Sport treiben 24 SchülerInnen, also in etwa 20%, mit 46 SchülerInnen hingegen betätigen sich 37,7% 1 bis 2 Stunden pro Woche sportlich, 39 SchülerInnen also 32% 3 bis 4 Stunden, 9 SchülerInnen 5 bis 6 Stunden, eine Schülerin 8 Stunden und 3 SchülerInnen 10 Stunden. Die Sportarten sind dabei breit gefächert, der Großteil der Buben gaben zwar an Tennis, Fußball oder Basketball zu spielen und der Großteil der Mädchen regelmäßig laufen oder tanzen zu gehen, aber auch Sportarten wie Bogenschießen, Reiten, Voltigieren, Golfen, Pilates, Yoga, Eiskunstlauf oder auch das Fitnesscenter wurden genannt.

Auffallend ist, dass die vier SchülerInnen, die anführten wiederholt unter sechs Beschwerden zu leiden angaben, überhaupt keinen Sport zu treiben bzw. maximal eine Stunde pro Woche sportlich aktiv zu sein. Weiters lässt sich beobachten, dass sich unter jenen 21 SchülerInnen mit vier bis fünf Beschwerden, elf SchülerInnen befinden, die keiner sportlichen Betätigung nachgehen, die restlichen zehn SchülerInnen betreiben nur 1 bis maximal 2 Stunden Sport pro Woche. Umgekehrt finden sich bei jenen 52 SchülerInnen, die an keiner oder nur an einer Beschwerde leiden, nur SchülerInnen, die sich mindestens zwei Stunden in der Woche bewegen. Bei den übrigen 45 SchülerInnen ist die mit Sport verbrachte Zeit relativ unterschiedlich, so verbringen diese zwischen 0 bis 10 Stunden mit Fußball, Tanzen, Tennis u.a.

Die sportliche Betätigung von SchülerInnen ist sehr wichtig, da diese viele Stunden in der Schule, zu Hause bei den Hausaufgaben, vor dem Computer oder vorm Fernseher sitzend verbringen. *"Sie weisen damit einen ähnlich sitzenden und bewegungslosen Alltag auf, wie dies bereits für viele berufstätige Erwachsene gilt. Das beginnt frühmorgens mit dem Schulbesuch, setzt sich nachmittags mit den Hausaufgaben fort und endet spätnachmittags oder abends vor Computer und Fernsehen (sic!)."* (Dür S. 40) Die negativen Effekte mit denen die SchülerInnen zu rechnen haben reichen von körperlichen Beschwerden wie Atem- und Verdauungsbeschwerden, Rückenschmerzen aufgrund von Haltungsschwächen, Fehlhaltungen und daraus resultierenden Kopfschmerzen bis hin zu psychischen Problemen wie Konzentrationsschwächen, Unruhe, Missmutigkeit, Depressionen etc. (vgl. Dürr S. 40, Chirosuisse)

Die oben genannten Punkte machen deutlich, wie wichtig Sport für Jugendliche ist. Positive Effekte, welche sportliche Aktivitäten bei Jugendlichen und Kindern haben können, sind unter anderem ein stärkeres Immunsystem, ein aufgrund des optimaler durchbluteten Gehirns besseres Lernvermögen, eine stärkere Muskulatur und stärkere Knochen durch eine Verdichtung der Knochendichte. (vgl. Focus)

#### **11.8 Auswertung Frage 8**

"*Bitte kreuze das für dich Zutreffende an.*

*Ich leide wiederholt/öfters an....*

*□ Kopfschmerzen □ Schmerzen in den Fingergelenken*

*□ Augenschmerzen/brennen □ Handgelenksschmerzen* 

*□ Nackenschmerzen □ Sehnenscheidenentzündungen*

*□ Rückenschmerzen*

*□ Verspannungen im Schulter, Nacken und/oder Rückenbereich*"

Bei dieser Frage werden körperliche Beschwerden angegeben, die typischerweise bei längeren Tätigkeiten am Computer oder ergonomisch falsch eingerichteten Computerarbeitsplätzen auftreten können. Mit dieser Frage soll herausgefunden werden, ob und unter welchen Beschwerden die SchülerInnen leiden.

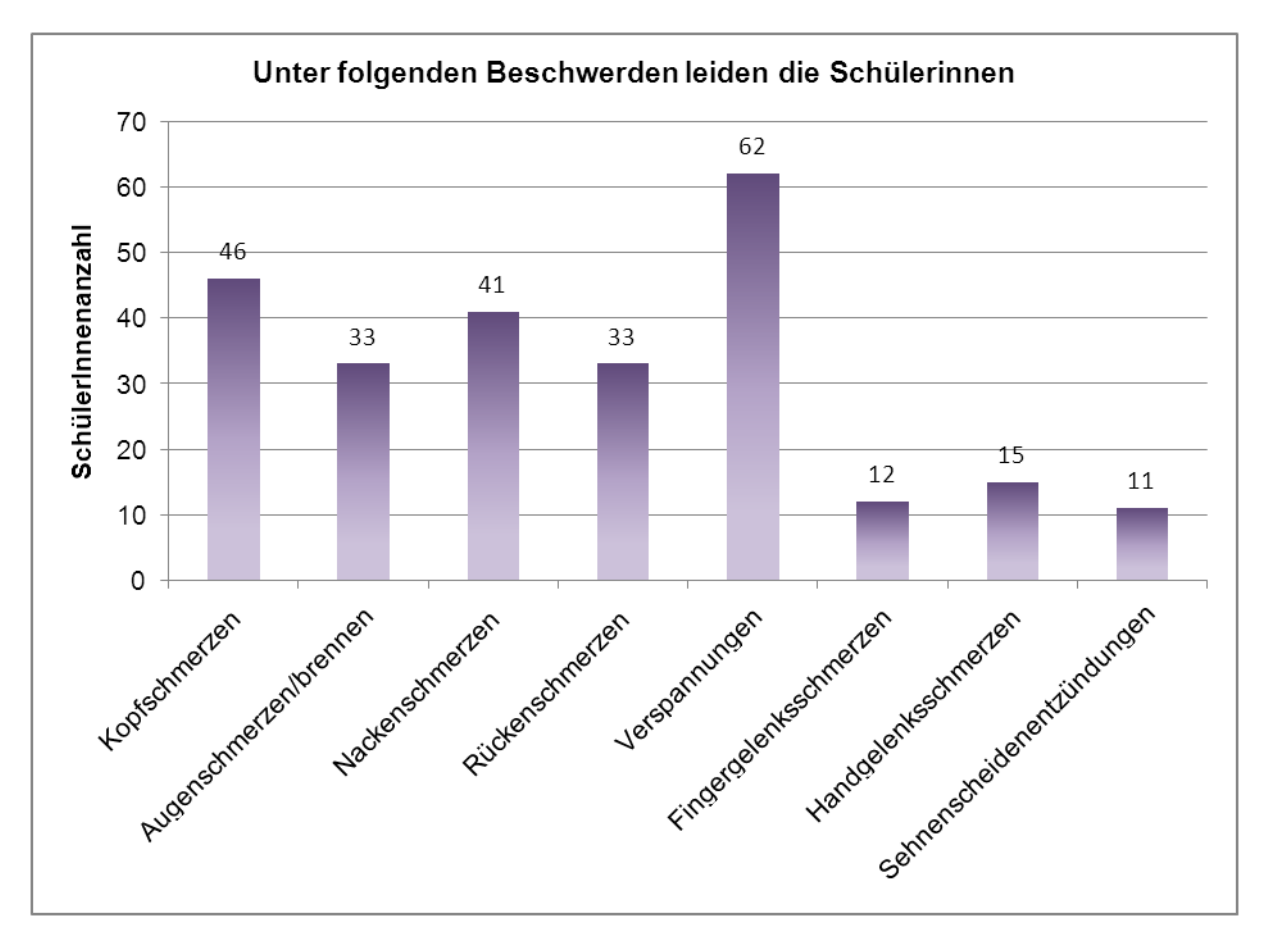

**Abb 29:** Beschwerden die bei den SchülerInnen öfters/wiederholt auftreten

Die Umfrage ergab, dass mit 50,8% jede zweite Schülerin beziehungsweise jeder zweite Schüler unter Verspannungen im Schulter, Nacken und/oder Rückenbereich leidet. 37,7% aller SchülerInnen führte an, öfters unter Kopfschmerzen zu leiden, mit 33,6% leidet jede dritte Schülerin beziehungsweise jeder dritte Schüler unter Nackenschmerzen. Jeweils 27% SchülerInnen d.h. mehr als jede vierte Schülerin beziehungsweise mehr als jeder vierte Schüler, leidet an Rückenschmerzen und Augenschmerzen und/oder Augenbrennen. 12,3% der SchülerInnen haben Schmerzen in den Handgelenken, 9,8% leiden unter Schmerzen in den Fingergelenken und 9% der SchülerInnen haben öfters Sehnenscheidenentzündungen.

Die Auswertung zeigt, dass bereits viele Jugendliche unter ernstzunehmenden körperlichen Beschwerden leiden. Gründe dafür können sein, dass die SchülerInnen am Vormittag lange in der Schule sitzen müssen und am Nachmittag dann ebenfalls Stunden vor dem Computer oder Fernsehen verbringen. Alle diese Punkte können zu ernsthaften Haltungsschäden führen. So haben beispielsweise viele Kinder Probleme, ihre Körperhaltung im Stehen zu halten, ein Hohlkreuz, ein nach vorne gebeugter Kopf oder ein überdurchschnittlich nach vorne beziehungsweise nach hinten geneigter Oberkörper sind keine Seltenheit. (vgl. Welt) Zu beachten ist, dass *"E[e]ine schlechte Körperhaltung bei jungen Menschen […] nicht allein auf schwache oder schlecht gedehnte Muskeln zurückzuführen [ist] […]* sondern, dass *[...] in vielen Fällen aufgrund schlecht trainierter Sinneswahrnehmungen das Gefühl der Mädchen und Jungen für den eigenen Körper gestört [...] [ist]"* (Welt) Verbringen die Kinder viel Zeit vor dem Fernseher oder Computer, wird hauptsächlich der visuelle Sinn geschult, die übrigen Sinne werden vernachlässigt und den Kindern fällt es schwer, ihre Körperhaltung zu steuern. (vgl. Welt)

Auch wenn langes Sitzen für den Körper nicht die ideale Körperhaltung ist, kann durch ergonomisch eingerichtete Arbeitsplätze, langes Sitzen für die SchülerInnen gesünder gestaltet werden.

So kann beispielsweise Kopfschmerzen, Augenschmerzen oder Augenbrennen entgegengewirkt werden, wenn darauf geachtet wird, dass durch die richtige Aufstellung des Bildschirms und durch eine ausreichende Beschattung möglicherweise vorhandener Fenster, Reflexionen und Blendungen am Bildschirm vermieden werden. (vgl. Weber S. 21f, Neuhaus S. 35f) Weiters sollte bei Jugendlichen darauf geachtet werden, dass der Bildschirm flimmerfrei ist, insbesonders da das Flimmern von jungen Personen deutlicher wahrgenommen wird als von älteren. (vgl. Weber S. 20f, Neuhaus S. 39f) Wichtig ist auch die Bildschirmhöhe, hat der Bildschirm die richtige Höhe, müssen die Augen nicht übermäßig weit geöffnet werden und dadurch werden die Augen nicht ausgetrocknet. Wichtig ist die Bildschirmhöhe weiters auch für die Kopfhaltung, ist der Bildschirm zu hoch aufgestellt, kommt es nicht selten zu Kopfschmerzen. (vgl. Neuhaus S. 42f) Es sollte auch darauf geachtet werden, dass während der Arbeit am Computer Bildschirmpausen gemacht werden und, dass diese sinnvoll für beispielsweise Ausgleichsübungen genützt werden, da diese helfen können die überanstrengten Augen zu entspannen. (vgl. Kempf S. 39f)

Schmerzen in Hand- und Fingergelenken können durch die Verwendung einer ergonomischen Tastatur oder einer ergonomisch geformten Maus reduziert werden. Wird auf einer "normalen" Tastatur oder Maus gearbeitet, sollte beachtet werden, dass die Richtlinien betreffend der Aufstellung, wie zum Beispiel die Entfernung der Tastatur zur Tischkante oder die optimale Höhe der Tastatur genau eingehalten werden. (vgl. Bechmann S. 41ff)

Um Rücken- und Nackenschmerzen sowie Verspannungen zu verhindern beziehungsweise zu reduzieren, ist es von besonderer Wichtigkeit auf die richtige individuelle Einstellung des Tisches und Arbeitssessels zu achten. Sind beide falsch eingestellt d.h. sind sie zu hoch oder zu tief, ist ein ergonomisches Sitzen nicht möglich und Schmerzen und Verspannungen im Nacken- und Rückenbereich sind vorprogrammiert. (vgl. Neuhaus S.66, Kempf S.80)

Nicht vergessen werden, sollte der Beinraum, denn ist dieser zu klein, müssen die Beine unter den Tisch gezwängt werden und ein aufrechtes Sitzen ist somit nicht möglich (vgl. Bechmann S. 46ff, Weber S.35) Um auch dem Rücken- und Nackenbereich die Möglichkeit zu geben, sich zu erholen, sind auch für diese Ausgleichsübungen und ein regelmäßiges Aufstehen und Entfernen vom Arbeitsplatz zu empfehlen. (vgl. Kempf S. 28ff, Kempf S.80)

### **11.9 Auswertung Frage 9**

"*Wie viele Computer gibt es bei dir zu Hause?*"

Diese Frage beschäftigt sich mit der Anzahl der vorhandenen Computer im Wohnhaushalt der SchülerInnen. Von Interesse ist, ob es einen Zusammenhang zwischen der Anzahl der Computer und dem Wissen über Computerergonomie der SchülerInnen gibt. Außerdem soll in Erfahrung gebracht werden, ob in Familien mit mehreren Computern, SchülerInnen eher über einen eigenen Computerarbeitsplatz verfügen, als in Familien mit weniger Computern.

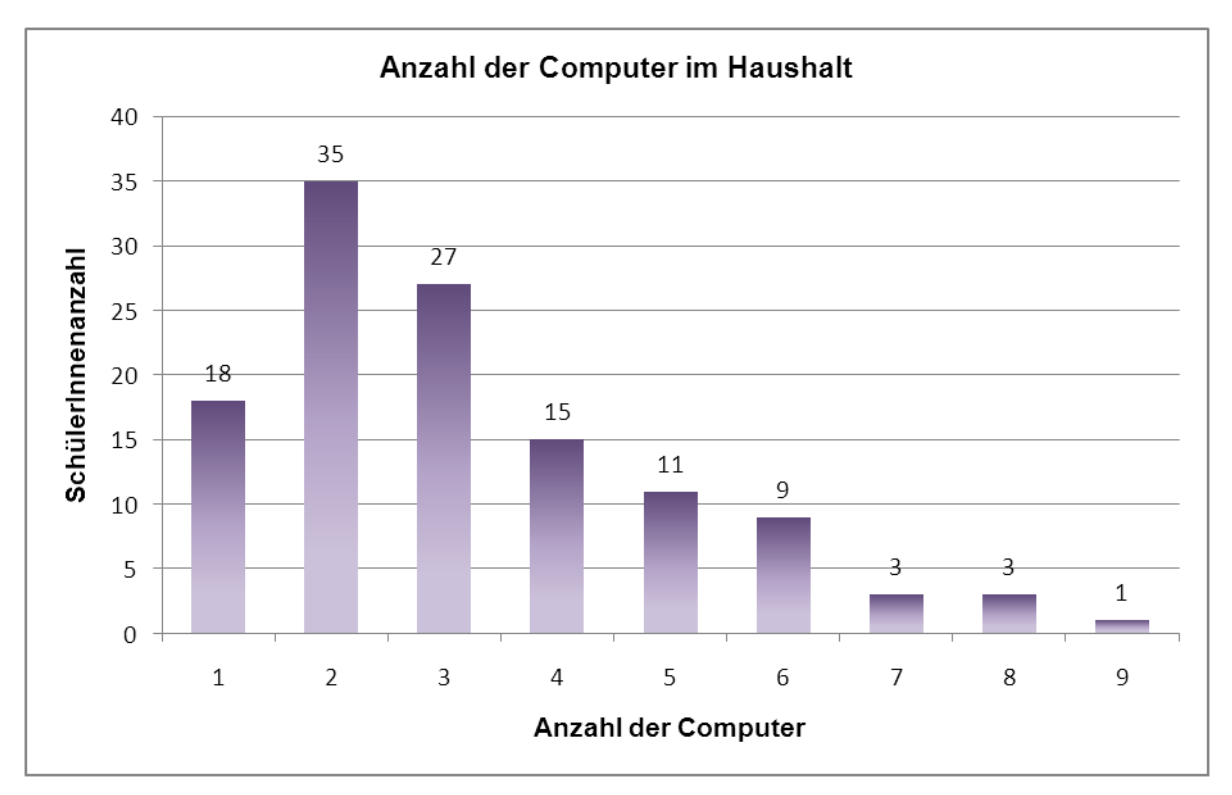

**Abb 30:** Computeranzahl im Haushalt der SchülerInnen

Die Umfrage ergab, dass sich im Haushalt der SchülerInnen durchschnittlich in etwa drei Computer befinden. Dabei gibt es bei 14,8% der SchülerInnen nur einen Computer zu Hause, bei 28,7% sind es zwei Computer, bei 22,1% gibt es drei Computer, bei 12,3% vier Computer, bei 9% fünf Computer, bei 7,4% sechs Computer und bei den restlichen 5,7% gibt es daheim zwischen sieben und neun Computer.

Zwischen der Anzahl der Computer und dem Wissen über Computerergonomie. konnte kein erkennbarer Unterschied festgestellt werden. Die Ergebnisse der Grundlagenüberprüfung und die Anzahl der daheim befindlichen Computer sind sehr unterschiedlich. So erreichten jene SchülerInnen mit mindestens vier Computern zu Hause folgende Ergebnisse bei der Grundlagenüberprüfung: 24 SchülerInnen beantworteten weniger als die Hälfte der Fragen richtig und nur 18 SchülerInnen mehr als die Hälfte.

Die Frage, ob es einen Zusammenhang zwischen der Anzahl der im Haushalt vorhandenen Computer und dem Vorhandensein eines eigenen Computerarbeitsplatzes der SchülerInnen gibt, ist nicht einfach zu beantworten, da 113 der befragten 122 SchülerInnen über einen eigenen Computerarbeitsplatz verfügen. Alle 9 SchülerInnen die keinen eigenen Computerarbeitsplatz besitzen, gaben allerdings an, dass es bei ihnen zu Hause nicht mehr wie zwei Computer gibt.

## **11.10 Auswertung Frage 10**

"*Besitzt du einen eigenen Computerarbeitsplatz? Falls ja, arbeitest du auf einem... □ Laptop □ Standcomputer? Falls du auf einem Laptop arbeitest, wo arbeitest du? □ Schreibtisch □ Couch □ Bett □ Boden □........*"

Anhand dieser Frage soll erhoben werden, wie viele SchüerInnen zu Hause auf einem Standcomputer und wie viele auf einem Laptop arbeiten. Da der Laptop aus ergonomischer Sicht für längere Tätigkeiten nicht empfehlenswert ist, ist interessant herauszufinden, ob die SchülerInnen die auf einem Laptop arbeiten, eher körperliche Beschwerden haben, als ihre Kolleginnen bzw. Kollegen die auf Standcomputern arbeiten.

Die Zusatzfrage nach dem Arbeitsplatz der SchülerInnen, soll herausfinden, wo die SchülerInnen am Liebsten arbeiten. Auch wenn die SchülerInnen über einen eigenen Arbeitsplatz verfügen, muss dieser vor allem wenn ein Laptop verwendet wird, nicht unbedingt verwendet werden und es kann auch auf, der Couch, im Bett oder am Boden gearbeitet werden.

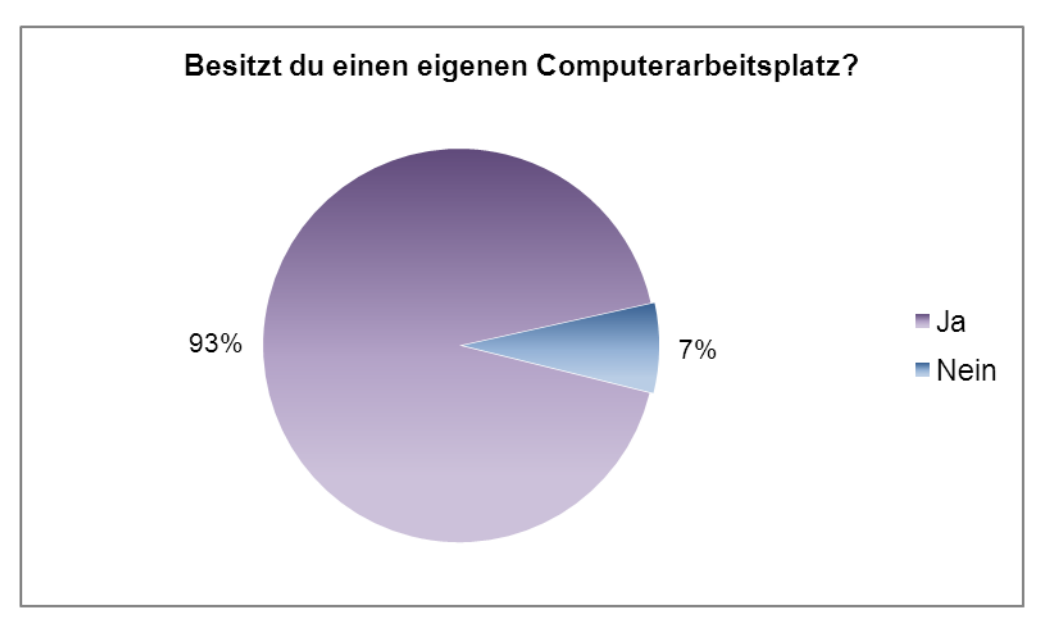

Abb 31: Prozentuelle Angabe über einen eigener Computerarbeitplatz der SchülerInnen.

Laut Umfrage arbeiten 68 SchülerInnen also 60,2% jener Jugendlichen die über einen eigenen Computerarbeitsplatz verfügen, auf einem Laptop, mit 24 SchülerInnen arbeiten 21,1% auf einem Standcomputer und die restlichen 18,7% also fast jeder fünfte Schüler bzw. jede fünfte Schülerin arbeiten sowohl auf einem Standcomputer als auch einem Laptop.

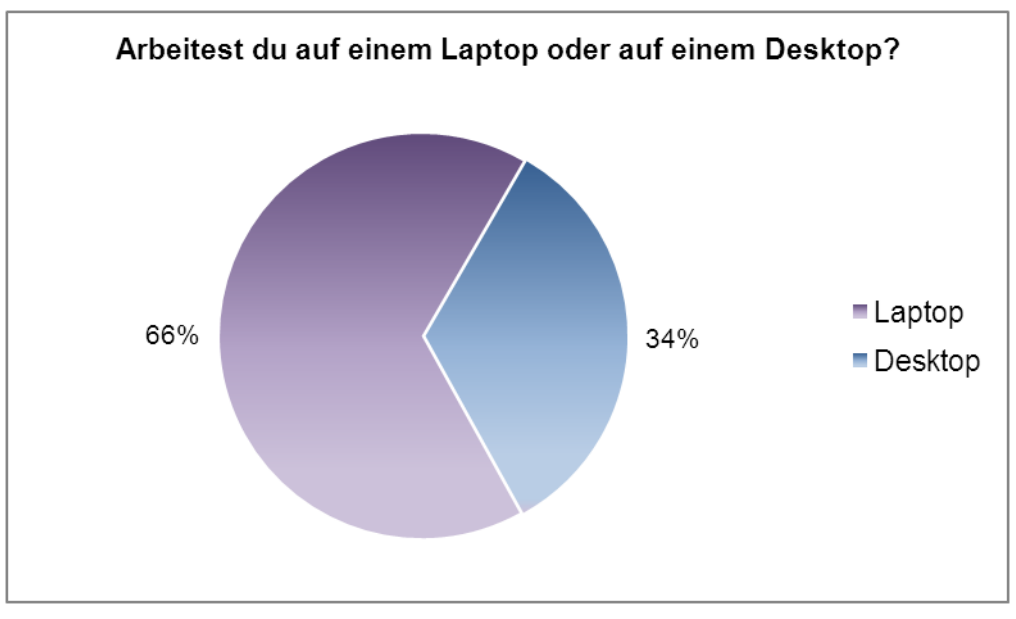

**Abb 32:** Prozent der SchülerInnen die auf einem Laptop bzw. auf einem Desktop **33:** Prozent der SchülerInnen die auf einem Laptop bzw. auf einem Desktop arbeiten

Betrachtet man jene 24 SchülerInnen, die anführten zu Hause auf einem Standcomputer zu arbeiten, fällt – bis auf zwei AusreißerInnen – auf, dass diese tatsächlich an weniger Beschwerden leiden, wie ihre Kolleginnen und Kollegen, die sowohl über einen Laptop, als auch einen Standcomputerarbeitsplatz verfügen oder die nur über einen Laptoparbeitsplatz verfügen. Die beiden AusreißerInnen gaben an jeweils an vier beziehungsweise fünf Beschwerden zu leiden. Die restlichen 22 SchülerInnen sagten aus, an nicht mehr als zwei körperliche Beschwerden zu leiden. Von diesen 22 SchülerInnen gaben sogar zehn SchülerInnen an, überhaupt keine Beschwerden zu haben, neun weitere leiden wiederholt an einer Beschwerde und drei an zwei Beschwerden.

Bei den 68 SchülerInnen die ausschließlich mit einem Laptop arbeiten, gibt es hingegen nur drei SchülerInnen, die beschwerdefrei sind. Unter jenen 21 SchülerInnen, die sowohl auf einem Laptop, als auch auf einem Standcomputer arbeiten, gibt es vier SchülerInnen, die über keine Beschwerden klagen.

Betrachtet man diese Werte prozentuell gesehen, sind 41,7% der "Desktop-SchülerInnen", 19% der "Desktop und Laptop-SchülerInnen" aber hingegen nur 4,1% der "Laptop-SchülerInnen" ohne Beschwerden.

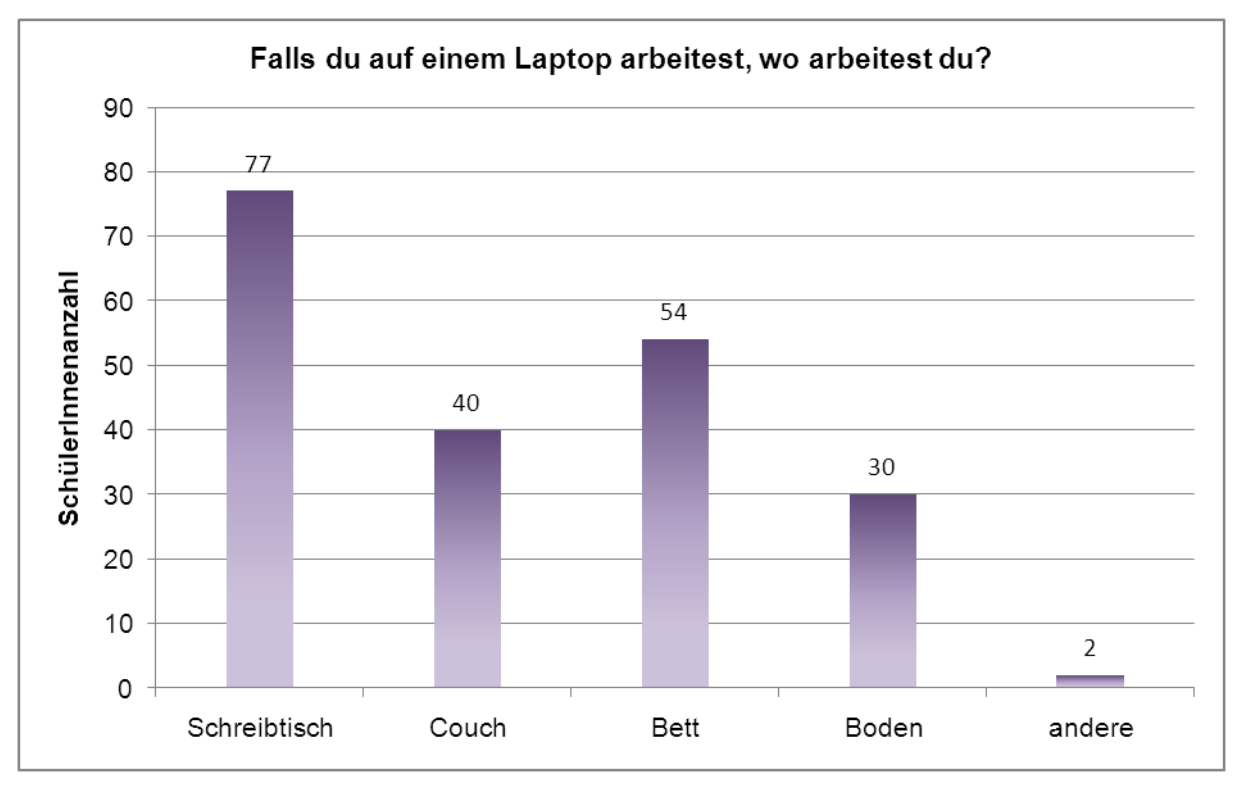

**Abb 34:** Arbeitsorte der LaptopbenutzerInnen

Da die SchülerInnen bei der Nutzung des Laptops nicht an einen Arbeitsplatz gebunden sind, konnten sie bei der Frage über ihre bevorzugten Arbeitsorte mehrere Antworten geben. Zur Auswahl standen der Schreibtisch, die Couch, das Bett, der Boden, bzw. eine eigene Antwort. Der am öftesten angeführte Arbeitsplatz, ist mit 77 Abgaben der Schreibtisch, dicht gefolgt vom Bett mit 54 Angaben, 40 SchülerInnen arbeiten unter anderem auch auf der Couch und 30 Chatten, schreiben Emails, spielen Computerspiele etc. am Boden. Zwei SchülerInnen ergänzten die Auswahlmöglichkeiten und gaben an im Zug, sowie im Hängesessel den Laptop zu verwenden.

Bei der Literatur- und Artikelrecherche konnten keine Untersuchungen zu diesem Thema gefunden werden, welche an Kindern oder Jugendlichen durchgeführt wurden.

Betrachtet man jedoch sämtliche Punkte die für einen ergonomisch richtig eingerichteten Arbeitsplatz eingehalten werden müssen, ist offensichtlich, dass ein Arbeiten im Bett, auf der Couch oder am Boden aus ergonomischer Sicht nicht zu empfehlen ist. Wird mit dem Laptop im Bett oder am Boden gearbeitet, hat man nur die Möglichkeit "halbsitzend" den Laptop auf die Oberschenkel zu legen oder sich auf den Bauch zu legen und den Laptop vor sich hinzustellen. Wird auf der Couch gearbeitet, besteht die Möglichkeit, den Laptop ebenfalls auf die Oberschenkel oder auf den meist zu niedrigen Couchtisch zu stellen.

Wird auf dem Boden oder im Bett gearbeitet, bieten einige Anbieter im Internet sogenannte Laptophalter an. Vorstellen kann man sich diesen Laptophalter, wie ein "Frühstückstablett" mit vier Beinen. Meist ist diese Halterung nur so groß, dass der Laptop und ein kleiner Bereich für die Maus Platz hat. Studien zur ergonomischen Sinnhaftigkeit der Laptophalter konnten jedoch beim Erstellen dieser Diplomarbeit nicht gefunden werden.

Legt man den Laptop auf die Oberschenkel ist der Bildschirm zu niedrig und zu niedrig aufgestellte Bildschirme können zu Zwangshaltungen führen. (vgl. Akademie) Ein weiteres Problem ist, dass SchülerInnen mit dem Laptop am Schoß, keine externe Tastatur und Maus verwenden können. Die dauerhafte Verwendung von Laptoptastaturen ist aus dem Grund nicht zu empfehlen, da Laptoptastaturen an die *"[...] ergonomische Qualität einer Standardtasta-tur [...]"* (Martin) nicht herankommen, da zum Beispiel *"[...]die Tastaturneigung und die möglichst übergangslose Handauflagefläche[...]"* (Martin) nicht gegeben sind. Ein anderes Problem, welches beim Arbeiten mit dem Laptop auf den Oberschenkeln auftaucht, ist, dass die Beine nicht bewegt werden können, da sonst ein ruhiges Arbeiten am Laptop nicht möglich ist. Das Bewegen der Beine und die Möglichkeit diese Durchzustrecken ist wichtig um Zwangshaltungen der Beine entgegenzuwirken. (vgl. Weber S. 35)

Legt man den Laptop auf den Couchtisch, muss man sich bei einem "üblichen" Couchtisch weit nach vorne beugen, um auf diesem arbeiten zu können. Nimmt man diese Haltung für längere Zeit ein, werden die Bandscheiben *"[...] ungleichmäßig belasted (sic!) und eher abgenutzt [...]"* (vgl. Neuhaus S.78)

Ein weiterer Punkt, der gegen die genannten Arbeitsplätze spricht, ist der, dass bei diesen dynamisches Sitzen nur schwer möglich ist. Um für den Körper das Sitzen so unschädlich wie möglich zu gestalten, empfiehlt es sich regelmäßig zwischen der vorderen, mittleren und hinteren Sitzhaltung zu wechseln. Dadurch werden *"[...] die Bandscheiben besser ernährt [werden] und die Muskulatur im Rücken und im Oberschenkel abwechselnd angespannt und entlastet [...]"* (vgl. Neuhaus S. 77)

Wird für längere Zeit nur entweder die vordere, mittlere oder hintere Sitzhaltung eingenommen, wird die Wirbelsäule unnötig belastet und geschädigt. (vgl. Neuhaus S.77f)

Zu beachten ist, dass nicht nur die Verwendung von Laptops ungesund sein kann, sondern auch deren Transport. Vor allem bei Kindern und Jugendlichen muss darauf geachtet werden, dass ihre Rucksäcke nicht zu schwer sind, da sonst (vgl. Donabauer) *"[...] Verspannungen, Kopfschmerzen und Haltungsschäden [...]"* (Donabauer) auftreten können. Weiters sollte darauf geachtet werden, dass die Schulterriemen breit genug sind um das Gewicht gleichmäßig auf den Schultern zu verteilen, außerdem müssen die Schulterriemen so eingestellt werden, dass der Rucksack (vgl. Donabauer) *"[...] gerade am Rücken des Kindes anliegt."* (Donabauer) Neben Laptoprucksäcken sind auch Laptoptrolleys empfehlenswert, die wie Flugzeugtrolleys hinter sich hergezogen werden können. Nicht empfehlenswert sind hingegen Laptopumhängetaschen, diese belasten die Wirbelsäule einseitig und können zu Verspannungen und Wirbelsäulenschäden führen. (Toshiba)

### **11.11 Auswertung Frage 11**

"*Ist deiner Meinung nach ein Standcomputer oder ein Laptop aus ergonomischer Sicht sinnvoller?*"

Hier wird kontrolliert, ob die SchülerInnen wissen, dass dem Laptop aus ergonomischen Gründen ein Standcomputer vorzuziehen ist. Weiters ist es wissenswert, ob jene SchülerInnen die bei der Grundlagenüberprüfung gute Ergebnisse erzielt haben, auch hier die richtige Antwort wissen d.h. ob sie aus dem Wissen das sie haben, schließen können, dass ein Laptop für langes Arbeiten nicht optimal ist.

Bei manchen SchülerInnen wurde aufgrund ihrer Antworten sehr deutlich, dass das Thema noch nicht im Informatikunterricht durchgenommen wurde und dass sie nicht genau wissen, worum es bei dem Thema Computerergonomie geht. Hier ein Auszug von SchülerInnenantworten: *"Der Laptop ist ergonomisch sinnvoller, weil man überall mit dem sitzen kann"*, *"Der Laptop, weil der ist viel praktischer"*, *"Ich finde den Laptop cooler als den Standcomputer "*, *"Ich glaube der Laptop, weil den kann man überall hin mitnehmen"*, *"Ich glaube es macht keinen Unterschied ob man auf einem Laptop oder auf einem Standcomputer arbeitet"*, *"Der Laptop, weil der ist ja viel leichter wie*  ein Standcomputer", "Ich finde der Laptop, weil der ist viel chilliger"

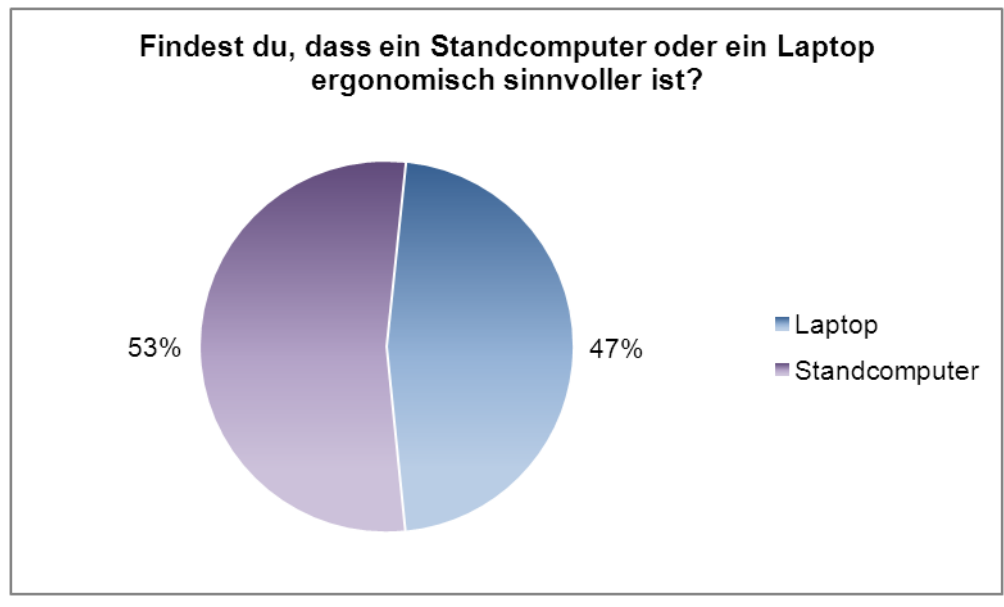

**Abb 32:** SchülerInnenangaben über die Sinnhaftigkeit von Laptops bzw. **35:** SchülerInnenangaben über die Sinnhaftigkeit von Laptops bzw. Standcomputern Standcomputern

Die richtige Antwort, dass der Standcomputer dem Laptop vorzuziehen ist, wussten 53% d.h. 65 SchülerInnen, 47% d.h. 57 SchülerInnen sind der Meinung, dass der Laptop ergonomisch sinnvoller ist.

Vergleicht man die Ergebnisse dieser Frage, mit den Ergebnissen der Grundlagenüberprüfung wird ersichtlich, dass jene SchülerInnen die bei der Grundlagenüberprüfung mehr als die Hälfte der Fragen richtig beantworten konnten, eher im Stande sind, aus ihrem Wissen zu schließen, dass ein Standcomputer ergonomisch gesehen empfehlenswerter ist, als ein Laptop. In der Gruppe jener SchülerInnen die ein positives Ergebnis in der Grundlagenüberprüfung erzielten, wussten 68% die richtige Antwort. In der anderen Gruppe, wussten hingegen nur 43,1% die richtige Antwort.

## **11.12 Auswertung Frage 12**

"*Hast du dir bzw. haben sich deine Erziehungsberechtigten bei der Einrichtung des Computerarbeitsplatzes Gedanken über folgende Punkte gemacht?*"

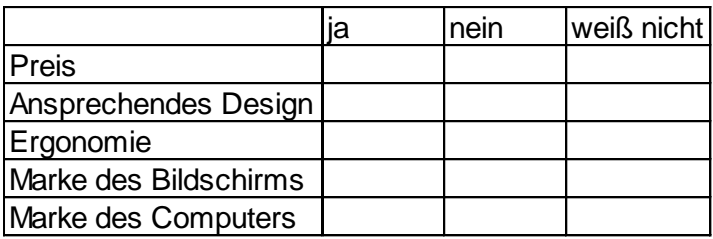

Bei der letzten Frage wird nachgefragt, worauf die SchülerInnen bzw. deren Erziehungsberechtigten beim Computerkauf Wert legen, also ob ihnen der Preis, ein ansprechendes Design, die Computerergonomie, die Marke des Bildschirms oder die Marke des Computers wichtig ist. Ziel dieser Frage ist es, herauszufinden ob für die SchülerInnen bzw. deren Erziehungsberechtigten die Computerergonomie bei einer Computeranschaffung wichtig ist oder ob für sie das Thema nebensächlich ist. Ebenfalls soll ermittelt werden, ob SchülerInnen die bei der Grundlagenüberprüfung gut abgeschnitten haben, bei dieser Frage angeben, dass sie beim Computerkauf auch den ergonomischen Gesichtspunkt berücksichtigen.

Der letzte Punkt, der überprüft werden soll, ist ob jene Kinder die angegeben haben im Elternhaus von Computerergonomie gehört zu haben, bei dieser Frage angeben, dass für sie oder ihre Erziehungsberechtigten die Beachtung der ergonomischen Grundlagen bei einem Neukauf eines Computers wichtig sind.

Jener Punkt bei denen die SchülerInnen am wenigsten "ja" und am meisten "weiß nicht" ankreuzten, ist die Ergonomie. Hier sagten nur 26 der befragten 122 SchülerInnen aus, dass ihnen bzw. ihren Erziehungsberechtigten das Thema Ergonomie beim Computerkauf wichtig sei. Es ist weiters ersichtlich, dass die Ergonomie jener Punkt ist, bei dem sich die SchülerInnen am unsichersten sind, da mit 52 SchülerInnen beinahe die Hälfte angab, sie wüsste nicht ob ihnen bzw. ihren Erziehungsberechtigten das Thema wichtig sei. Der für die SchülerInnen und deren Erziehungsberechtigten wichtigste Punkt ist der Preis. Hier gaben 69 SchülerInnen an, dass ihnen bzw. ihren Erziehungsberechtigten der Preis beim Neukauf eines Computers wichtig sei. Nur 25 SchülerInnen gaben an, sie wüssten nicht ob ihnen bzw. ihren Erziehungsberechtigten der Punkt wichtig sei. Der zweitwichtigste Punkt beim PC Kauf ist für die SchülerInnen und deren Erziehungsberechtigten die Marke des PCs. Hier führten 65 SchülerInnen an, dass für sie dieser Punkt wichtig ist, 29 SchülerInnen gaben hingen "weiß nicht" an. Der drittwichtigste Punkt ist mit 58 SchülerInnenstimmen das Design, für 39 SchülerInnen ist dieser Punkt hingegen kein geeignetes Auswahlkriterium. Als viertwichtigster Punkt wurde mit 51 SchülerInnen die Marke des Bildschirms gewählt, hier gaben ebenfalls 39 SchülerInnen an, dass die Marke des Bildschirms für sie kein geeignetes Auswahlkriterium ist.

Es konnte bei der Umfrage kein Zusammenhang zwischen guten Ergebnissen der Grundlagenüberprüfung und Angaben über die Wichtigkeit der Computerergonomie beim Neukauf eines Computers gemacht werden. In der Gruppe mit mehr als die Hälfte richtig beantworteter Fragen, gaben 40% an, dass für sie Computerergonomie wichtig sei, ebenfalls 40% gaben an, dass für sie dieser Punkt nicht wichtig sei und 20% gaben "weiß nicht" an. In der Gruppe mit schwachen Ergebnissen in der Grundlagenüberprüfung, führten 44,4% der SchülerInnen an, dass Computerergonomie wichtig sei, 33,3% finden das Thema nicht wichtig und 22,2% gaben an sie wüssten nicht ob das Thema für sie bzw. für ihre Erziehungsberechtigten wichtig sei.

Die Vermutung, dass jene zwölf SchülerInnen die angaben, zu Hause bereits über das Thema Computerergonomie gehört zu haben, auch bei der Frage nach der Wichtigkeit der Computerergonomie beim Computerneukauf angeben, dass diese für sie bzw. für ihre Eltern wichtig ist, kann nicht bestätigt werden. Fünf SchülerInnen gaben an, dass die Computerergonomie beim Neukauf kein Auswahlkriterium für sie

darstellt, vier führten an, dass die Computerergonomie ein entscheidendes Auswahlkriterium für sie sei und drei gaben "weiß nicht" an.
# **12. Nachwort**

Um selbst zu erfahren, was für einen Unterschied ein nicht ergonomisch eingerichteter Arbeitsplatz macht, startete ich einen Selbsttest, in dem ich mir vornahm, drei Wochen lang an einem nicht ergonomisch eingerichtetem Arbeitsplatz an meiner Diplomarbeit zu arbeiten. Dafür wählte ich einen Arbeitsplatz mit einem relativ hohen Tisch von 95 cm, einem nicht drehbaren Hochstuhl und einem Fenster direkt hinter mir. Weiters entschied ich mich für diese zwei Wochen mit einem Laptop zu arbeiten. Bereits nach zwei Wochen hatte ich solche Handgelenks- und Fingergelenksschmerzen und Verspannungen im gesamten Nacken- und Schultergürtelbereich, dass ich meinen Selbstversuch abbrach. Schon zwei Tage nachdem ich an meinen "alten" Computerarbeitsplatz zurückkehrte, waren die Schmerzen und Verspannungen verschwunden.

Das Ergebnis meines Selbsttestes hat mich in meiner Einstellung zusätzlich bekräftigt, dass das Thema im Unterricht nicht nebensächlich behandelt werden darf und dass die SchülerInnen genau über dieses Thema aufgeklärt werden sollten. Weiters ist wichtig, dass Ausgleichsübungen regelmäßig in den Informatikunterricht integriert werden, da deren Ausführung nur auf diese Weise von den SchülerInnen als selbstverständlich angesehen wird. Ich denke auch, dass es beim Thema Computerergonomie nicht reicht nur die SchülerInnen darüber aufzuklären, sondern, dass es auch wichtig ist, die Eltern in dieses Thema miteinzubeziehen und diese Aufzufordern, zu Hause auf die Computergewohnheiten ihrer Kinder und deren Computerarbeitsplätze zu achten.

Das Ergebnis der Umfrage – insbesondere jenes der Grundlagenüberprüfung - zeigt, dass viele SchülerInnen nur wenig über Computerergonomie wissen. Ein weiterer alarmierender Punkt ist, dass viele SchülerInnen bereits im Alter zwischen 14 und 16 Jahren unter Beschwerden leiden. Betrachtet man allerdings die Arbeitsplatzbedingungen, unter welchen die SchülerInnen teilweise arbeiten, ist es nicht verwunderlich, dass diese mit körperlichen Nebenwirkungen zu kämpfen haben. Der Großteil der SchülerInnen arbeitet mit Laptops, obwohl diese für den dauerhaften Einsatz, wie im Theorieteil dieser Diplomarbeit beschrieben, alles andere als empfehlenswert sind. Ein weiteres großes Problem von Laptops ist, wie die Umfrage gezeigt hat, dass Laptops dazu verleiten, an ergonomisch ungeeigneten Plätzen, wie zum Beispiel auf der Couch, im Bett oder am Boden zu arbeiten, an denen das für

das ergonomische Sitzen so wichtige dynamische Sitzen, nicht realisiert werden kann.

Andere Gründe warum die SchülerInnen schon in so jungen Jahren körperliche Auswirkungen spüren, sind, dass sie zu viel Zeit sitzend verbringen. Neben dem Sitzen in der Schule, bei Hausübungen, beim Lernen, beim Fernsehen, etc., kommen laut der Umfrage täglich bis zu über sieben Stunden, die die SchülerInnen sitzend vor dem Computer verbringen dazu. Dies führt nicht nur wie bereits im Rahmen dieser Diplomarbeit beschrieben, zu einer Erschlaffung der Muskulatur, sondern auch beispielsweise zu einer schlechten Sinneswahrnehmung und einer daraus resultierenden nicht optimal funktionierenden Körperwahrnehmung .(vgl. Welt) Vor allem SchülerInnen, die lange Zeit vor dem Computer verbringen, würden ihrem Körper etwas Gutes tun, wenn sie beispielsweise bewusst Pausen einlegen und Ausgleichsübungen durchführen würden. Mehr als die Hälfte der SchülerInnen legt jedoch keine bewussten Pausen ein und fast keine Schülerin bzw. fast kein Schüler führt Ausgleichsübungen durch. Die SchülerInnen zeigen erfreulicherweise dennoch Interesse an dem Thema Ausgleichsübungen, denn immerhin dreiviertel aller SchülerInnen wünscht sich, dass Ausgleichsübungen im Rahmen des Informatikunterrichts durchgenommen werden.

Hier möchte ich kurz auf sogenannte Laptopklassen eingehen, da die SchülerInnen dieser Klassen fast den ganzen Schultag mit dem Laptop arbeiten und auch Hausübungen etc. am Laptop schreiben. Gerade diese SchülerInnen sollten wegen der hohen Anzahl der vor dem Computer verbrachten Stunden besonders im richtigen Umgang mit dem Computer geschult werden. Auch hier sollte verstärkt auf Ausgleichsübungen und bildschirmfreie Pausen geachtet werden.

Bedenklich ist, dass nur weniger als ein Drittel der befragten SchülerInnen in der Schule etwas über Computerergonomie gelernt hat. Es sollte nicht nur Aufgabe des Informatikunterrichtes sein, den SchülerInnen etwas am Computer beizubringen, sondern ihnen auch den richtige Umgang mit dem Computer zu lehren.

Betrachtet man den Informatik-Lehrplan der 5. Klasse so finden sich folgende Punkte:

*"Die Schülerinnen und Schüler sollen:* 

110

*-Informationsmanagement und Lernorganisation für die eigene Lernarbeit und Weiterbildung mit geeigneter Software in der Praxis umsetzen und dabei vorhandene Informationsquellen erschließen und unterschiedliche Informationsdarstellungen ausgehend von den Vorkenntnissen anwenden* 

*-Inhalte systematisieren und strukturieren sowie Arbeitsergebnisse zusammenstellen und multimedial präsentieren können* 

*-ein vernetztes Informationssystem für die individuelle Arbeit aufbauen und nutzen können* 

*-den sicheren Umgang mit Standardsoftware zur schriftlichen Korrespondenz, zur Dokumentation, zur Publikation von Arbeiten, zur multimedialen Präsentation sowie zur Kommunikation erreichen* 

*-Kalkulationsmodelle erstellen und die Ergebnisse bewerten und interpretieren können; eine einfache Datenbank benutzen können* 

*-Einblicke in wesentliche Begriffe und Methoden der Informatik, ihre typischen Denkund Arbeitsweisen, ihre historische Entwicklung sowie ihre technischen und theoretischen Grundlagen gewinnen und Grundprinzipien von Automaten, Algorithmen und Programmen kennen lernen* 

*-wesentliche Maßnahmen und rechtliche Grundlagen im Zusammenhang mit Datensicherheit, Datenschutz und Urheberrecht kennen lernen sowie die Auswirkungen des Technikeinsatzes auf die Einzelnen und die Gesellschaft nachvollziehen* 

*-Einsatzmöglichkeiten der Informatik in verschiedenen Berufsfeldern kennen lernen und somit in ihrer Berufsorientierung Unterstützung finden"* (Bmukk)

Die Computerergonomie wird in keinem Punkt erwähnt, lediglich unter dem Punkt *"Beiträge zu den Bildungsbereichen"* findet man eine kurze Erwähnung zum Thema Computerergonomie:

*" Gesundheit und Bewegung:* 

*Die Verantwortung für den eigenen Körper erfordert bei der Arbeit am Computer gezielte Bewegung als Ausgleich. Die Bedeutung eines ergonomisch gestalteten Arbeitsplatzes stellt einen unmittelbaren Praxisbezug dar."* (Bmukk)

Im Lehrplan des Vertiefungsfaches Informatik findet man überhaupt keinen Hinweis auf Computerergonomie.

Was könnte daher unternommen werden, damit das Thema im Unterricht ausreichend besprochen wird und die SchülerInnen im Umgang mit dem Computer besser geschult werden?

Ein Ansatz könnte sein, dass das Themengebiet Computerergonomie in den Lehrplan der 5. Klasse aufgenommen wird, d.h. dass die LehrerInnen dazu verpflichtet werden, dieses Thema im Informatikunterricht zu behandeln. Engagierte LehrerInnen könnten sich zum Beispiel mit SportlehrerInnen oder BiologielehrerInnen zusammensprechen und gemeinsam ein fächerübergreifendes Projekt starten, um den SchülerInnen Computerergonomie auf eine interessantere, als dem klassischen Frontalunterricht, Art und Weise näher zu bringen.

Weiters wäre es denkenswert eine Physiotherapeutin bzw. einen Physiotherapeuten in den Unterricht einzuladen und sie bzw. ihn mit den SchülerInnen über die Wichtigkeit der Computerergonomie, der Einhaltung von Pausen und der Durchführung von Ausgleichsübungen, sprechen zu lassen.

Auch im Wahlpflichtfach Informatik, sollte die Computerergonomie Teil des Lehrplans sein. Hier wäre eine Vertiefung in das Themengebiet überlegenswert und wünschenswert.

Um sicher zu gehen, dass die SchülerInnen auch zu Hause beim Einhalten ergonomischer Richtlinien unterstützt werden, ist es notwendig die Eltern, beispielsweise im Rahmen von Elternabenden, in die Thematik einzuführen. Auch hier wäre eine Hinzunahme einer Physiotherapeutin bzw. eines Physiotherapeuten überlegenswert, da diese bzw. dieser, auf Grund von Erfahrungsberichten, die Eltern möglicherweise eher, als die Informatiklehrerin bzw. der Informatiklehrer überzeugen kann, auf die Computergewohnheiten ihrer Kinder und das Einhalten ergonomischer Richtlinien zu achten.

Nur mit Hilfe der oben genannten oder ähnlichen Methoden, kann der Versuch gestartet werden, die SchülerInnen besser auf den Umgang mit dem Computer vorzubereiten. Betrachtet man die Beschwerden der SchülerInnen, sollte ersichtlich sein, dass ein Handlungsbedarf besteht und dass der bisherige Weg nicht der richtige sein kann.

# **13. Literaturverzeichnis**

Arge: Schultasche und Federpennal,<http://www.arge.at/file/000816.pdf> (Stand: 10. November 2009, 16: 50 Uhr)

Akademie (2009): Mit dem Laptop arbeiten, [http://www.akademie.de/arbeit](http://www.akademie.de/arbeit-leben/selbstmanagement-zeitmanagement-nlp-lerntyp/kurse/arbeiten-im-home-office-telearbeit/titel-gestaltung-des-eigenen-home-office/mit-dem-laptop-arbeiten.html)[leben/selbstmanagement-zeitmanagement-nlp-lerntyp/kurse/arbeiten-im-home-office](http://www.akademie.de/arbeit-leben/selbstmanagement-zeitmanagement-nlp-lerntyp/kurse/arbeiten-im-home-office-telearbeit/titel-gestaltung-des-eigenen-home-office/mit-dem-laptop-arbeiten.html)[telearbeit/titel-gestaltung-des-eigenen-home-office/mit-dem-laptop-arbeiten.html](http://www.akademie.de/arbeit-leben/selbstmanagement-zeitmanagement-nlp-lerntyp/kurse/arbeiten-im-home-office-telearbeit/titel-gestaltung-des-eigenen-home-office/mit-dem-laptop-arbeiten.html) (Stand: 4. November 2009, 9:05 Uhr)

Bechmann R., Johst B., Jungen W., Landerer S., Reuschenbach T., Theißing F. (1999): Der Arbeitsplatz am PC – Ergonomie und Organisation der Arbeitsabläufe, Deutschland 1999

BGI 650 (2006): Bildschirm- und Büroarbeitsplätze – Leitfaden für die Gestaltung, <http://www.ergonomic-institute.eu/files/bgi650.pdf> (Stand: 20. Jänner 2010, 15:45 Uhr)

Bioswing: Bewegende Technologie: Das HAIDER BIOSWING Sitzwerk, [http://www.bioswing.de](http://www.bioswing.de/) (Stand: 30. September 2009, 10:26 Uhr)

Bmukk: Informatik, [http://www.bmukk.gv.at/medienpool/11866/lp\\_neu\\_ahs\\_14.pdf](http://www.bmukk.gv.at/medienpool/11866/lp_neu_ahs_14.pdf) (Stand 14. Jänner 2009, 15:47 Uhr) Cakri A.: Ergonomie gegen Mausarm, [http://www.ergo](http://www.ergo-online.de/site.aspx?url=html/arbeitsplatz/hardware/ergonomie_gegen_mausarm_2.htm)[online.de/site.aspx?url=html/arbeitsplatz/hardware/ergonomie\\_gegen\\_mausarm\\_2.ht](http://www.ergo-online.de/site.aspx?url=html/arbeitsplatz/hardware/ergonomie_gegen_mausarm_2.htm) [m](http://www.ergo-online.de/site.aspx?url=html/arbeitsplatz/hardware/ergonomie_gegen_mausarm_2.htm) (Stand: 2. September 2009, 11:40 Uhr)

chirosuisse : "Kinder und langes Sitzen". <http://www.chirosuisse.info/d/html/alltagsthemen+69.html>(Stand: 11.Dezember 2009, 15:30 Uhr)

Davis R.: Ergonomics of Computer Pointing Devices Article, <http://www.geeks.com/techtips/2006/techtips-09mar06.htm> (Stand: 3. September 2009, 11:45 Uhr)

Donabauer, A.: Schulranzen zu schwer,URL: [http://www.ratgeber-und](http://www.ratgeber-und-tipps.de/schulranzen-zu-schwer/)[tipps.de/schulranzen-zu-schwer/](http://www.ratgeber-und-tipps.de/schulranzen-zu-schwer/) (Stand: 16. Dezember 2009, 11:10 Uhr)

Dür, W. (2007): Die Gesundheit der österreichischen SchülerInnen im Lebenszusammenhang, URL: [http://www.bewegung.ac.at/index.php?id=69,](http://www.bewegung.ac.at/index.php?id=69) (Stand: 11. Dezember 2009, 14:15 Uhr)

Ergo2work: Ergonomische Mäuse, <http://www.ergo2work.com/products/de/maeuse.html> (Stand: 3. September 2009, 11:16 Uhr)

Firmenpresse: Laptop-Nomaden - Wege aus der Gesundheitsfalle, <http://www.firmenpresse.de/pressinfo45100.html> (Stand: 9. November 2009, 10:00 Uhr)

Focus (2009): Fit, fitter, gute Noten, [http://www.focus.de/schule/lernen/forschung/wissen-fit-fitter-gute](http://www.focus.de/schule/lernen/forschung/wissen-fit-fitter-gute-noten_aid_430474.html)[noten\\_aid\\_430474.html](http://www.focus.de/schule/lernen/forschung/wissen-fit-fitter-gute-noten_aid_430474.html) (Stand: 11. Dezember 2009, 13:50 Uhr)

Kempf H.-D. (1998): FIT AM BILDSCHIRM – Das Rundum Programm für entspanntes Arbeiten, Deutschland 1998

Martin P., Döbele-Martin C. (2007): ergo-online, Ergonomie von Notebooks, [http://www.ergo](http://www.ergo-online.de/site.aspx?url=html/arbeitsplatz/hardware/ergonomie_von_notebooks.htm)[online.de/site.aspx?url=html/arbeitsplatz/hardware/ergonomie\\_von\\_notebooks.htm](http://www.ergo-online.de/site.aspx?url=html/arbeitsplatz/hardware/ergonomie_von_notebooks.htm) (Stand: 29. Oktober 2009, 10:45 Uhr)

Microsoft: Ein tragbarer Computer sollte Ihren Anforderungen entsprechen, [http://www.microsoft.com/austria/kmu/businessthemen/itsystemenutzen/produktivitae](http://www.microsoft.com/austria/kmu/businessthemen/itsystemenutzen/produktivitaetsteigern/optimale-nutzung-laptop.mspx) [tsteigern/optimale-nutzung-laptop.mspx,](http://www.microsoft.com/austria/kmu/businessthemen/itsystemenutzen/produktivitaetsteigern/optimale-nutzung-laptop.mspx) (10. November 2009, 15:25 Uhr)

Neuhaus R. (2003): Sicherheit und Gesundheitsschutz bei Büro- und Bildschirmarbeit – Arbeitsplatzgestaltung und Software-Ergonomie in der Praxis, Deutschland 2003

Neuhaus b, R. (2002): Büroarbeit planen und gestalten – Teil 1: Bildschirmarbeit und Büroraumplanung, Deutschland 2002

Richenhagen G., Prümper J., Wagner J. (1997): Handbuch der Bildschirmarbeit – Mit einer Kommentierung der neuen BildscharbV, Deutschland 1997

Rundnagel R. (2008): ergo-online, Augen und Bildschirmarbeit, [http://www.ergo](http://www.ergo-online.de/site.aspx?url=html/gesundheitsvorsorge/vorsorge_augen/augen_und_bildschirmarbeit.htm)[online.de/site.aspx?url=html/gesundheitsvorsorge/vorsorge\\_augen/augen\\_und\\_bilds](http://www.ergo-online.de/site.aspx?url=html/gesundheitsvorsorge/vorsorge_augen/augen_und_bildschirmarbeit.htm) [chirmarbeit.htm](http://www.ergo-online.de/site.aspx?url=html/gesundheitsvorsorge/vorsorge_augen/augen_und_bildschirmarbeit.htm) (Stand: 19. Oktober 2009, 10:40 Uhr)

Rundnagel b, R. (2008): ergo-online, Übungen zur Entspannung der Augen, [http://www.ergo](http://www.ergo-online.de/site.aspx?url=html/gesundheitsvorsorge/vorsorge_augen/uebungen_zur_entspannung_der_.htm)[online.de/site.aspx?url=html/gesundheitsvorsorge/vorsorge\\_augen/uebungen\\_zur\\_e](http://www.ergo-online.de/site.aspx?url=html/gesundheitsvorsorge/vorsorge_augen/uebungen_zur_entspannung_der_.htm) [ntspannung\\_der\\_.htm](http://www.ergo-online.de/site.aspx?url=html/gesundheitsvorsorge/vorsorge_augen/uebungen_zur_entspannung_der_.htm) (Stand: 20. Oktober 2009, 11:15 Uhr)

Swopper: Warum swoppen?,<http://www.swopper.de/> (Stand: 20. Jänner 2010, 14: 15 Uhr)

Toshiba (2007): Fit am Arbeitsplatz: Toshiba gibt Tipps für den gesunden Notebook-Gebrauch,<http://at.computers.toshiba-europe.com/innovation/generic/FIT/> (Stand: 2. November 2009, 11:30 Uhr)

Weber R. U., Hartung P. (2006): Arbeiten an Bildschirmgeräten, Deutschland 2006

Weber-Bensch a, J. (2004): ergo-online, Bildschirmpausen - was muss ich dazu wissen?, [http://www.ergo-](http://www.ergo-online.de/site.aspx?url=html/ergo_online_tipps/bildschirmpausen_machen_nicht/welche_wirkung_haben_bildschi.htm)

[online.de/site.aspx?url=html/ergo\\_online\\_tipps/bildschirmpausen\\_machen\\_nicht/welc](http://www.ergo-online.de/site.aspx?url=html/ergo_online_tipps/bildschirmpausen_machen_nicht/welche_wirkung_haben_bildschi.htm) [he\\_wirkung\\_haben\\_bildschi.htm](http://www.ergo-online.de/site.aspx?url=html/ergo_online_tipps/bildschirmpausen_machen_nicht/welche_wirkung_haben_bildschi.htm) (Stand: 6. Dezember 2009, 14:38 Uhr)

Weber-Bensch b, J. (2004): ergo-online, Wie schaffe ich es, regelmäßig Pausen einzulegen?[,http://www.ergo-](http://www.ergo-online.de/site.aspx?url=html/ergo_online_tipps/bildschirmpausen_machen_nicht/was_hat_mich_eigentlich_bishe.htm)

[online.de/site.aspx?url=html/ergo\\_online\\_tipps/bildschirmpausen\\_machen\\_nicht/was](http://www.ergo-online.de/site.aspx?url=html/ergo_online_tipps/bildschirmpausen_machen_nicht/was_hat_mich_eigentlich_bishe.htm) [\\_hat\\_mich\\_eigentlich\\_bishe.htm](http://www.ergo-online.de/site.aspx?url=html/ergo_online_tipps/bildschirmpausen_machen_nicht/was_hat_mich_eigentlich_bishe.htm) (Stand: 6. Dezember 2009, 15:37 Uhr)

Weber-Bensch c, J. (2004): ergo-online, Arbeitshilfe "Bildschirmpausen machen"", [http://www.ergo-](http://www.ergo-online.de/site.aspx?url=html/ergo_online_tipps/bildschirmpausen_machen_nicht/arbeitshilfe_bildschirmpausen.htm)

[online.de/site.aspx?url=html/ergo\\_online\\_tipps/bildschirmpausen\\_machen\\_nicht/arbe](http://www.ergo-online.de/site.aspx?url=html/ergo_online_tipps/bildschirmpausen_machen_nicht/arbeitshilfe_bildschirmpausen.htm) [itshilfe\\_bildschirmpausen.htm](http://www.ergo-online.de/site.aspx?url=html/ergo_online_tipps/bildschirmpausen_machen_nicht/arbeitshilfe_bildschirmpausen.htm) (Stand: 6. Dezember 2009, 15:47 Uhr)

Wecarelife: Richtig sitzen, [http://www.wecarelife.at/gesundheit-medizin/richtig](http://www.wecarelife.at/gesundheit-medizin/richtig-sitzen/arbeitsplatz-richtig-gestalten/)[sitzen/arbeitsplatz-richtig-gestalten/](http://www.wecarelife.at/gesundheit-medizin/richtig-sitzen/arbeitsplatz-richtig-gestalten/) (Stand: 22. Dezember 2009 11:30 Uhr)

Welt: Kinder können nicht aufrecht stehen, [http://www.welt.de/wissenschaft/article1772306/Kinder\\_koennen\\_nicht\\_aufrecht\\_ste](http://www.welt.de/wissenschaft/article1772306/Kinder_koennen_nicht_aufrecht_stehen.html) [hen.html](http://www.welt.de/wissenschaft/article1772306/Kinder_koennen_nicht_aufrecht_stehen.html) (Stand: 30. Dezember 2009, 13:40 Uhr)

Wittig-Goetz a, U. (2009): ergo-online, Alternative Sitzmöbel, [http://www.ergo](http://www.ergo-online.de/site.aspx?url=html/grundkurs_bueroalltag/stehen_und_sitzen/alternatives_sitzmoebel.htm)[online.de/site.aspx?url=html/grundkurs\\_bueroalltag/stehen\\_und\\_sitzen/alternatives\\_s](http://www.ergo-online.de/site.aspx?url=html/grundkurs_bueroalltag/stehen_und_sitzen/alternatives_sitzmoebel.htm) [itzmoebel.htm](http://www.ergo-online.de/site.aspx?url=html/grundkurs_bueroalltag/stehen_und_sitzen/alternatives_sitzmoebel.htm) (Stand: 23. September 2009, 13:49 Uhr)

Wittig-Goetz b, U. (2004): ergo-online, Der ergonomischeBürostuhl, [http://www.ergo](http://www.ergo-online.de/site.aspx?url=html/grundkurs_bueroalltag/stehen_und_sitzen/der_ergonomische_buerostuhl.htm)[online.de/site.aspx?url=html/grundkurs\\_bueroalltag/stehen\\_und\\_sitzen/der\\_ergonomi](http://www.ergo-online.de/site.aspx?url=html/grundkurs_bueroalltag/stehen_und_sitzen/der_ergonomische_buerostuhl.htm) [sche\\_buerostuhl.htm](http://www.ergo-online.de/site.aspx?url=html/grundkurs_bueroalltag/stehen_und_sitzen/der_ergonomische_buerostuhl.htm) (Stand: 25. September 2009, 15:18 Uhr)

Wittig-Goetz c, U. (2006): ergo-online, Arbeitsstuhl, [http://www.ergo](http://www.ergo-online.de/site.aspx?url=html/arbeitsplatz/mobiliar/arbeitsstuhl.htm)[online.de/site.aspx?url=html/arbeitsplatz/mobiliar/arbeitsstuhl.htm](http://www.ergo-online.de/site.aspx?url=html/arbeitsplatz/mobiliar/arbeitsstuhl.htm) (Stand: 28. September 2009, 11:56 Uhr)

Wittig–Goetz d, U. (2004): ergo-online, Rücken, Schulter & Nacken, [http://www.ergo](http://www.ergo-online.de/site.aspx?url=html/gesundheitsvorsorge/beanspruchungen_erkrankungen/ruecken_schulter_nacken.htm)[online.de/site.aspx?url=html/gesundheitsvorsorge/beanspruchungen\\_erkrankungen/r](http://www.ergo-online.de/site.aspx?url=html/gesundheitsvorsorge/beanspruchungen_erkrankungen/ruecken_schulter_nacken.htm) [uecken\\_schulter\\_nacken.htm](http://www.ergo-online.de/site.aspx?url=html/gesundheitsvorsorge/beanspruchungen_erkrankungen/ruecken_schulter_nacken.htm) (Stand: 28. September 2009, 14:27 Uhr)

Witti–Goetz e, U. (2007): ergo-online, Checkliste "Sitzen Sie richtig?" - Die fünf Regeln des ergonomischen Sitzens, [http://www.ergo](http://www.ergo-online.de/site.aspx?url=html/gefaehrdungsbeurteilung/checklisten_handlungsanleitun/checkliste_richtiges_sitzen.htm)[online.de/site.aspx?url=html/gefaehrdungsbeurteilung/checklisten\\_handlungsanleitun](http://www.ergo-online.de/site.aspx?url=html/gefaehrdungsbeurteilung/checklisten_handlungsanleitun/checkliste_richtiges_sitzen.htm) [/checkliste\\_richtiges\\_sitzen.htm](http://www.ergo-online.de/site.aspx?url=html/gefaehrdungsbeurteilung/checklisten_handlungsanleitun/checkliste_richtiges_sitzen.htm) (Stand: 28. September 2009, 16:00 Uhr)

Wittig-Goetz f, U. (2005): Arbeitstisch, [http://www.ergo](http://www.ergo-online.de/site.aspx?url=html/arbeitsplatz/mobiliar/arbeitstisch.htm)[online.de/site.aspx?url=html/arbeitsplatz/mobiliar/arbeitstisch.htm](http://www.ergo-online.de/site.aspx?url=html/arbeitsplatz/mobiliar/arbeitstisch.htm) (Stand: 30.September 2009, 13:50 Uhr)

Wittig-Goetz g, U. (2006): ergo-online, Lichtschutzvorrichtungen, [http://www.ergo](http://www.ergo-online.de/site.aspx?url=html/arbeitsplatz/arbeitsumgebung_beleuchtung/lichtschutzvorrichtungen.htm)[online.de/site.aspx?url=html/arbeitsplatz/arbeitsumgebung\\_beleuchtung/lichtschutzv](http://www.ergo-online.de/site.aspx?url=html/arbeitsplatz/arbeitsumgebung_beleuchtung/lichtschutzvorrichtungen.htm) [orrichtungen.htm](http://www.ergo-online.de/site.aspx?url=html/arbeitsplatz/arbeitsumgebung_beleuchtung/lichtschutzvorrichtungen.htm) (Stand: 08. Oktober 2009, 18:30 Uhr)

Wittig-Goetz h, U. (2008): ergo-online, Beleuchtung, [http://www.ergo](http://www.ergo-online.de/site.aspx?url=html/arbeitsplatz/arbeitsumgebung_beleuchtung/beleuchtung.htm)[online.de/site.aspx?url=html/arbeitsplatz/arbeitsumgebung\\_beleuchtung/beleuchtung](http://www.ergo-online.de/site.aspx?url=html/arbeitsplatz/arbeitsumgebung_beleuchtung/beleuchtung.htm) [.htm](http://www.ergo-online.de/site.aspx?url=html/arbeitsplatz/arbeitsumgebung_beleuchtung/beleuchtung.htm) (Stand: 9. Oktober 2009, 12:00 Uhr)

Wittig-Goetz i, U. (2005): ergo-online, Blendungen, [http://www.ergo](http://www.ergo-online.de/site.aspx?url=html/arbeitsplatz/arbeitsumgebung_beleuchtung/blendungen.htm)[online.de/site.aspx?url=html/arbeitsplatz/arbeitsumgebung\\_beleuchtung/blendungen.](http://www.ergo-online.de/site.aspx?url=html/arbeitsplatz/arbeitsumgebung_beleuchtung/blendungen.htm) [htm](http://www.ergo-online.de/site.aspx?url=html/arbeitsplatz/arbeitsumgebung_beleuchtung/blendungen.htm) (Stand: 9. Oktober 2009 14:15 Uhr)

Wittig-Goetz j, U. (2009): ergo-online, Bildschirmaufstellung, [http://www.ergo](http://www.ergo-online.de/site.aspx?url=html/arbeitsplatz/hardware/bildschirmaufstellung.htm)[online.de/site.aspx?url=html/arbeitsplatz/hardware/bildschirmaufstellung.htm](http://www.ergo-online.de/site.aspx?url=html/arbeitsplatz/hardware/bildschirmaufstellung.htm) (Stand: 14. Oktober 2009, 12:50 Uhr)

Wittig–Goetz k, U. (1999): ergo-onlie, Bildschirm versenken [http://www.ergo](http://www.ergo-online.de/site.aspx?url=html/arbeitsplatz/hardware/bildschirm_versenken_.htm%20ergo-online%20Bildschirmaufstellung)[online.de/site.aspx?url=html/arbeitsplatz/hardware/bildschirm\\_versenken\\_.htm ergo](http://www.ergo-online.de/site.aspx?url=html/arbeitsplatz/hardware/bildschirm_versenken_.htm%20ergo-online%20Bildschirmaufstellung)[online Bildschirmaufstellung](http://www.ergo-online.de/site.aspx?url=html/arbeitsplatz/hardware/bildschirm_versenken_.htm%20ergo-online%20Bildschirmaufstellung) (Stand: 14. Otkober 2009, 19:05 Uhr)

Wittig-Goetz l, U.(2007): ergo-online, Bildschirm-Monitor [http://www.ergo](http://www.ergo-online.de/site.aspx?url=html/arbeitsplatz/hardware/bildschirm_monitor.htm)[online.de/site.aspx?url=html/arbeitsplatz/hardware/bildschirm\\_monitor.htm](http://www.ergo-online.de/site.aspx?url=html/arbeitsplatz/hardware/bildschirm_monitor.htm) (Stand 15. Otkober 2009, 10:05 Uhr)

Wittig-Goetz m, U. (2004): ergo-online,Den Bildschirm richtig einstellen [http://www.ergo-](http://www.ergo-online.de/site.aspx?url=html/grundkurs_bueroalltag/richtiges_einstellen/den_bildschirm_richtig_einste.htm)

[online.de/site.aspx?url=html/grundkurs\\_bueroalltag/richtiges\\_einstellen/den\\_bildschir](http://www.ergo-online.de/site.aspx?url=html/grundkurs_bueroalltag/richtiges_einstellen/den_bildschirm_richtig_einste.htm) [m\\_richtig\\_einste.htm](http://www.ergo-online.de/site.aspx?url=html/grundkurs_bueroalltag/richtiges_einstellen/den_bildschirm_richtig_einste.htm) ( Stand: 16. Oktober 2009, 14:00 Uhr)

Wittig-Goetz n, U. (2008): ergo-online, Flachbildschirme, [http://www.ergo](http://www.ergo-online.de/site.aspx?url=html/arbeitsplatz/hardware/flachbildschirme.htm)[online.de/site.aspx?url=html/arbeitsplatz/hardware/flachbildschirme.htm](http://www.ergo-online.de/site.aspx?url=html/arbeitsplatz/hardware/flachbildschirme.htm) (Stand: 21. Oktober 2009, 11:10 Uhr)

Wittig-Goetz o, U. (2008): ergo-online, Tastatur, [http://www.ergo](http://www.ergo-online.de/site.aspx?url=html/arbeitsplatz/hardware/ergonomische_tastaturen.htm)[online.de/site.aspx?url=html/arbeitsplatz/hardware/ergonomische\\_tastaturen.htm](http://www.ergo-online.de/site.aspx?url=html/arbeitsplatz/hardware/ergonomische_tastaturen.htm) (Stand: 31. August 2009, 10:16 Uhr)

Wittig-Goetz p, U. (2008): ergo-online, Maus, [http://www.ergo](http://www.ergo-online.de/site.aspx?url=html/arbeitsplatz/hardware/maus.htm)[online.de/site.aspx?url=html/arbeitsplatz/hardware/maus.htm](http://www.ergo-online.de/site.aspx?url=html/arbeitsplatz/hardware/maus.htm) (Stand: 1. September 2009, 15:39 Uhr)

# **14. Abbildungsverzeichnis**

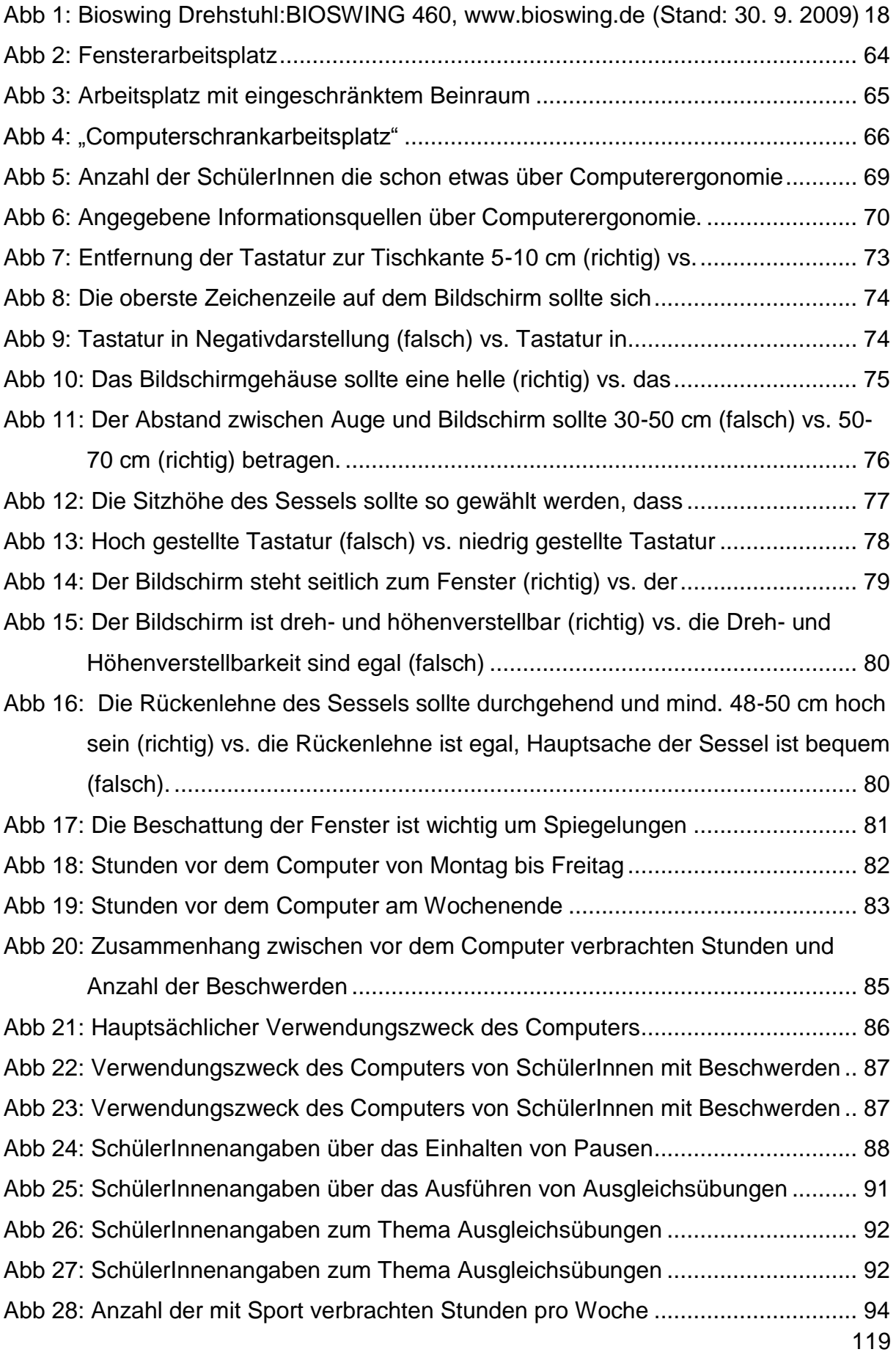

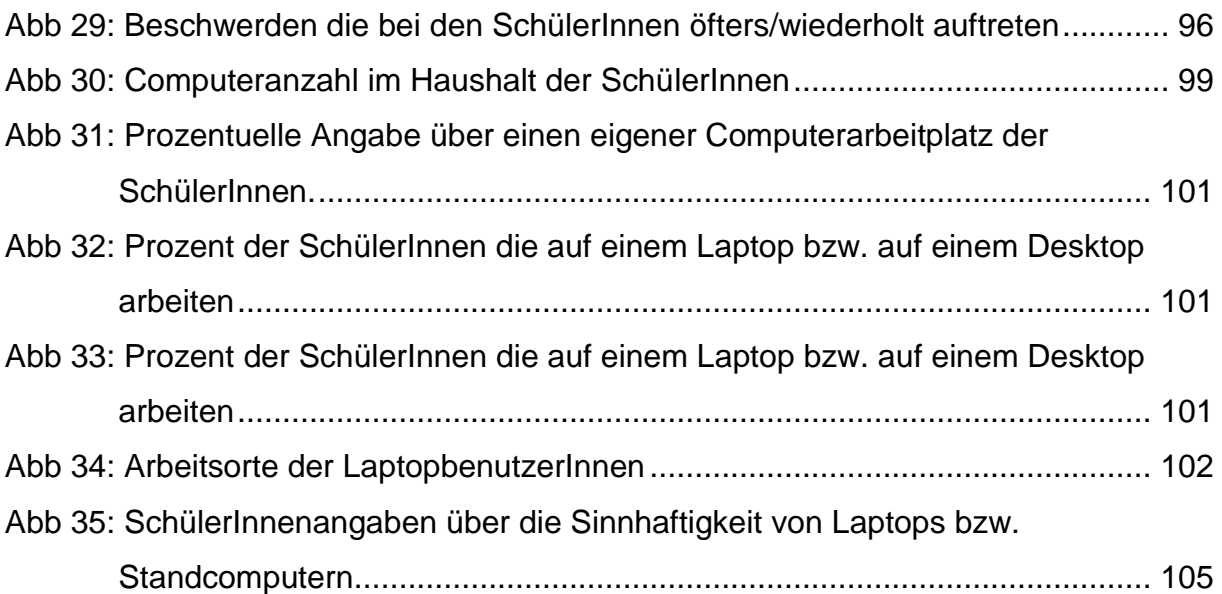

# **15. Anhang**

# **15.1 Fragebogen**

# **Fragebogen Computerergonomie**

**Geschlecht: □ weiblich □ männlich**

**Alter:**

**Frage 1:** Hast du schon einmal etwas über Computerergonomie, also der für den Körper gesunden Computerarbeitsplatzgestaltung gehört? Falls ja, wo?

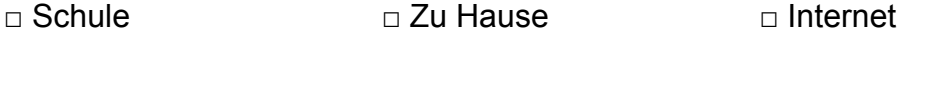

□ Zeitschriften □ □ Fernseher □ □ andere......

**Frage 2:** Bitte kreuze die deiner Meinung nach **richtigen** Aussagen an!

□ Tastaturposition (5-10 cm entfernt von der Tischkante)

 $\Box$  Tastaturposition (15-20 cm entfernt von der Tischkante)

- □ Die oberste Zeichenzeile auf dem Bildschirm sollte sich unter der Augenhöhe befinden (d.h. man schaut nach unten).
- □ Die oberste Zeichenzeile auf dem Bildschirm sollte sich über der Augenhöhe befinden (d.h. man schaut nach oben).
- □ Tastatur in Negativdarstellung (d.h. weiße Schrift auf schwarzer Tastatur)
- □ Tastatur in Positivdarstellung (d.h. schwarze Schrift auf weißer Tastatur)
- □ Das Bildschirmgehäuse sollte eine helle Farbe besitzen.
- □ Das Bildschirmgehäuse sollte eine dunkle Farbe besitzen.
- □ Der Abstand zwischen Auge und Bildschirm sollte 30-50cm betragen.
- □ Der Abstand zwischen Auge und Bildschirm sollte 50-70cm betragen.
- □ Die Sitzhöhe des Sessels sollte so gewählt werden, dass zwischen Ober- un Unterschenkel ein rechter Winkel entsteht.
- □ Die Sitzhöhe ist egal, Hauptsache man kann entspannt und bequem sitzen.
- □ Hoch gestellte Tastatur
- □ Niedrig gestellte Tastatur
- □ Der Bildschirm steht seitlich zum Fenster
- □ Der Bildschirm steht vor dem Fenster
- □ Der Bildschirm ist dreh- und höhenverstellbar
- □ Die Dreh- und Höhenverstellbarkeit des Bildschirms sind egal, da diese beim Laptop auch nicht möglich sind.
- □ Die Rückenlehne des Sessels sollte durchgehend und mind. 48-50 cm hoch sein.
- □ Die Höhe der Rückenlehne ist egal, Hauptsache der Sessel ist bequem.
- □ Jalousien, Rollos oder Vorhänge bei Fenstern sind wichtig, um Spiegelungen am Bildschirm zu vermeiden
- □ Jalousien, Rollos oder Vorhänge bei Fenstern sind nicht wichtig, da beim Bildschirm im Gegensatz zum Fernseher keine Spiegelungen auftreten können.

# **Frage 3:**

Wie viel Zeit verbringst du pro Woche (Montag – Freitag) in etwa vor dem Computer?

Wie viel Zeit verbringst du am Wochenende in etwa vor dem Computer?

**Frage 4:** Wofür verwendest du den Computer hauptsächlich?

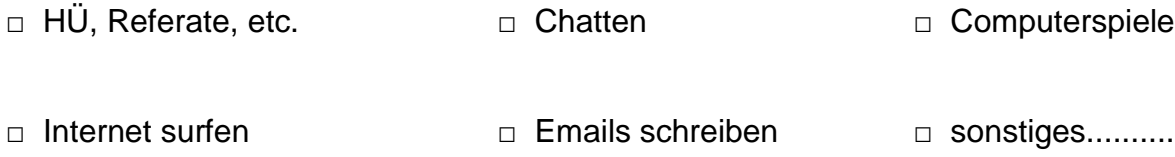

**Frage 5:** Wenn du länger als eine Stunde vorm Computer sitzt, machst du bewusst Pausen, in denen du den Computerarbeitsplatz verlässt?

**Frage 6:** Kennst du bzw. wurden im Unterricht Ausgleichsübungen (d.h. Übungen für Augen, Rücken, Nacken u.a.), welche bei längeren Tätigkeiten am Computer wichtig sind, behandelt?

Wenn ja, führst du diese Übungen durch, wenn du längere Zeit vor dem Computer sitzt?

□ zu Hause □ in der Schule □ überhaupt nicht

Wenn nein, würdest du dir wünschen, dass das Thema Ausgleichsübungen im Unterricht behandelt wird?

**Frage 7:** Betreibst du Sport? Wenn ja, welchen und wie viele Stunden pro Woche?

**Frage 8:** Bitte kreuze das für dich Zutreffende an. Ich leide wiederholt/öfters an....

- □ Kopfschmerzen □ Augenschmerzen/brennen
- □ Nackenschmerzen □ □ Rückenschmerzen
- □ Schmerzen in den Fingergelenken □ Sehnenscheidenentzündungen
- □ Handgelenksschmerzen
- □ Verspannungen im Schulter, Nacken und/oder Rückenbereich

**Frage 9:** Wie viele Computer gibt es bei dir zu Hause?

**Frage 10:** Besitzt du einen eigenen Computerarbeitsplatz?

Falls ja, arbeitest du auf einem....

□ Laptop □ Standcomputer

Falls du auf einem Laptop arbeitest, wo arbeitest du?

□ Schreibtisch □ Couch □ Bett □ Boden □ ...........

**Frage 11:** Ist deiner Meinung nach ein Standcomputer oder ein Laptop aus ergonomischer Sicht sinnvoller?

**Frage 12:** Hast du dir bzw. haben sich deine Erziehungsberechtigten bei der Einrichtung des Computerarbeitsplatzes Gedanken über folgende Punkte gemacht?

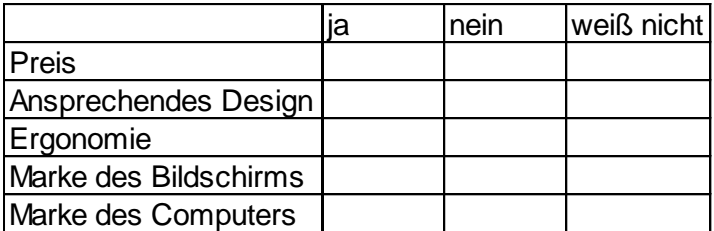

#### **15.2 Zusammenfassung**

Ziel dieser Diplomarbeit ist es eine Zusammenfassung der aktuellen Erkenntnisse der Computerergonomie zu liefern. Dabei werden die Themen Arbeitsstuhl, Tischmöbel, Fußstütze, Tastatur, Maus, Beleuchtung des Arbeitsplatzes, Bildschirmaufstellung und Notebook-Ergonomie betrachtet.

Es wird versucht auf die ergonomischen Anforderungen des jeweiligen Themas einzugehen, es werden Hinweise zur Benutzung der einzelnen Hardewarekomponenten gegeben und darüber hinaus gesundheitliche Beschwerden beschrieben, die aus deren Benutzung resultieren können. Wenn möglich, werden in jedem Kapitel ergonomische Alternativen zu den genannten Hardwarekomponenten vorgestellt.

Um etwaige Beschwerden, wie beispielsweise Kopfschmerzen, Augenbrennen, Verspannungen oder Rückenschmerzen, die bei der Arbeit am Computer auftreten können, vorzubeugen, beschäftigt sich ein Kapitel mit dem Thema Ausgleichsübungen. Diese Übungen können – zusätzlich zu einem ergonomisch eingerichteten Arbeitsplatz - wesentlich zum Wohlbefinden am Computerabeitsplatz beitragen.

Um den aktuellen Wissensstand der Schülerinnen und Schüler zur Computerergonomie zu ermitteln, liefert der zweite Teil dieser Diplomarbeit Ergebnisse einer an einer Wiener Schule durchgeführten Umfrage. In dieser wurden Wissensgrundlagen abgefragt, persönliche Vorlieben betreffend des Arbeitsplatzes und der sportlichen Betätigung erfragt, sowie etwaige Beschwerden der SchülerInnen die sich eventuell aus der Benützung des Computers ergeben können, betrachtet.

#### **15.3 Abstract**

The aim of this diploma thesis is to give an abstract on the current knowledge on the field of computer ergonomics. It deals with the issue of ergonomic workplaces, namely the chair, table, footrest, keyboard, mouse, lightening of the workplace or location of the monitor and notebook-ergonomics. Each chapter attempts to go into ergonomic details. The thesis gives details on the use of hardware components and a description of health disorders which may occur when using a computer. If procurable, ergonomic alternatives to the mentioned hardware components are being introduced.

To prevent health disorders, like headache, stinging eyes, tenseness or backaches, which may occur when using a computer, one chapter deals with calisthenics, as besides an ergonomically equipped workplace, calisthenics can have positive effects on the health too.

The second part of this diploma thesis gives results on a survey conducted at a Viennese school. Aim of this poll was to find out the pupils' knowledge on ergonomic basics, their personal preferences concerning their workstations and the amount of sports the pupils are doing and I tried to detect whether the pupils suffer from any symptoms that might be caused from using computers.

# **15.4 Lebenslauf**

#### **LEBENSLAUF**

Nicole Weber E-Mail: nicoleweber@gmx.at

# **Persönliche Angaben**

Geburtsdatum: 6. August 1984 Geburtsort: Wien Staatsangehörigkeit: Österreich

#### **Ausbildung**

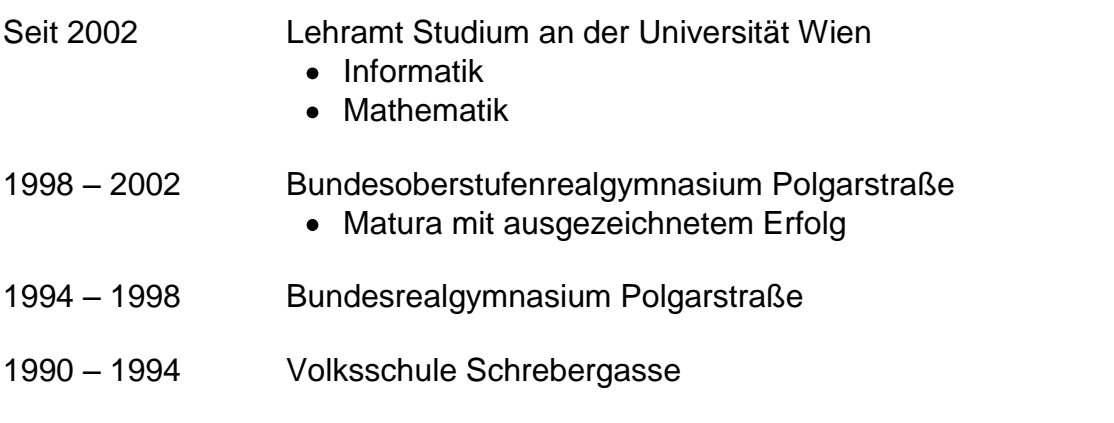

#### **Arbeitserfahrung**

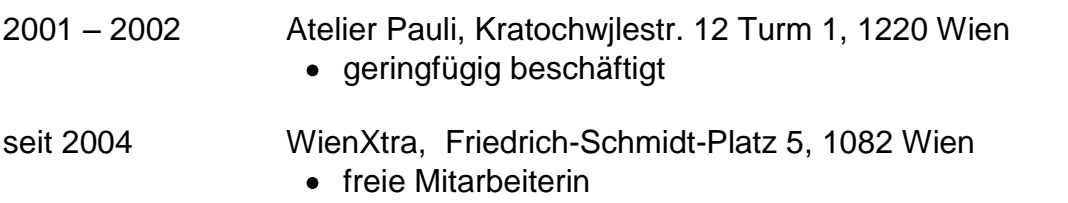

#### **Sprachkenntnisse**

Englisch **Spanisch** Tschechisch